## Instrument NextSeq™ 550Dx

# illumına

### Priložene upute

ZA IN VITRO DIJAGNOSTIKU. SAMO ZA IZVOZ.

### **Kataloški broj 20005715**

## Predviđena namjena

Instrument NextSeq 550Dx je namijenjen sekvenciranju biblioteka DNK za upotrebu s dijagnostičkim analizama in vitro. Instrument NextSeq 550Dx namijenjen je upotrebi s posebnim registriranim, certificiranim ili odobrenim reagensima za in vitro dijagnostiku i analitičkim softverom.

## Načela postupka

Illumina Instrument NextSeq 550Dx je namijenjen sekvenciranju biblioteka DNK analizama za dijagnostiku in vitro te ga treba upotrebljavati kvalificirano i obučeno kliničko laboratorijsko osoblje obučeno za upotrebu in vitro dijagnostičkih postupaka koji se izvode u kliničkom laboratoriju. NextSeq 550Dx kao ulaz upotrebljava biblioteke generirane iz DNK kod kojih se amplificiranim ciljnim vrijednostima dodaju indeksi uzorka i prikupljene sekvence. Biblioteke uzoraka izrađuju se na protočnom članku instrumenta i sekvenciraju na instrumentu pomoću kemijskog postupka sekvenciranja sintezom (SBS). Kemijski postupak SBS upotrebljava metodu reverzibilnog terminatora za otkrivanje fluorescentno označenih baza s jednim nukleotidom dok se oni umeću u rastuće DNK lance. Softver Real-Time Analysis (RTA) analizira slike i očita baze te svakoj bazi za svaki ciklus sekvenciranja dodjeljuje ocjenu kvalitete. Po dovršetku primarne analize na instrumentu se može izvesti sekundarna analiza radi obrade očitavanja baza. NextSeq 550Dx upotrebljava različite module za sekundarnu analizu, ovisno o tijeku rada. Za module varijanti u spolnim i somatskim kromosomima obrada uključuje demultipleksiranje, generiranje datoteka FASTQ, usklađivanje, očitavanja varijanti i generiranje datoteka u formatu za otkrivanje varijanti (VCF i gVCF). Datoteke VCF i gVCF sadrže informacije o varijantama pronađenim na određenim mjestima u referentnom genomu.

## **Konfiguracija dva načina pokretanja sustava**

NextSeq 550Dx omogućuje konfiguraciju dva načina podizanja sustava kako bi se omogućila upotreba instrumenta u dijagnostičkom (Dx) ili isključivo istraživačkom načinu rada (RUO). Analize za sekvenciranje za in vitro dijagnostiku, uključujući module varijanti u spolnim i somatskim kromosomima, izvršavaju se u dijagnostičkom načinu rada. U dijagnostičkom se načinu rada mogu upotrebljavati samo reagensi za sekvenciranje za IVD. Karakteristike radnih svojstava i ograničenja postupka za instrument NextSeq 550Dx utvrđene su pomoću modula varijanti u spolnim i somatskim kromosomima u dijagnostičkom načinu rada.

## Ograničenja postupka

- 1. Za in vitro dijagnostiku.
- 2. Kad se moduli varijanti u spolnim i somatskim kromosomima upotrebljavaju s kompletima NextSeq 550Dx High Output Reagent Kit v2 (300 ciklusa) ili NextSeq 550Dx High Output Reagent Kit v2.5 (300 ciklusa), oni mogu dati sljedeće:
	- izlazni rezultat sekvenciranja ≥ 90 gigabaza (Gb)
	- dužina očitanja (u obradi s uparenim krajevima) 2 x 150 parova baza (bp)
	- Baze jednake ili veće od Q30 ≥ 75 % pri dužini očitanja od 2 x 150 bp baze jednake ili veće od 75 % imaju ocjene kvalitete na ljestvici Phred ≥ 30, što ukazuje na točnost otkrivanja baza veću od 99,9 %
- 3. Očitanja s indelima (umetanjima, brisanjima ili kombinacijama) kod kojih je dužina sadržaja > 25 bp nisu u skladu sa softverom za analizu. Zbog toga softver za analizu ne može detektirati čitanja duljine > 25 bp.
- 4. Softver za analizu možda neće uskladiti očitanja amplikona koja sadrže ekstremne varijante, što znači da će to područje biti prepoznato kao populacija divljeg tipa. Takvi ekstremni sadržaju uključuju:
	- čitanja koja obuhvaćaju više od tri indela
	- očitanja duljine najmanje 30 bp sa sadržajem varijante s jednim nukleotidom (SNV) > 4 % od ukupne ciljne duljine amplikona (bez regija sonde)
	- očitanja duljine < 30 bp sa sadržajem SNV-a > 10 % ukupne duljine amplikona (uključujući probna područja)
- 5. Velike varijante, uključujući one višenukleotidne (MNV) i velike indele, možda će u izlaznoj VCF datoteci biti prepoznate kao zasebne manje varijante.
- 6. Varijante brisanja mogu se filtrirati ili preskočiti kad se protežu kroz dva popločana amplikona ako je duljina brisanja veća od preklapanja između popločanih amplikona ili jednaka njemu.
- 7. Sustav ne može prepoznati indele ako se pojave izravno uz primer, a nema preklapajućeg amplikona. U područjima s amplikonima koji se preklapaju analiza ne može prepoznati brisanja kad je područje preklapanja manje od veličine brisanja koje treba prepoznati. Primjerice, ako područje preklapanja između dvaju susjednih amplikona čine dvije baze, analiza ne može prepoznati nijedno brisanje koje uključuje obje te baze. Brisanje sa samo jednom bazom na mjestu bilo koje od tih baza može se prepoznati.
- 8. Kao i u svakom drugom tijeku rada pripreme biblioteke utemeljene na hibridizaciji, pozadinski polimorfizmi, mutacije, umetanja ili brisanja na području regija koje vežu oligonukleotide mogu utjecati na ispitivanje alela i odluke donesene tijekom sekvenciranja. To obuhvaća primjerice sljedeće:
	- Varijanta u fazi s varijantom u području primera možda neće biti pojačana, što će rezultirati lažno negativnim rezultatom.
	- Varijante u području primera mogu spriječiti pojačanje referentne alele, što će uzrokovati netočno prepoznavanje homozigotne varijante.

- illumina
- Varijante indela u području primera mogu na kraju čitanja neposredno uz primer uzrokovati lažno pozitivno prepoznavanje.
- 9. Indeli se mogu filtrirati zahvaljujući pristranosti niza ako se pojave pri kraju jednog čitanja i softverski se "odrežu" tijekom kalibracije.
- 10. Očitanja kod malih MNV-ova nisu validirana i oni se prepoznaju samo u modulu varijanti u somatskim stanicama.
- 11. Brisanja se u VCF-u prijavljuju na koordinati prethodne baze u skladu s VCF formatom. Stoga prije nego što to očitane pojedinačno očitavanje baze kao homozigotnu referencu, razmotrite radi li se o susjednim varijantama.
- 12. Ograničenja specifična za linije spolnih stanica:
	- Kombinacija instrumenta Instrument NextSeq 550Dx i modula za analizu Local Run Manager varijanti u spolnim kromosomima za NextSeq 550Dx namijenjena je za izradu kvalitativnih rezultata za raspoznavanje varijanti linija spolnih stanica (npr. homozigotne, heterozigotne, divljeg tipa).
	- Kad se upotrebljava s modulom g varijanti u spolnim kromosomima, minimalna pokrivenost po amplikonu potrebna za točno prepoznavanje varijante iznosi 150x. Stoga je potrebno 150 potpornih fragmenata DNK-a, što odgovara brojci od 300 čitanja s uparenim krajevima koja se preklapaju. Broj uzoraka i ukupan broj ciljanih baza utječu na pokrivenost. GC sadržaji i drugi genomski sadržaji mogu utjecati na pokrivenost.
	- Varijacija broja kopija može utjecati na to prepoznaje li se varijanta kao homozigotna ili heterozigotna.
	- Varijante u određenom repetitivnom kontekstu filtriraju se u VCF datotekama. Filtar za ponavljanja RMxN upotrebljava se za filtriranje varijanti ako se cijela sekvenca varijante ili njen dio ponavljaju u referentnom genomu uz položaj varijante. Za očitavanje varijanti spolnih stanica potrebno je najmanje devet ponavljanja u referenci da bi se varijanta filtrirala. Uzimaju se u obzir samo ponavljanja dužine do 5 bp (R5x9).
	- Promjena genetskog sadržaja i SNV na jednom lokusu mogu rezultirati prijavljivanjem samo jedne varijante.
- 13. Ograničenja specifična za somatske varijante.
	- Instrument Instrument NextSeq 550Dx uz upotrebu modula varijanti u somatskim kromosomima iz Local Run Managera za NextSeq 550Dx namijenjen je dobivanju kvantitativnih rezultata za očitavanje somatskih varijanti (tj. očitavanje prisutnosti somatskih varijanti s učestalošću varijante jednakom ili većom od 0,026 uz granicu dokazivanja od 0,05).
	- Kad se upotrebljava s modulom varijanti u somatskim kromosomima, minimalna pokrivenost po amplikonu potrebna za točno prepoznavanje varijante iznosi 450x po oligonukleotidnoj zalihi. Stoga je potrebno 450 potpornih fragmenata DNK-a po oligonukleotidnoj zalihi, što odgovara brojci od 900 čitanja s uparenim krajevima koja se preklapaju. Broj uzoraka i ukupan broj ciljanih baza utječu na pokrivenost. GC sadržaji i drugi genomski sadržaji mogu utjecati na pokrivenost.
	- Pri raspoznavanju somatskih varijanti nužno je barem šest ponavljanja u referenci da bi se varijanta filtrirala te se pritom uzimaju u obzir samo ponavljanja duljine do 3 bp (R3x6).

- Modul varijanti u somatskim kromosomima ne razlikuje varijante linija spolnih stanica od somatskih varijanti. Modul je namijenjen za očitavanje varijanti u rasponu frekventnosti varijanti, ali se frekventnost varijanti ne može upotrebljavati za razlikovanje somatskih varijanti od varijanti linija spolnih stanica.
- Normalno tkivo u uzorku utječe na prepoznavanje varijanti. Otkriveno ograničenje prepoznavanja temelji se na frekventnosti varijante u odnosu na ukupni DNK izdvojen iz tumora i normalnog tkiva.

## Komponente proizvoda

Illumina NextSeq 550Dx se sastoji od sljedećeg:

- 1. Instrument NextSeq 550Dx (Kataloški broj 20005715)
- 2. Softverske komponente za Instrument NextSeq 550Dx obuhvaćaju sljedeće:

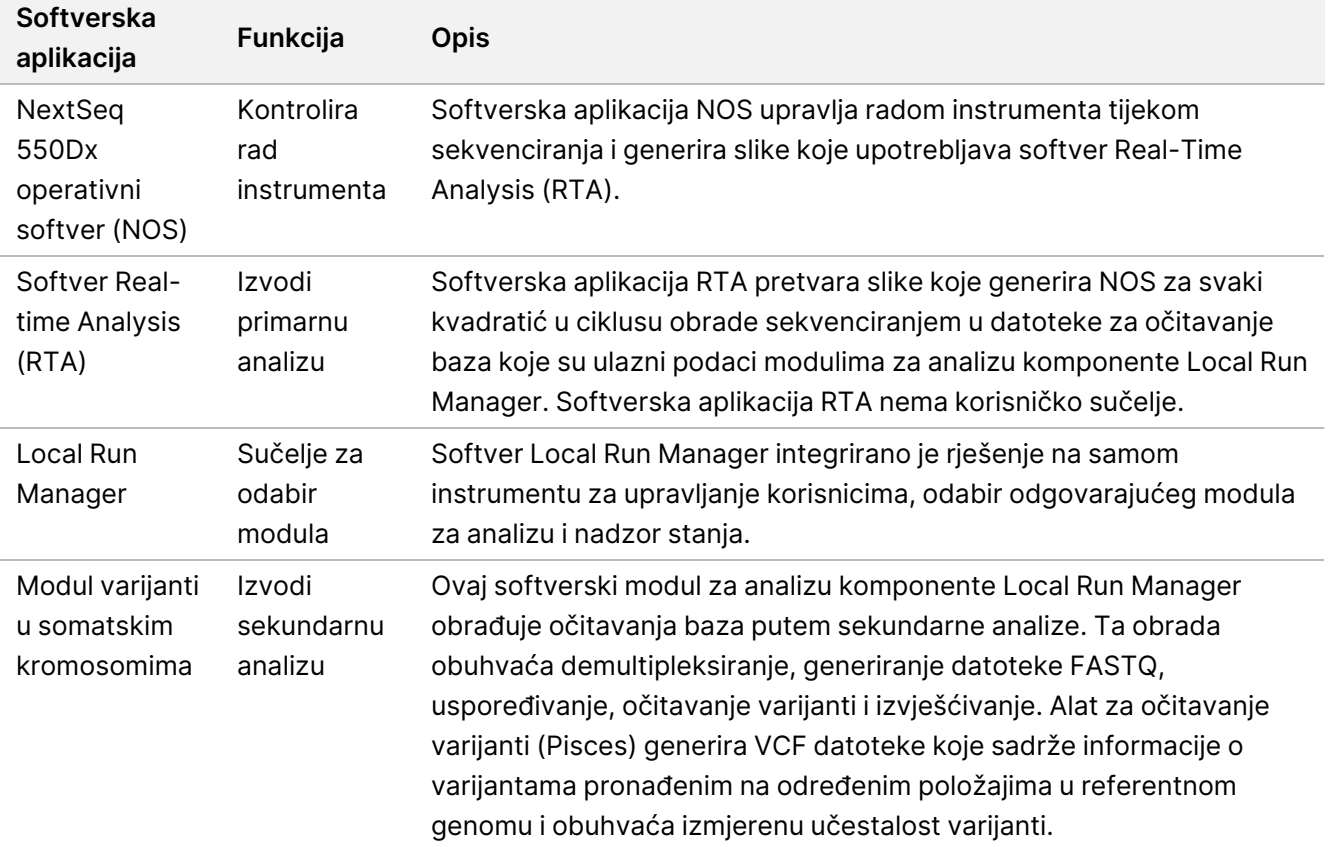

illumina

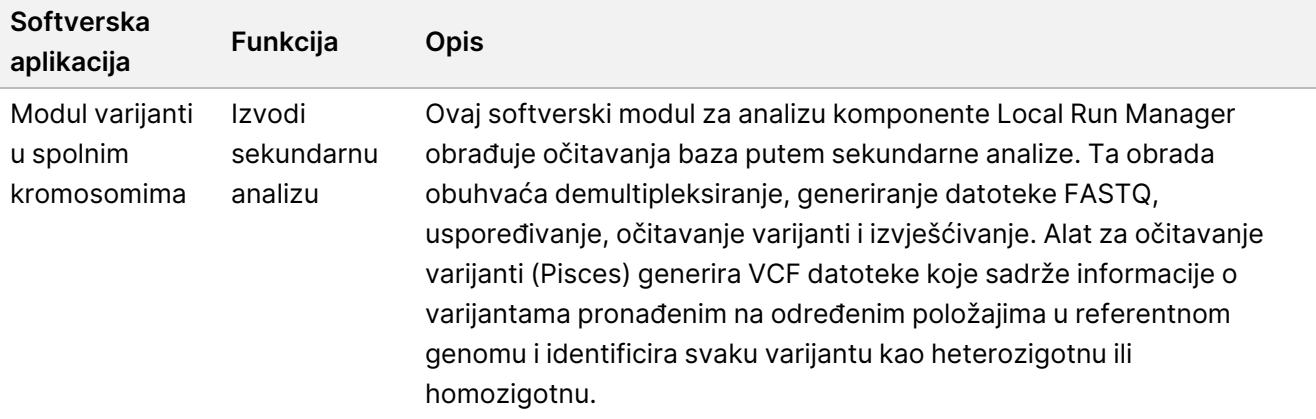

3. **Neobavezno** Illumina DRAGEN Server za NextSeq 550Dx (kataloški broj 20086130), uključujući sljedeću softversku komponentu:

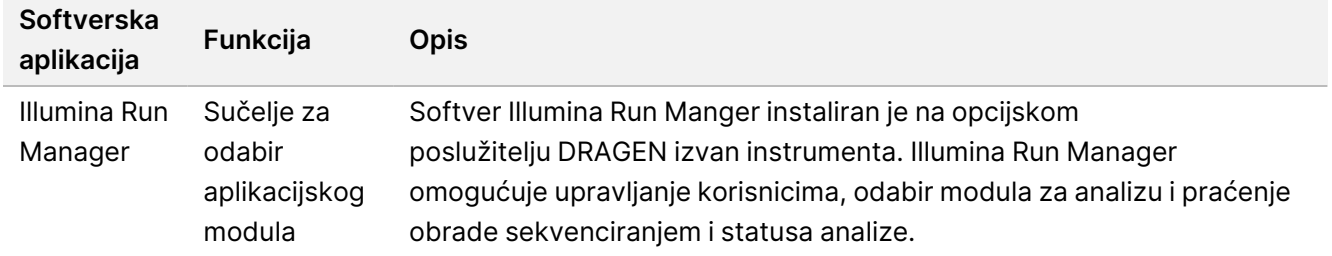

Dodatni Illumina DRAGEN Server za NextSeq 550Dx dostupan je samo u odabranim zemljama. Obratite se predstavniku tvrtke Illumina za regionalnu dostupnost.

## Radni uvjeti

Da biste saznali više o radnim uvjetima, pročitajte odjeljak "Pojedinosti o okruženju" u Vodiču za pripremu mjesta za instrument NextSeq 550Dx (broj dokumenta 1000000009869).

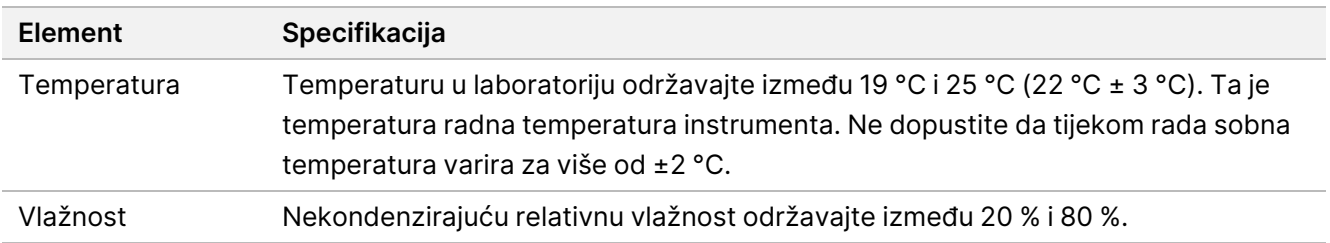

## Oprema i materijali

### **Potrebna oprema i materijali, prodaju se zasebno**

NextSeq 550Dx High Output Reagent Kit v2.5 (75 ciklusa), kataloški broj 20028870

Broj dokumenta 200031448 v00

illumina

NextSeq 550Dx High Output Reagent Kit v2.5 (300 ciklusa), kataloški broj 20028871

### **Obavezna oprema i materijal koji nisu priloženi**

#### **Potrošni materijal koji mora pribaviti korisnik za analize sekvenciranja**

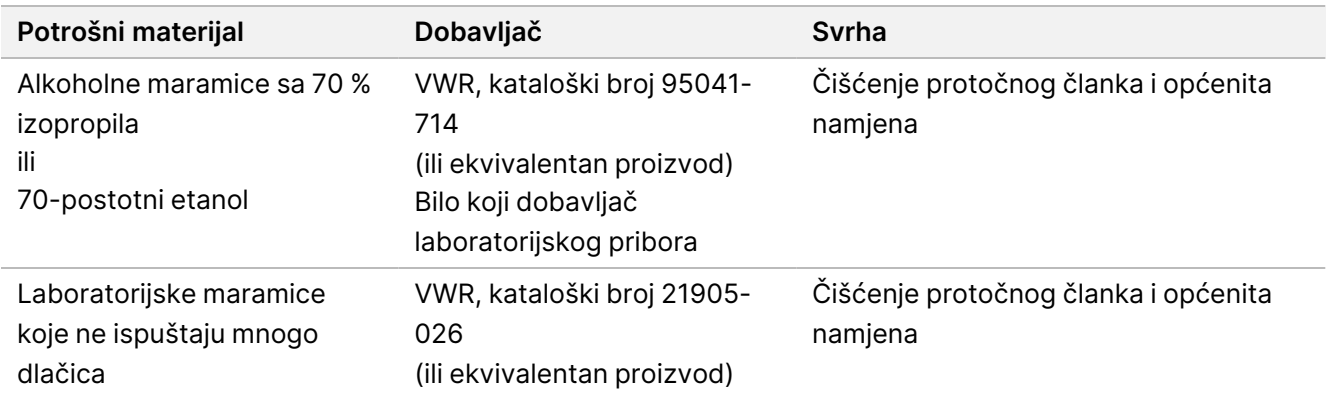

#### **Potrošni materijal koji mora pribaviti korisnik za održavanje instrumenta**

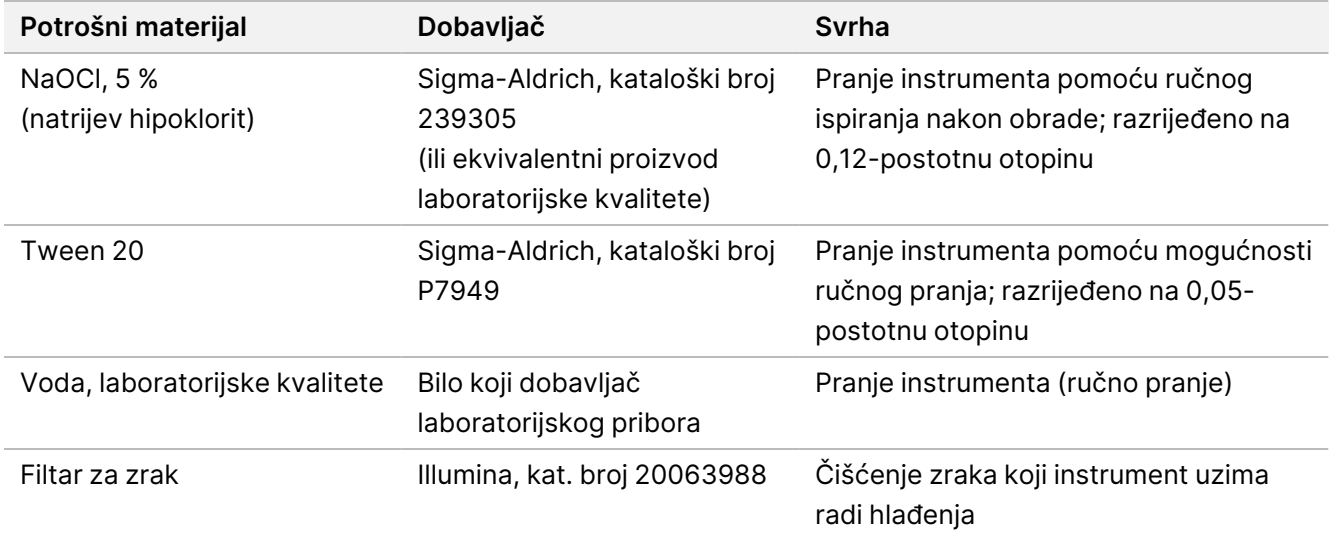

#### **Smjernice za vodu laboratorijske kvalitete**

Za postupke na instrumentu uvijek upotrebljavajte vodu ili deioniziranu vodu laboratorijske kvalitete. Nipošto nemojte upotrebljavati vodu iz slavine. Upotrebljavajte samo sljedeće razrede vode ili njihove ekvivalente:

- deionizirana voda
- Illumina PW1
- voda od 18 megaoma (MΩ)
- voda Milli-Q
- voda Super-Q
- voda za primjenu u molekularnoj biologiji

## Upozorenja i mjere opreza

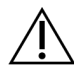

#### OPREZ

Savezni zakon propisuje da ovaj proizvod mogu prodavati samo liječnici ili drugi stručnjaci koje je licencirala država u kojoj oni djeluju te da se proizvod može prodavati samo na njihov recept za upotrebu ili propisanu upotrebu proizvoda.

- 1. **Neke komponente reagensa koje nudi Illumina za upotrebu s instrumentom Instrument NextSeq 550Dx sadrže potencijalno opasne kemikalije. Uslijed udisanja, gutanja te dodira s kožom i očima može doći do tjelesnih ozljeda. Nosite zaštitnu opremu, uključujući zaštitu za oči, rukavice i laboratorijsku kutu prikladnu za rizik od izlaganja. Iskorištenim reagensima rukujte kao kemijskim otpadom i zbrinite ih u skladu s odgovarajućim regionalnim, nacionalnim i mjesnim zakonima i propisima.** Da biste saznali više o zaštiti okoliša, zdravlja i sigurnosti, pročitajte Sigurnosno-tehnički list (SDS) na adresi [support.illumina.com/sds.html.](http://support.illumina.com/sds.html)
- 2. Sve ozbiljne incidente povezane s ovim proizvodom odmah prijavite tvrtki Illumina i nadležnim tijelima država članica u kojima borave korisnik i pacijent.
- 3. Svim uzorcima krvi rukujte kao da je poznata njihova inficiranost virusom humane imunodeficijencije (HIV), virusom humanog hepatitisa B (HBV) i drugim patogenim tvarima koji se prenose krvlju (univerzalne mjere opreza).
- 4. Nepridržavanje navedenih procedura može rezultirati netočnim rezultatima ili znatnim smanjenjem kvalitete uzoraka.
- 5. Pridržavajte se laboratorijskih mjera opreza. Nemojte pipetirati ustima. Nemojte jesti, piti ni pušiti u označenim prostorima za rad. Kad rukujete uzorcima i reagensima iz kompleta, koristite se rukavicama za jednokratnu upotrebu i laboratorijskim kutama. Nakon rukovanja uzorcima i reagensima iz kompleta temeljito operite ruke.
- 6. Primijenite odgovarajuće prakse i dobru higijenu u laboratoriju kako biste spriječili kontaminaciju reagensa, instrumenata i genomskih DNK uzoraka PCR proizvodima. Kontaminacija PCR-a može uzrokovati netočne i nepouzdane rezultate.

- 7. Da biste spriječili kontaminaciju, pripazite da se u područjima prije amplifikacije i poslije amplifikacije upotrebljava namjenska oprema i potrošni materijal (npr. pipete, vrhovi pipeta, blokovi za zagrijavanje, vrtložne miješalice i centrifuge).
- 8. Uparivanje indeksa s uzorkom mora se točno podudarati s otisnutim rasporedom na pločici. Local Run Manager automatski popunjava primere za indeksiranje povezane s nazivima uzoraka kad se umetnu u modul. Korisniku se savjetuje da prije pokretanja obrade sekvenciranjem provjeri početnice za indeksiranje povezane s uzorcima. Nepodudaranja između uzorka i rezultata rasporeda na pločici dovode do nemogućnosti pozitivne identifikacije uzorka i netočnih rezultata.
- 9. Toplo se preporučuje instalacija antivirusnog softvera prema odabiru korisnika radi zaštite računala od virusa. Upute za instalaciju potražite u korisničkom priručniku.
- 10. Ne rukujte NextSeq 550Dx kad su s njega uklonjene ploče. Rukovanje instrumentom s uklonjenom bilo kojom pločom predstavlja opasnost od izlaganja naponu električne mreže ili naponu istosmjerne struje.
- 11. Ne dodirujte nosač protočnog članka u odjeljku s protočnim člankom. Grijač u tom odjeljku funkcionira na temperaturi između 22 °C i 95 °C te može uzrokovati opekline.
- 12. Masa instrumenta iznosi oko 86 kg i ako ispadne ili se njime nepažljivo rukuje, može uzrokovati tešku ozljedu.

## Upute za upotrebu

Upute za upotrebu Instrument NextSeq 550Dx potrebnih reagensa navedenih u kompletu NextSeq 550Dx High Output Reagent Kit v2.5 (300 ciklusa) ili NextSeq 550Dx High Output Reagent Kit v2.5 (75 ciklusa).

### **Kreiranje obrade**

Kreirajte obradu sekvenciranjem pomoću Local Run Manager ili Illumina Run Manager. Upute za uporabu uz pomoć Local Run Manager navedene su u nastavku i u Referentni vodič za instrument NextSeq 550Dx (broj dokumenta 1000000009513). Za upute o tome kako kreirati obradu pomoću Illumina Run Manager, pogledajte Illumina Run Manager za Vodič za softver NextSeq 550Dx (broj dokumenta 200025239).

Za upute o odabiru između Local Run Manager ili Illumina Run Manager, pogledajte Illumina Run Manager za Vodič za softver NextSeq 550Dx (broj dokumenta 200025239). Detaljne upute o određenim primjenama, potražite u modulu ili vodiču za primjenu određene analize.

Sljedeće upute odnose se na korištenje modula Local Run Manager varijanti u spolnim i somatskim kromosomima.

#### **Podešavanje parametara**

- 1. Prijavite se u Local Run Manager.
- 2. Odaberite **Create Run** (kreiraj obradu) pa **Somatic Variant** (somatsku varijantu) ili **Germline Variant** (varijante u spolnim kromosomima).
- 3. Unesite naziv obrade po kojem ćete razlikovati obradu od sekvenciranja putem analize.

Broj dokumenta 200031448 v00

illumına

Pritom upotrijebite alfanumeričke znakove, razmake, podvlake ili crtice.

- 4. [Neobavezno] Unesite opis obrade da biste je lakše prepoznali. Pritom upotrijebite alfanumeričke znakove, razmake, podvlake ili crtice.
- 5. Na padajućem popisu odaberite broj uzoraka i skup indeksa. Prilikom odabira uzmite u obzir niže navedene informacije.
- Padajući popis sadrži brojeve uzoraka sa skupom indeksa. Primjerice, 24-Skup 1 znači da će se testirati 24 uzorka s indeksima iz skupa indeksa 1.
- Brojevi skupova indeksa odnose se na različite skupove parova indeksa i5 i i7. Skup 1 i skup 2 omogućuju raznolikost indeksa. Ponuđena su dva skupa indeksa kako bi se spriječilo iscrpljivanje jednog skupa.
- Odaberite broj uzoraka koji je najbliži broju uzoraka koji testirate. Ako točan broj uzoraka nije na popisu, odaberite broj koji je najbliži ali manji od broja koji testirate. Primjerice, ako želite testirati 18 uzoraka, odaberite 16 uzoraka.
- Predložene jažice s uzorcima i kombinacije indeksa koje zadovoljavaju preduvjete raznolikosti indeksa označene su zelenom bojom.

#### Uvoz datoteka manifesta za obradu

- 1. Pazite da manifesti koje želite uvesti budu dostupni na pristupačnoj mrežnoj lokaciji ili na USB pogonu.
- 2. Odaberite **Import Manifests** (uvezi manifeste).
- 3. Idite na datoteku manifesta i odaberite manifest koji želite dodati.
- NAPOMENA Da biste datoteke manifesta učinili dostupnima svim obradama uz upotrebu modula za analizu varijante u spolnim kromosomima ili somatske varijante, manifeste dodajte pomoću značajke Module Settings (postavke modula). Ta značajka zahtijeva dozvole za korisničku razinu administratora. Za više informacija pogledajte Referentni vodič za instrument NextSeq 550Dx (broj dokumenta 1000000009513).

#### Navođenje uzoraka za obradu

Navedite uzorke za obradu pomoću jedne od mogućnosti i sljedećih smjernica.

**Enter samples manually** (Ručni unos uzoraka) – upotrijebite praznu tablicu na zaslonu Create Run (kreiraj obradu).

**Import samples** (Uvoz uzoraka) – otvorite vanjsku datoteku u formatu vrijednosti odvojenih zarezom (\*.csv). Moguće je preuzeti predložak na zaslonu Create Run (kreiraj obradu).

#### Ručni unos uzoraka

1. Unesite jedinstveni naziv uzorka (modul za analizu somatskih varijanti) ili ID uzorka (modul za analizu varijanti u spolnim kromosomima ).

Pritom upotrebljavajte alfanumeričke znakove, crtice ili podvlake.

2. [Neobavezno] Za pozitivne ili negativne kontrolne uzorke desnom tipkom miša kliknite i odaberite vrstu kontrole.

Kontrola u jednoj jažici s uzorkom automatski se upisuje na odgovarajuće mjesto s istom kontrolom u drugoj skupini.

- 3. [Neobavezno] U polje Sample Description (Opis uzorka) unesite opis uzorka. Pritom upotrebljavajte alfanumeričke znakove, crtice ili podvlake.
- 4. Odaberite prilagodnik Indeks 1 na padajućem popisu Indeks 1 (i7). Kad upotrebljavate predložene jažice za uzorke, softver automatski popunjava prilagodnike indeksa i7 i i5 koji zadovoljavaju preduvjete različitosti za indekse. Ako točan broj uzoraka koji testirate nije na popisu, pripazite da odaberete prilagodnike indeksa za dodatne jažice.
- 5. Odaberite prilagodnik Indeks 2 na padajućem popisu Indeks 2 (i5).
- 6. Odaberite datoteku manifesta na padajućem popisu manifesta. Uzorci iz skupine A zahtijevaju različit manifest od uzoraka iz skupine B.
- 7. Odaberite mogućnost za prikaz, ispis ili spremanje rasporeda pločice kao referencu za pripremu biblioteka:
	- Odaberite ikonu **Print** (ispis) za prikaz raspored pločice. Odaberite **Print** (Ispis) da biste ispisali raspored pločice.
	- Odaberite **Export** (Izvezi) da biste izvezli podatke o uzorku u vanjsku datoteku.
- 8. Odaberite **Save Run** (spremi obradu).

#### Uvoz uzoraka

- 1. Odaberite **Import Samples** (uvezi uzorke) i idite na mjesto na kojem se nalazi datoteka s podacima o uzorku. Možete uvesti dvije vrste datoteka.
	- Na zaslonu Create Run (kreiraj obradu) odaberite **Template** (predložak) da biste napravili novi raspored pločice. Datoteka predloška sadrži točna zaglavlja stupaca za uvoz. U svaki stupac unesite podatke o uzorku za uzorke u obradi. Izbrišite primjere podataka u člancima koji se ne upotrebljavaju, a zatim spremite datoteku.
	- Upotrijebite datoteku s podacima o uzorcima izvezenu iz modula varijanti u spolnim kromosomima ili somatskim kromosomima pomoću značajke izvoza.
- 2. Odaberite ikonu **PPrint** (ispis) za prikaz raspored pločice.
- 3. Odaberite **Print** (ispis) za ispis raspored pločice kao referencu za pripremu biblioteka.
- 4. Odaberite **Save Run** (spremi obradu).

### **Priprema uloška reagensa**

Pripazite da pažljivo slijedite smjernice povezane s uloškom reagensa da bi sekvenciranje bilo uspješno.

- 1. Izvadite uložak reagensa iz spremišta u kojem je temperatura od -25 °C do -15 °C.
- 2. Odaberite neku od navedenih metoda otapanja reagensa. Nemojte uranjati uložak u tekućinu. Nakon otapanja, uložak osušite prije prelaska na sljedeći korak.

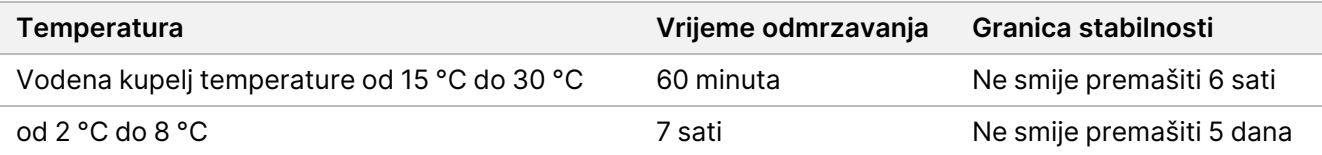

NAPOMENA Ako se u istoj vodenoj kupelji odmrzava više uložaka, vrijeme odmrzavanja se produžuje.

- 3. Preokrenite uložak pet puta da biste promiješali reagense.
- 4. Pregledajte dno uloška da biste se uvjerili da su reagensi otopljeni i ne sadrže talog. Provjerite da su položaji 29, 30, 31 i 32 otopljeni jer su oni najveći i treba im najviše vremena da se otope.
- 5. Nježno lupnite o stol da biste smanjili broj mjehurića zraka. Da biste postigli najbolje rezultate, odmah umetnite uzorak i postavite obradu.

#### **Priprema protočnog članka**

- 1. Izvadite novi paket s protočnim člankom iz skladišta u kojem je temperatura između 2 °C i 8 °C.
- 2. Izvadite pakiranje s folijom iz kutije i odložite 30 minuta na sobnoj temperaturi.

#### **Priprema biblioteka za sekvenciranje**

Denaturirajte i razrijedite biblioteke na ulazni volumen od 1,3 ml. U praksi ulazna koncentracija može se razlikovati ovisno o pripremi biblioteke i metodama kvantifikacije. Razrjeđivanje biblioteka uzoraka ovisi o složenosti oligonukleotidnih skupova. Upute za pripremu biblioteka uzoraka za sekvenciranje, uključujući razrjeđivanje biblioteke i stvaranje skupova, potražite u odjeljku "Upute za upotrebu" primjenjivog kompleta za pripremu biblioteka. Nužna je optimizacija gustoće klastera na instrumentu NextSeq 550Dx.

#### **Umetanje biblioteka u uložak reagensa**

- 1. Očistite zaštitnu foliju koja prekriva spremnik br. 10 s oznakom **Load Library Here** (ovdje umetnite biblioteku) krpicom koja ne ostavlja vlakna.
- 2. Probušite foliju čistim vrhom pipete od 1 ml.
- 3. Umetnite 1,3 ml pripremljenih biblioteka u spremnik br. 10 označen s **Load Library Here** (ovdje umetnite biblioteku). Izbjegavajte dodirivanje zaštitne folije prilikom pipetiranja biblioteka.

Slika 1 Umetanje biblioteka

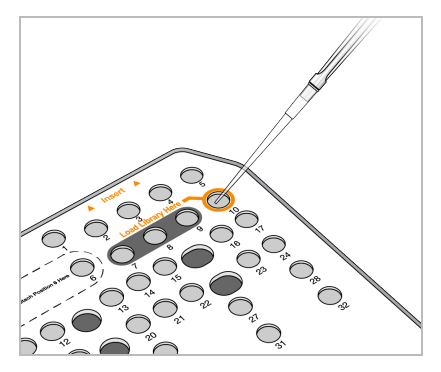

### **Postavljanje obrade sekvenciranjem**

Pogledajte za potpune upute Referentni vodič za instrument NextSeq 550Dx (broj dokumenta 1000000009513) za postavljanje obrade.

- 1. Prijavite se na sustav NextSeq 550Dx koristeći se lozinkom za softver Local Run Manager.
- 2. Na početnom zaslonu softvera NOS odaberite **Sequence** (Sekvenciraj).
- 3. Na popisu odaberite obradu pa **Next** (Dalje).

Otvorit će se niz zaslona za postavljanje obrade, i to sljedećim redoslijedom: Umetnite protočnu stanicu, umetnite uložak pufera, umetnite spremnik reagensa i provjerite prije obrade.

- NAPOMENA Ciklusi su dostupni samo pomoću istog alata Run Manager koji se koristi prilikom planiranja obrade. Upute o postavljanju softvera Run Manager potražite u odjeljku Illumina Run Manager za Vodič za softver NextSeq 550Dx (broj dokumenta 200025239).
- 4. Kad se prikaže zaslon Load Flow Cell (Umetanje protočnog članka), očistite i umetnite protočni članak.
	- Izvadite protočni članak iz folije u koju je zapakirana.
	- Otvorite pakiranje od prozirne plastike i izvadite protočni članak.
	- Očistite staklenu površinu protočnog članka alkoholnom maramicom koja ne ostavlja vlakna. Osušite staklo laboratorijskom krpicom koja ne ostavlja vlakna.
	- Staklena površina protočne jedinice mora biti čista. Ako je potrebno, ponovite korak čišćenja.
	- Uklonite iskorišten protočni članak iz prethodne obrade.
	- Poravnajte protočni članak koristeći se klinovima za poravnavanje i postavite je na postolje.
- 5. Odaberite **Load** (Umetanje). Vrata se automatski zatvaraju: ID protočnog članka pojavljuje se na zaslonu te se provjeravaju senzori.
- 6. Slijedite upite softvera da biste ispraznili potrošeni uložak reagensa, umetnuli spremnik pufera za NextSeq 550Dx i umetnuli uložak reagensa za NextSeq 550Dx. Kad su umetnuti uložak pufera i reagensa za NextSeq 550Dx, softver očitava i zapisuje RFID. ID-ovi uložaka

pufera i reagensa pojavljuju se na zaslonu čime su provjereni senzori.

- 7. Kad završi automatska provjera prije obrade, odaberite **Start** (Pokreni). (Nije obavezno uz konfiguraciju da se automatski pokreće.)
- 8. Kad započne obrada, otvara se zaslon Sequencing (Sekvenciranje). Na tom se zaslonu nalazi vizualni prikaz obrade u tijeku, uključujući intenzitete i rezultate kvalitete (Q-ocjene).

## Rezultati

Real-Time Analysis (RTA) integrirani je softver koji analizira slike, prepoznaje baze i dodjeljuje ocjenu kvalitete svakoj bazi u svakom ciklusu sekvenciranja. Kada primarna analiza završi, odabrani modul aplikacije automatski započinje sekundarnu analizu. Procesi sekundarne analize opisani ovdje odnose se na module Local Run Manager varijante u spolnim i somatskim kromosomima na Instrument NextSeq 550Dx.

### **Demultipleksiranje**

Demultipleksiranje uspoređuje svaku sekvencu čitanja indeksa s navedenim sekvencama indeksa za obradu. U tom se koraku ne gledaju vrijednosti kvalitete.

Očitanja indeksa prepoznaju se u sljedećim koracima:

- Uzorci se numeriraju počevši od 1 na temelju redoslijeda kojim su navedeni za obradu.
- Broj uzorka 0 rezerviran je za klastere koji nisu dodijeljeni uzorku.
- Klasteri se dodjeljuju uzorku kad se sekvenca indeksa točno podudara ili kad se nađe maksimalno jedno nepodudaranje po čitanju indeksa.

### **Generiranje datoteke FASTQ**

Nakon demultipleksiranja softver generira sporedne datoteke analize u formatu FASTQ, što je tekstni format korišten za predstavljanje sekvenci. Datoteke FASTQ sadrže očitanja za svaki uzorak i povezano bodovanje kvalitete. Klasteri koji nisu zadovoljili filtar se izostavljaju.

Svaka datoteka FASTQ sadrži očitanja samo za jedan uzorak, a naziv tog uzorka uvršten je u naziv datoteke FASTQ. U modulima varijanti u spolnim i somatskim kromosomima generira se osam datoteka FASTQ po uzorku i po skupu oligonukleotida – četiri iz očitanja 1 i četiri iz očitanja 2. Krajnji rezultat je ukupno 8 datoteka FASTQ za spolne stanice i 16 datoteka FASTQ za somatske stanice. Datoteke FASTQ primarne su ulazne datoteke za usklađivanje.

### **Usklađivanje**

Tijekom koraka usklađivanja stupnjeviti Smith-Watermanov algoritam usklađuje klastere iz svakog uzorka sa sekvencama amplikona navedenim u datoteci manifesta.

Stupnjeviti Smith-Watermanov algoritam izvodi poluglobalno usklađivanje sekvenci radi određivanja sličnih područja između dviju sekvenci. Umjesto uspoređivanja ukupne sekvence, Smith-Watermanov algoritam uspoređuje segmente svih mogućih dužina.

Svako čitanje s uparenim krajevima procjenjuje se s obzirom na usklađenost s relevantnim probnim sekvencama za to čitanje.

- Prvo čitanje procjenjuje se u odnosu na reverzni komplement silaznih oligonukleotida specifičnih za lokus (DLSO).
- Drugo čitanje procjenjuje se u odnosu na ulazne oligonukleotide specifične za lokus (ULSO).
- Ako se početak očitanja podudara s probnom sekvencom uz najviše jedno nepodudaranje, puna dužina očitanja usklađuje se s amplikonskim ciljem za tu sekvencu.
- Ako se početak čitanja podudara s probnom sekvencom uz ne više od tri razlike (nepodudaranja ili pomaci zbog vodećih indela), puna dužina čitanja usklađuje se s amplikonskim ciljem za tu sekvencu.
- Indeli u DLSO-u i ULSO-u ne promatraju se zbog kemije analize.

Usklađivanja se filtriraju iz rezultata usklađivanja na temelju omjera nepodudaranja u području interesa ili potpunog amplikona, ovisno o dužini amplikona. Filtrirana usklađivanja zapisuju se u datoteke usklađivanja kao neusklađena i ne upotrebljavaju se u prepoznavanju varijante.

### **Prepoznavanje varijante**

Alat za otkrivanje varijanti Pisces namijenjen je prepoznavanju SNV i indelima u bibliotekama pripremljenim za instrument.

### **Izvješća i dodatne izlazne datoteke**

Moduli za analizu varijanti generiraju izvješća u obliku PDF-a i dokumenata s podacima odijeljenim tabulatorima (\*.txt) u kojima se prikazuju mjerni podaci poput dubine sekvenciranja i broja varijanti. Moduli generiraju i izlazne datoteke u oblicima poput VCF i formata za prepoznavanje varijanti (gVCF) za aplikacije namijenjene prepoznavanju varijanti.

## Postupci kontrole kvalitete

Softver NextSeq 550Dx uspoređuje svaku obradu, uzorak i prepoznavanje baza s mjernim podacima za kontrolu kvalitete. Upotreba pozitivnih i negativnih kontrola preporučuje se i u pripremi biblioteka pri čemu ih je potrebno ocijeniti. Ocijenite kontrole na sljedeći način:

- **Negativna kontrola (kontrola bez predloška) ili neka druga negativna kontrola** mora dati očekivani rezultat. Ako negativna kontrola dâ rezultat različit od očekivanog, moguće je da se dogodila pogreška u praćenju uzorka, nepravilno bilježenje primera za indeksiranje ili kontaminacija.
- **Uzorak za pozitivnu kontrolu** mora dati očekivani rezultat. Ako pozitivna kontrola dâ rezultat različit od očekivanog, moguće je da se dogodila pogreška u praćenju uzorka ili nepravilno bilježenje primera za indeksiranie.

## Karakteristike radnih svojstava

Karakteristike radnih svojstava za instrument Instrument NextSeq 550Dx utvrđene su pomoću modula varijanti u spolnim i somatskim kromosomima s kompletima TruSeq Custom Amplicon Kit Dx i NextSeq 550Dx High Output Reagent Kit v2 (300 ciklusa) te potvrđeni pomoću kompleta NextSeq 550Dx High Output Reagent Kit v2.5 (300 ciklusa). Ispitivanja su obuhvaćala indeksiranje uzoraka, kontaminacija uzoraka, DNK ulazne podatke, analitičku osjetljivost (granica praznog uzorka / granica prepoznavanja), točnost, preciznost, usporedbu metoda i ponovljivost.

Analitička ispitivanja pomoću kompleta NextSeq 550Dx High Output Reagent Kit v2.5 (300 ciklusa) namijenjena su procjeni tvrdnji o radnim svojstvima već utvrđenim kompletom NextSeq 550Dx High Output Reagent Kit v2 (300 ciklusa). Rezultati pokazuju da kompleti reagensa (v2 i v2.5) imaju slična radna svojstva kad se upotrebljava komplet TruSeq Custom Amplicon Kit Dx. Pročitajte Informativni pregled za komplet TruSeq Custom Amplicon Kit Dx da biste pronašli karakteristike radnih svojstava povezane s predanalitičkim faktorima, poput metoda izdvajanja ili ometajućih tvari.

### **Definicije izračuna upotrijebljenih u radnim karakteristikama**

- 1. Slaganje u pozitivnom postotku (PPA) izračunava se kao udio lokusa koje je referentna metoda klasificirala kao varijante, a koje analiza točno prijavljuje.
	- (br. lokusa varijanti koje je analiza točno prepoznala) / (ukupan br. lokusa varijanti)

Lokusi varijanti koje prijavi analiza, a u skladu su s referentnom metodom pravi su pozitivni rezultati (TPovi). Lokusi varijanti koje analiza prijavljuje kao očitavanja referenci ili kao očitavanja drugačijih varijanti lažno su negativni rezultati (FN-ovi).

- 2. Slaganje u negativnom postotku (NPA) izračunava se kao udio lokusa koje referentna metoda klasificira kao divlji tip, a koje analiza točno prijavljuje.
	- (br. lokusa divljeg tipa koje je analiza točno prepoznala) / (ukupan br. lokusa divljeg tipa) Lokusi divljeg tipa koje prijavi analiza, a u skladu su s referentnom metodom pravi su negativni rezultati (TN-ovi). Lokusi divljeg tipa koje analiza prepoznaje kao varijante lažni su pozitivni rezultati (FP-ovi).
- 3. Postotak ukupnog podudaranja (OPA) izračunava se kao udio lokusa koje analiza pravilno prijavi u odnosu na referentnu metodu.
	- ((br. lokusa varijanti koje analiza točno prepoznaje) + (br. lokusa divljeg tipa koje analiza točno prepoznaje)) / ((ukupan br. lokusa varijanti) + (ukupan br. lokusa divljeg tipa))
- 4. Izračuni PPA, NPA i OPA ne obuhvaćaju neočitavanja (lokuse varijanti ili referentne lokuse koji ne zadovoljavaju jedan filtar kvalitete ili više njih).
- 5. Rezultat autosomnog prepoznavanja izračunava se kao ukupan broj lokusa koji prolaze filtre podijeljen ukupnim brojem sekvenciranih položaja za kromosome 1 – 22; kromosomi X i Y su isključeni. Ti mjerni podaci ne uzimaju u obzir slaganje prepoznavanja s referentnom metodom.

### **Radna svojstva kompleta NextSeq 550Dx High Output Reagent Kit v2 (300 ciklusa)**

#### **Indeksiranje uzoraka**

Primeri (početnice) za indeksiranje uzoraka dodani tijekom pripreme biblioteke dodjeljuju jedinstven niz svakom uzorku DNK. Ti jedinstveni nizovi omogućuju formiranje skupova više uzoraka kroz jednu obradu sekvenciranjem. Indeksiranje uzoraka upotrebljava se u tijekovima rada za spolne i somatske stanice. Svrha ovog ispitivanja bila je utvrđivanje minimalnog (8) i maksimalnog (96) broja uzoraka koji se mogu obuhvatiti jednom obradom sekvenciranjem na instrumentu Instrument NextSeq 550Dx. Testirano je osam jedinstvenih uzoraka Platinum Genome s 12 različitih kombinacija primera za indeksiranje po uzorku. Rezultati uzoraka nakon četiri obrade sekvenciranjem pomoću modula varijanti u spolnim kromosomima uspoređeni su s verzijom Platinum Genome 2016-1.0.

U prvom nizu obrada pomoću reprezentativne obrade testirano je 96 jedinstveno indeksiranih biblioteka uzoraka radi ispitivanja raznih gena uz obuhvaćanje 12 588 baza po lancu u sva 23 humana kromosoma kako bi se potvrdila sposobnost analize da dosljedno očita genotip za dani uzorak u različitim kombinacijama primera za indeksiranje. U drugom nizu obrada sekvencirano je osam jedinstveno indeksiranih biblioteka uzoraka u dvije obrade sekvenciranjem radi potvrde minimalnog broja podržanih indeksa.

U obradama s 96 indeksa PPA za SNV-ove bio je u rasponu od 98,7 % do 100 %, PPA za umetanja i brisanja bio je 100 %, a NPA je bio 100 % za svaku od 96 kombinacija indeksa. Obrade s 8 indeksa imale su vrijednosti PPA od 100 % (SNV-ovi, umetanja i brisanja) i NPA od 100 % za svaku od osam kombinacija indeksa.

#### **Kontaminacija uzoraka**

Instrument NextSeq 550Dx dopušta sekvenciranje više uzoraka i kontrole u jednoj obradi sekvenciranjem. Provedeno je ispitivanje radi određivanja razmjera kontaminacije uzoraka u obradi sekvenciranjem (unutar obrade) i između obrada sekvenciranjem (od obrade do obrade). Reprezentativnom analizom testirana su dva uzorka "platinastog genoma", jedan muški i jedan ženski, s namjerom da se pronađu razni geni uz obuhvaćanje 12 588 baza (150 amplikona) u 23 različita kromosoma, uključujući oba spolna kromosoma. Na instrumentu NextSeq 550Dx sekvencirane su biblioteke primjenom modula varijanti u spolnim kromosomima. Opažena je kontaminacija ženskih uzoraka muškim uzorcima i to prema prisutnosti očitanja amplikona kromosoma Y u ženskim uzorcima.

Kontaminacija unutar obrade može se dogoditi tijekom generiranja klastera, očitavanja baza u ciklusu indeksiranja i demultipleksiranja uzorka. Za testiranje kontaminacije uzorka unutar obrade sekvenciranjem jedanput je na instrumentu NextSeq 550Dx sekvenciran skup biblioteka koji se sastojao od po 46 ponavljanja muških i ženskih uzoraka te četiri kontrole bez predloška. Kontaminacija uzoraka analizirana je usporedbom pokrivenosti amplikona kromosoma Y u svakom ženskom ponavljanju s prosječnom pokrivenosti amplikona kromosoma Y u svim muškim ponavljanjima u skupu. Opažena srednja vrijednost kontaminacije unutar obrade iznosila je 0,084 %.

### illumına

Za testiranje kontaminacije uzoraka između obrada pripremljena su i uzastopno sekvencirana na instrumentu NextSeq 550Dx dva skupa biblioteka. Prvi je skup sadržavao 46 ponavljanja ženskog uzorka i dvije kontrole bez predloška. Drugi je skup sadržavao 46 ponavljanja muškog uzorka i dvije kontrole bez predloška. Oba skupa upotrebljavala su isti skup prilagodnika indeksa. Ženski skup bio je sekvenciran prvi. Zatim je uslijedila obrada sekvenciranjem muškog skupa, a nakon nje ponovljena je obrada sekvenciranjem ženskog skupa. Kontaminacija uzoraka između obrada analizirana je usporedbom pokrivenosti amplikona kromosoma Y između odgovarajućih ponavljanja iz ponovljene obrade ženskog skupa i obrade muškog skupa. Opažena srednja vrijednost kontaminacije između obrada iznosila je 0,0076 %

#### **Ulazna DNK**

#### Krv (spolne stanice)

Za instrument određen je raspon ulazne DNK iz krvi za pripremu biblioteke pomoću kompleta TruSeq Custom Amplicon Kit Dx i uz korištenje tijeka rada modula varijanti u spolnim kromosomima Instrument NextSeq 550Dx. Taj je raspon određen kroz ispitivanje serijskim razrjeđivanjem u kojem je korišteno 13 uzoraka "platinastog genoma" i reprezentativna analiza namijenjena ispitivanju raznih gena uz obuhvaćanje 12 588 baza u 23 različita kromosoma. Biblioteka je sekvencirana dvama instrumentima NextSeq 550Dx uz primjenu jedne serije kompleta NextSeq 550Dx High Output Reagent Kit v2 (300 ciklusa).

Testirano je pet duplikata uzoraka na pet razina ulazne DNK u rasponu od 250 ng do 12 ng (250 ng, 100 ng, 50 ng, 25 ng i 12 ng). Testirano je osam uzoraka u jednom ponavljanju na svakoj od pet razina ulazne DNK. Za određivanje točnosti uspoređeni su genotipi uzoraka s "platinastim genomom" verzije 2016-1.0. Rezultati su određeni za svaku ulaznu razinu. PPA za svaku vrstu varijante (SNV-ovi, umetanja i brisanja) predstavljen je u [Tablica](#page-16-0) 1; NPA je predstavljen u [Tablica](#page-17-0) 2. Sve ulazne razine imale su sličnu točnost. Preporučena ulazna DNK za komplet TruSeq Custom Amplicon Kit Dx jest 50 ng s 25 ng i 100 ng, pod uvjetom da donja i gornja granica zadovoljavaju karakteristike radnih svojstava.

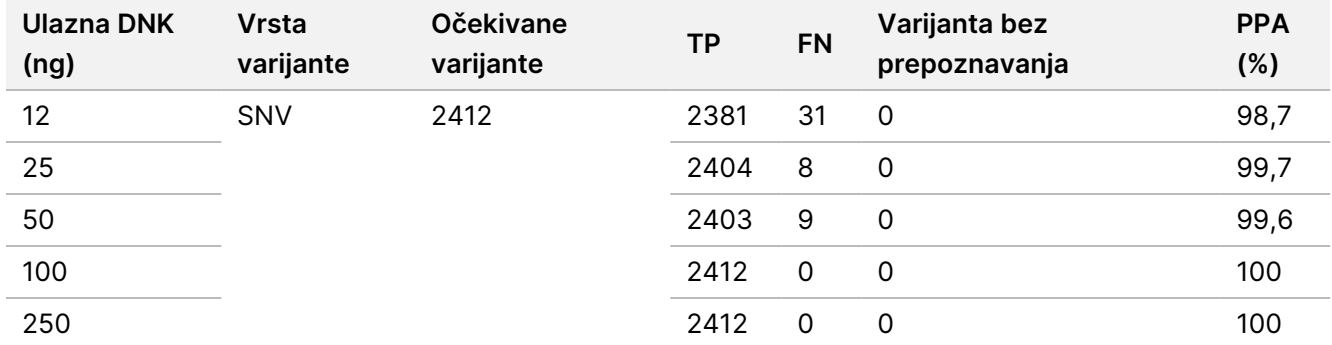

<span id="page-16-0"></span>Tablica 1 Rezultati PPA za svaku ulaznu DNK prema vrsti varijante

### illumina

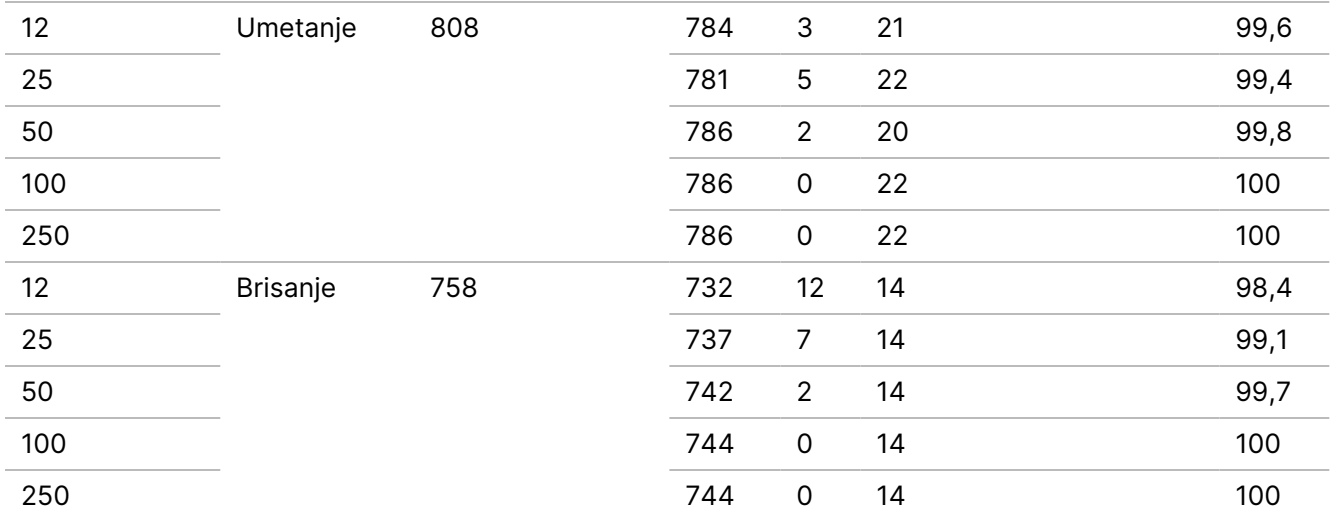

#### <span id="page-17-0"></span>Tablica 2 NPA za svaku ulaznu DNK

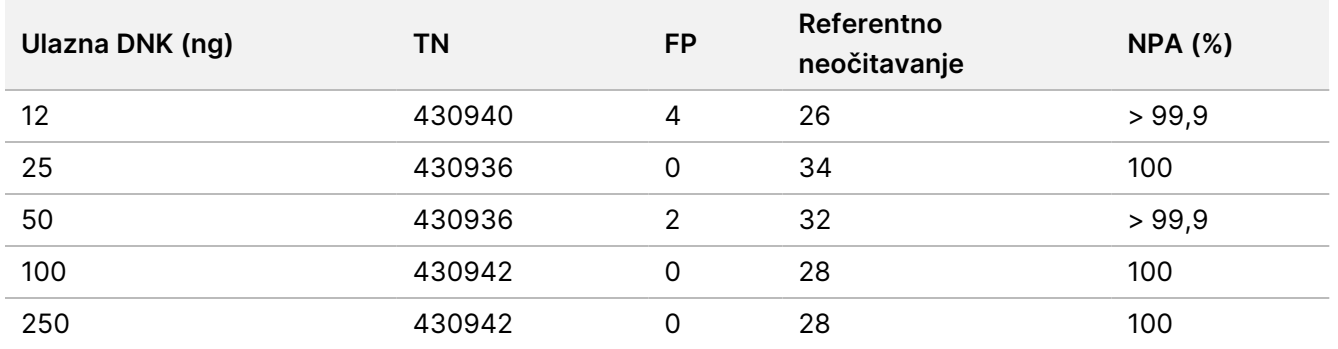

#### FFPE (somatske stanice)

Za instrument NextSeq 550Dx određen je raspon ulazne DNK fiksirane u formalinu i umetnute u parafin (FFPE) za pripremu biblioteka pomoću kompleta TruSeq Custom Amplicon Kit Dx korištenjem tijeka rada modula varijanti u somatskim kromosomima. Raspon ulaznog DNK određen je ispitivanjem serijskim razrjeđivanjem u kojem su korištena tri uzorka "platinastog genoma" i reprezentativna analiza namijenjena ispitivanju raznih gena uz obuhvaćanje 12 588 baza u 23 različita kromosoma. Nakon izdvajanja DNK linije stanica "platinastog genoma" GM12878 i GM12877 fiksirane su u formalinu i umetnute u parafin. GM12878 je razrijeđen linijom GM12877 na takav način da su frekvencije alelnih varijanti (VAF-ovi) kod 79 varijanti (55 SNV-ova, 9 umetanja i 15 brisanja) bile blizu 0,025, 0,05 ili 0,10. Uz to, svaki je uzorak imao 91 varijantu s višim frekvencijama varijanti do 1,0 VAF-a. Uzorci su obrađeni u duplikatima na pet razina ulazne DNK sa srednjim delta kvantitativnim ciklusom (dCq) od 2,1; 3,6; 4,6; 6,0 i 7,8 mjereno kompletom TruSeq Custom Amplicon Dx - FFPE QC Kit. Svaka je biblioteka sekvencirana dvama instrumentima NextSeq 550Dx uz primjenu dviju serija kompleta NextSeq 550Dx High Output Reagent Kit v2 (300 ciklusa). Pri određivanju točnosti uspoređivana su očitavanja varijanti u uzorcima s "platinastim genomom" verzije 2016-1.0. PPA za svaku vrstu varijante (SNV-ovi, umetanja i brisanja) predstavljen je u [Tablica](#page-18-0) 3; NPA je predstavljen u [Tablica](#page-18-1) 4. Preporučena ulazna DNK za varijante pri 0,05 VAF-a ili više jest dCq ≤ 4 pri čemu 4,6 daje nižu granicu radi zadovoljavanja karakteristika radnih svojstava.

<span id="page-18-0"></span>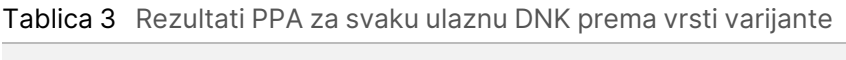

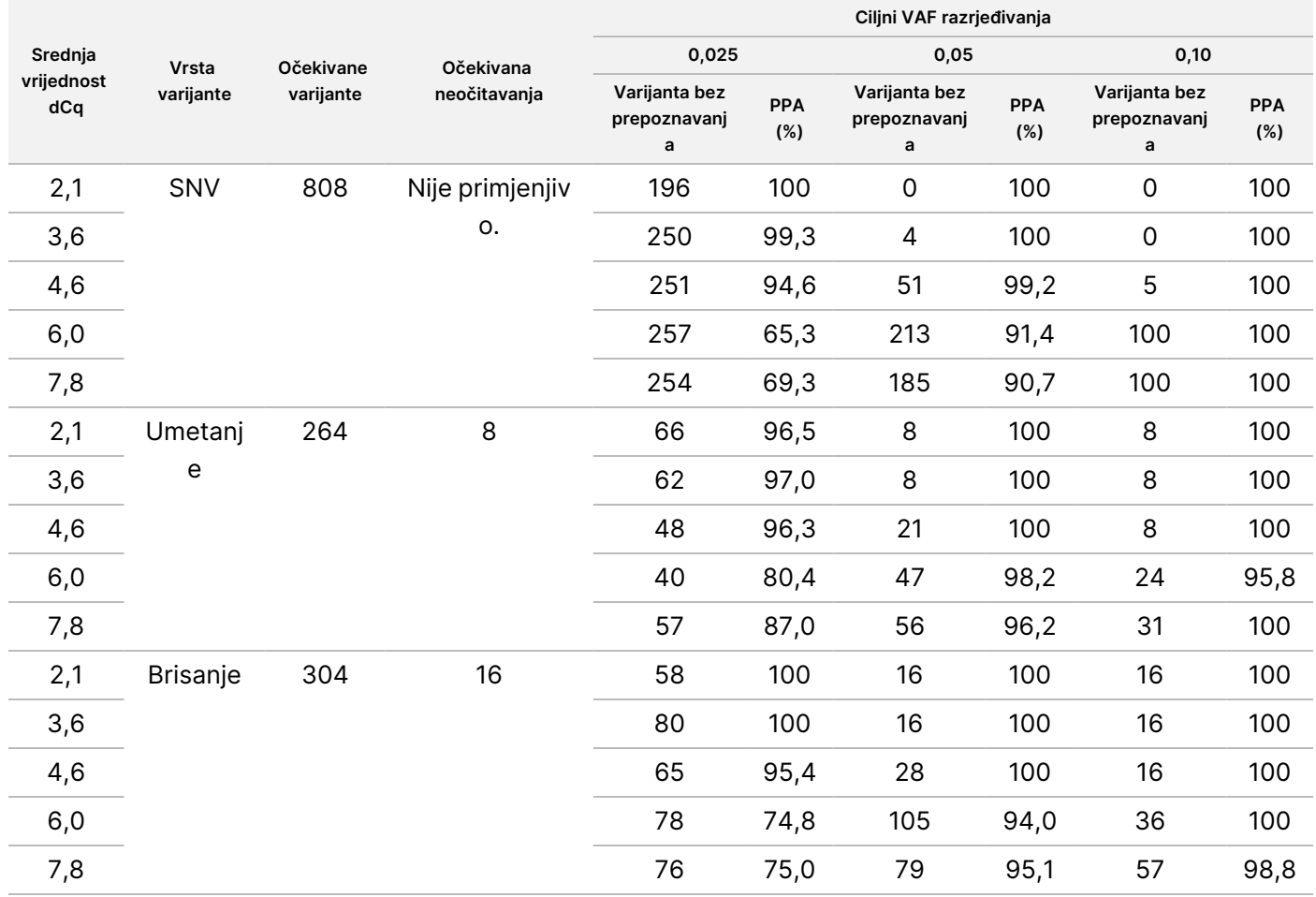

#### <span id="page-18-1"></span>Tablica 4 NPA za svaku ulaznu DNK

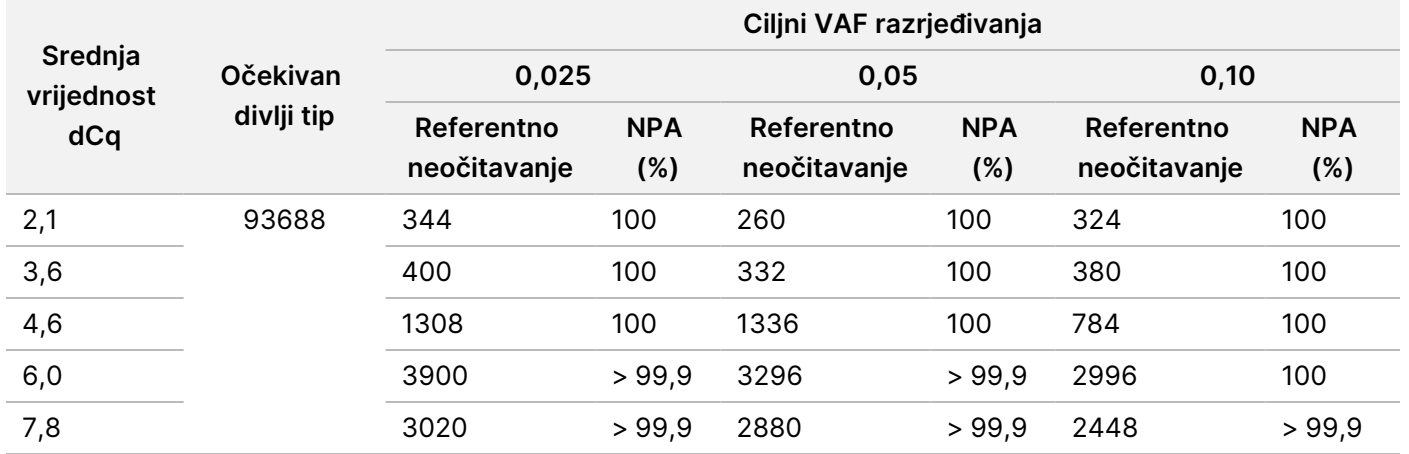

### **Analitička osjetljivost (granica praznog uzorka [LoB] i granica prepoznavanja [LoD])**

To je ispitivanje provedeno radi određivanja granice praznog uzorka (LoB) i granice prepoznavanja (LoD) za modul varijanti u somatskim kromosomima na instrumentu NextSeq 550Dx. Izvedeno je upotrebom reprezentativne analize namijenjene ispitivanju raznih gena uz obuhvaćanje 12 588 baza u 23 različita kromosoma. Nakon izdvajanja DNK linije stanica "platinastog genoma" GM12878 i GM12877 fiksirane su u formalinu i umetnute u parafin. GM12878 je razrijeđen linijom GM12877 na takav način da su frekvencije 74 varijante (53 SNV-a, 7 umetanja i 14 brisanja) bile 0,05 ± 0,02. GM12877 i razrijeđena linija GM12878 (GM12878-D) testirani su tijekom šest uzastopnih dana na jednom instrumentu uz izmjenu dviju serija kompleta NextSeq 550Dx High Output Reagent Kit v2 (300 ciklusa) u ukupno šest obrada sekvenciranjem. To je testiranje dalo 60 ponavljanja za svaku varijantu u GM12878-D i 72 ponavljanja za svaku odgovarajuću koordinatu divljeg tipa u liniji GM12877 za svaku seriju reagensa. LoB i LoD izračunati su uz upotrebu klasičnog pristupa navedenog u dokumentu CLSI EP17-A2 te opcije bez parametara. LoB i LoD za jednonukleotidne varijante, umetanja i brisanja izračunati su zasebno stvaranjem skupova učestalosti varijanti za svaku vrstu varijanti. Pogreška vrste I definirana je kao 0,01, a pogreška vrste II kao 0,05.

U slučaju LoB-a, učestalosti varijanti objedinjenih u skupove sortirane su od najmanje do najveće te je izračunat položaj na 99. mjestu za svaku seriju reagensa za svaku vrstu varijante [\(Tablica](#page-19-0) 5). Modul varijanti u somatskim kromosomima za određivanje kvalitativnog prepoznavanja varijanti upotrebljava graničnu vrijednost (efektivni LoB) 0,026 VAF-a. Izračunati LoB potvrdio je da ta granična vrijednost daje pogrešku vrste I od maksimalno 0,01.

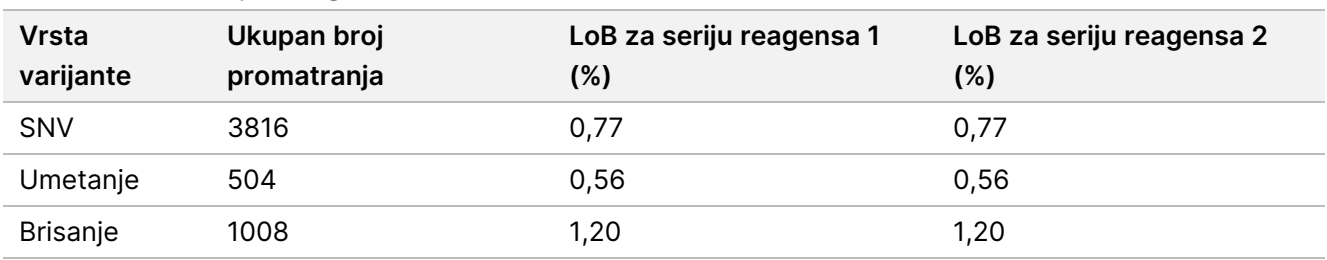

<span id="page-19-0"></span>Tablica 5 Granica praznog uzorka

U slučaju LoD-a, izračunat je postotak učestalosti pojedinačnih mutacija za svaku seriju reagensa za svaku vrstu varijante koja je manja od granične vrijednosti 0,026 [Tablica](#page-19-1) 6. Postoci su bili manji od pogreške vrste II koja iznosi 5 % (0,05), pa je medijan kombiniranih učestalosti varijanti izračunat kao LoD ([Tablica](#page-19-1) 6). Kao LoD za svaku vrstu varijante uzeta je veća od dviju vrijednosti izračunatih za dvije serije reagensa – 4,97 % za SNV-ove, 5,12 % za umetanja i 5,26 % za brisanja.

#### <span id="page-19-1"></span>Tablica 6 Granica prepoznavanja

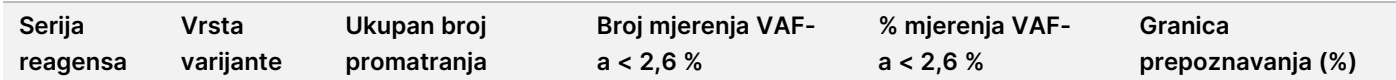

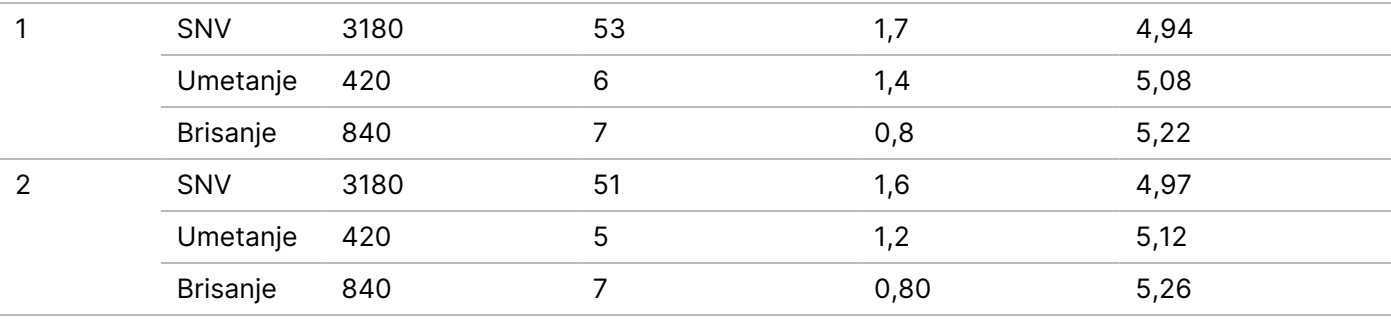

#### **Točnost**

#### Spolne stanice

Provedeno je sljedeće ispitivanje radi procjene točnosti određivanja varijanti modula varijanti u spolnim kromosomima na instrumentu Instrument NextSeq 550Dx pomoću kompleta NextSeq 550Dx High Output Reagent Kit v2 (300 ciklusa). Testirano je 13 jedinstvenih uzoraka Platinum Genome s pomoću reprezentativne analize namijenjene ispitivanju raznolikosti gena koji pokrivaju 12 588 baza (150 amplikona) u 23 različita kromosoma. Izvedeno je ukupno devet obrada na tri instrumenta za sekvenciranje, s tri serije reagensa i tri rukovatelja tijekom pet početnih dana. Točnost je određena za SNV-e, umetanje i brisanje usporedbom rezultata referentnom metodom dobro okarakteriziranog kompozita pomoću verzije "platinastog genoma" 2016-1.0. Definirana su pouzdana područja genoma na temelju te referentne metode, osim u slučajevima kad je navedeno drugačije.

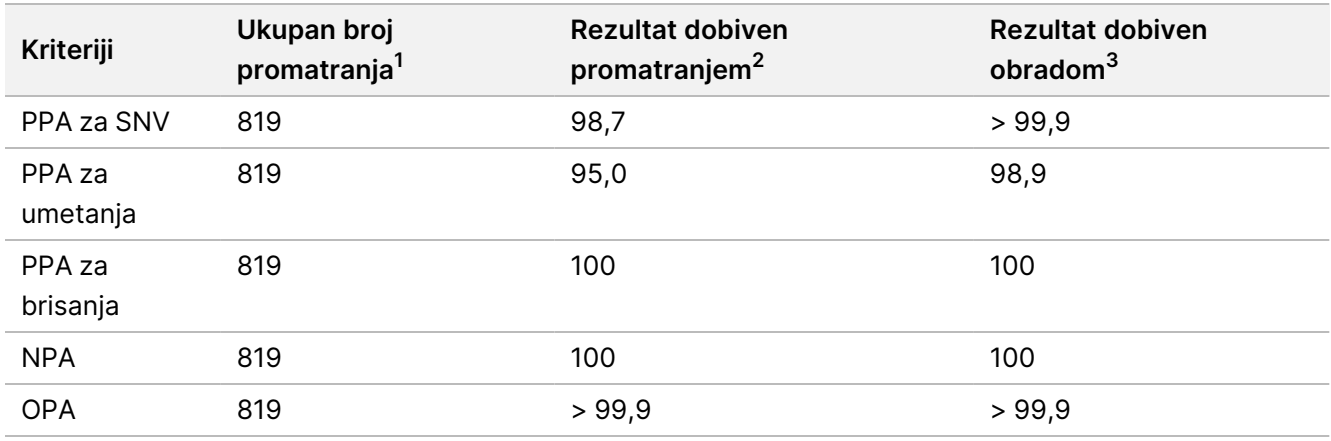

#### Tablica 7 Sažetak slaganja za spolne stanice

 $1$ Izračunato kao broj uzoraka po obradi (91) x broj obrada (9) = 819.

<sup>2</sup>Najmanja promatrana vrijednost po ponavljanju uzorka u svih 9 obrada.

<sup>3</sup>Najmanja vrijednost kad se podaci iz svake obrade agregatno analiziraju.

[Tablica](#page-21-0) 8 sadrži podatke dobivene ispitivanjem predstavljene uz pozitivno i negativno slaganje u postotku gledano prema uzorku, pri čemu se rezultati za varijante uspoređuju s "platinastim genomom" verzije 2016-1.0

za PPA izračune. Tri su vrste varijanti (SNV umetanja i brisanja) kombinirane. Budući da referentna metoda nudi samo rezultate za jednonukleotidne varijante i umetanja/brisanja, rezultati s bazama bez varijanti uspoređuju se s međuverzijom referentne sekvence humanog genoma hg19 radi NPA izračuna.

| <b>Uzorak</b> | Srednja<br>uspješnost<br>prepoznavanja | <b>Očekivane</b><br>varijante <sup>1</sup> | <b>TP</b> | <b>FN</b>      | Varijanta bez<br>prepoznavanja | <b>TN</b> | <b>FP</b> | <b>PPA</b> | <b>NPA</b> | <b>OPA</b> |
|---------------|----------------------------------------|--------------------------------------------|-----------|----------------|--------------------------------|-----------|-----------|------------|------------|------------|
| NA12877       | >99,9                                  | 4788                                       | 4788      | $\mathbf 0$    | 0                              | 756762    | 0         | 100        | 100        | 100        |
| NA12878       | > 99,9                                 | 8505                                       | 8379      | 1              | 125                            | 751464    | 0         | > 99,9     | 100        | >99,9      |
| NA12879       | >99,9                                  | 6048                                       | 5985      | 5              | 58                             | 757701    | 0         | 99,9       | 100        | >99,9      |
| NA12880       | >99,9                                  | 6993                                       | 6930      | 0              | 63                             | 757638    | 0         | 100        | 100        | 100        |
| NA12881       | > 99,9                                 | 7875                                       | 7811      | 3              | 61                             | 751653    | 0         | > 99,9     | 100        | > 99,9     |
| NA12882       | > 99,9                                 | 6300                                       | 6174      | 3              | 123                            | 754803    | 0         | > 99,9     | 100        | > 99,9     |
| NA12883       | > 99,9                                 | 7119                                       | 7056      | $\mathsf 0$    | 63                             | 751905    | 0         | 100        | 100        | 100        |
| NA12884       | >99,9                                  | 7182                                       | 7119      | 6              | 57                             | 754146    | 0         | 99,9       | 100        | >99,9      |
| NA12885       | >99,9                                  | 7686                                       | 7560      | $\overline{2}$ | 124                            | 754173    | 0         | >99,9      | 100        | >99,9      |
| NA12886       | > 99,9                                 | 7245                                       | 7182      | $\overline{7}$ | 56                             | 752469    | 0         | 99,9       | 100        | > 99,9     |
| NA12887       | >99,9                                  | 7119                                       | 7119      | 0              | 0                              | 750645    | 0         | 100        | 100        | 100        |
| NA12888       | >99,9                                  | 6804                                       | 6804      | $\mathbf 0$    | 0                              | 756065    | 0         | 100        | 100        | 100        |
| NA12893       | >99,9                                  | 7434                                       | 7371      | 1              | 62                             | 750015    | 0         | >99,9      | 100        | >99,9      |

<span id="page-21-0"></span>Tablica 8 Slaganje prema uzorku za spolne stanice

<sup>1</sup> Ukupan broj varijanti u svim ponavljanjima uzorka u 9 obrada.

[Tablica](#page-21-1) 9 sadrži podatke dobivene ispitivanjem predstavljene prema uzorku, pri čemu se rezultati za varijante uspoređuju s referentnom metodom dobro okarakteriziranog kompozita. Prepoznavanje se procjenjuje za svaku vrstu varijante zasebno – SNV, umetanja i brisanja. Referentni se položaji ne računaju.

<span id="page-21-1"></span>Tablica 9 Slaganje za uzorak prema vrsti varijante za spolne stanice

|         | SNV-ovi   |      |           | Umetanja  |      |           | <b>Brisanja</b>  |      |           |
|---------|-----------|------|-----------|-----------|------|-----------|------------------|------|-----------|
| Uzorak  | Očekivano | ТP   | <b>FN</b> | Očekivano | ТP   | <b>FN</b> | <b>Očekivano</b> | ТP   | <b>FN</b> |
| NA12877 | 2331      | 2331 | 0         | 1323      | 1323 | 0         | 1134             | 1134 | 0         |
| NA12878 | 5733      | 5733 | 0         | 1260      | 1197 |           | 1512             | 1449 | $\Omega$  |
| NA12879 | 3591      | 3591 | 0         | 1323      | 1260 | 5         | 1134             | 1134 | 0         |
| NA12880 | 4221      | 4221 | 0         | 1512      | 1512 | 0         | 1260             | 1197 | $\Omega$  |
| NA12881 | 4914      | 4913 | 1         | 1512      | 1449 | 2         | 1449             | 1449 | 0         |
| NA12882 | 3717      | 3717 | 0         | 1386      | 1323 | 3         | 1197             | 1134 | $\Omega$  |

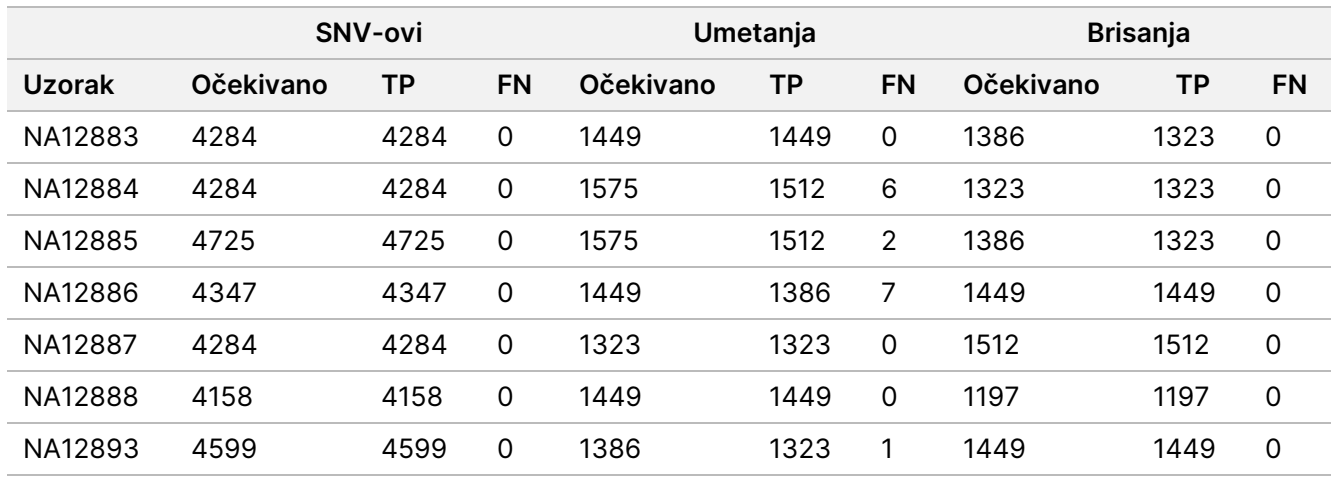

Uzorci su dodatno analizirani za očitavanje malih umetanja i brisanja (indela). Ukupan sažetak predstavljen je u [Tablica](#page-22-0) 10. Pronađen je ukupno 71 indel različite veličine: 1 – 24 bp za umetanja i 1 – 25 bp za brisanja.

<span id="page-22-0"></span>Tablica 10 Sažetak prepoznavanja indela za spolne stanice

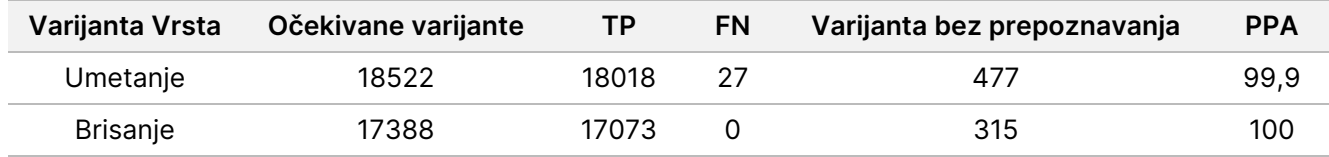

Reprezentativna analiza sastojala se od 150 amplikona čija je namjena pokrivanje raznih genomskih sadržaja. GC sadržaj amplikona bio je u rasponu od 0,19 do 0,87. Amplikoni su bili u rasponu jednonukleotidnih (npr. Poly A, Poly T), dinukleotidnih i trinukleotidnih ponavljanja. Podaci su kompilirani prema amplikonima [\(Tablica](#page-23-0) 11) radi utvrđivanja utjecaja genomskog sadržaja na postotak točnih očitavanja. Postotak točnih očitavanja sastoji se od očitavanja varijanti i referentnih očitavanja te iznosi manje od 100 % ako ima netočnih očitavanja ili nema očitavanja.

<span id="page-23-0"></span>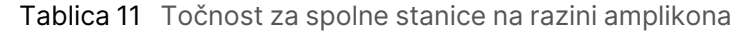

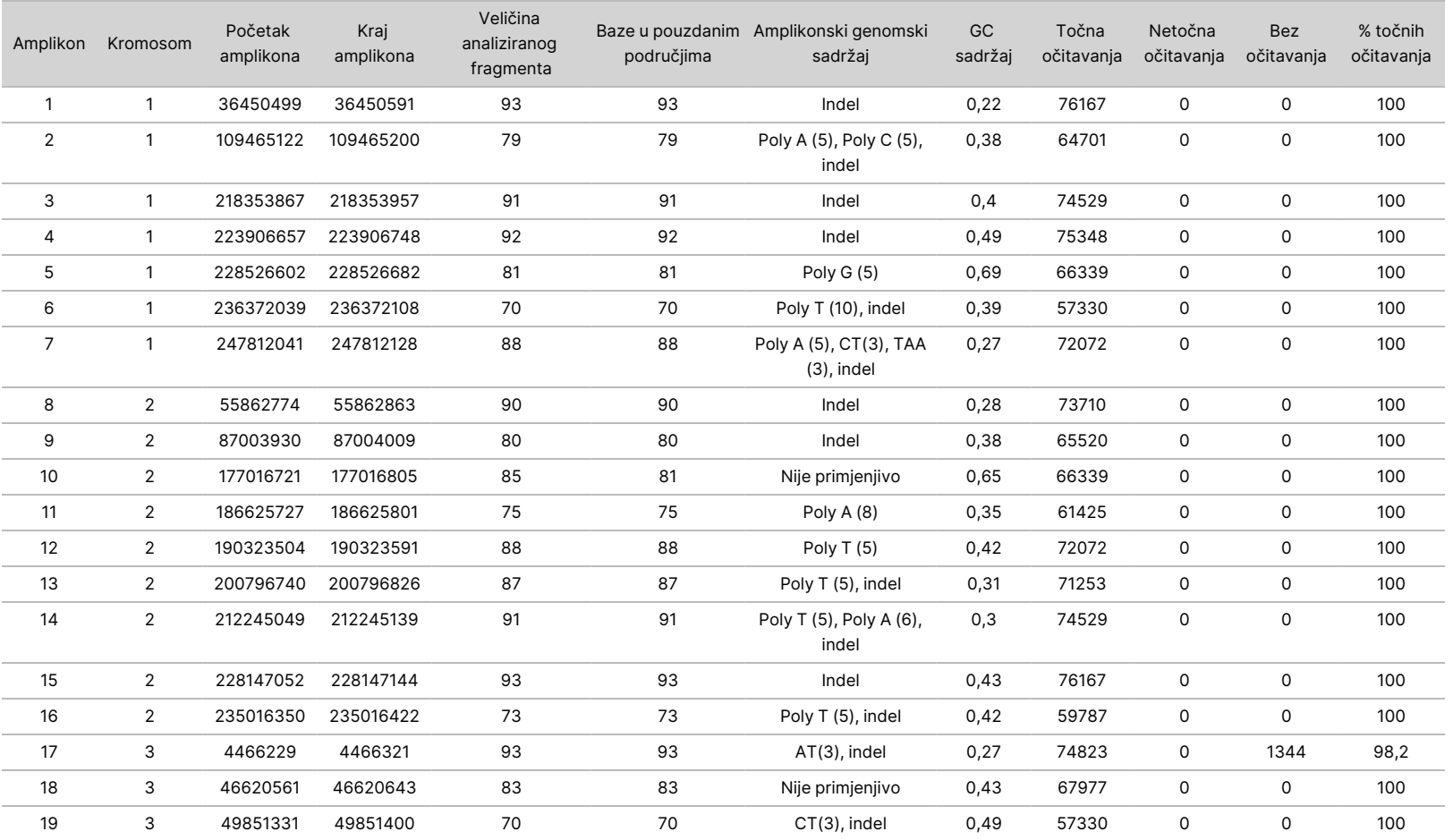

Broj

dokumenta

200031448

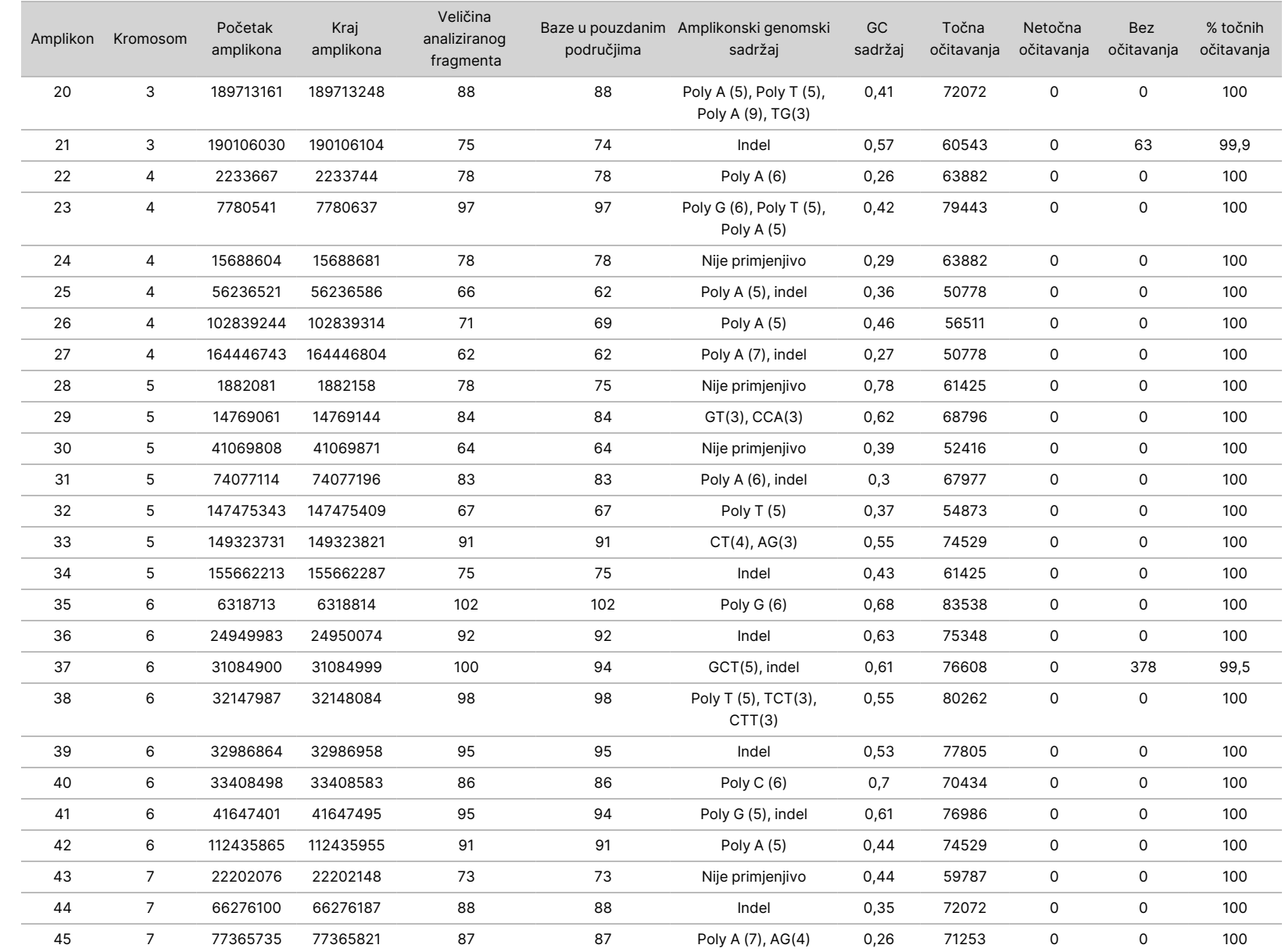

DIJAGNOSTIKU.

SAMO ZA IZVOZ.

Broj

dokumenta

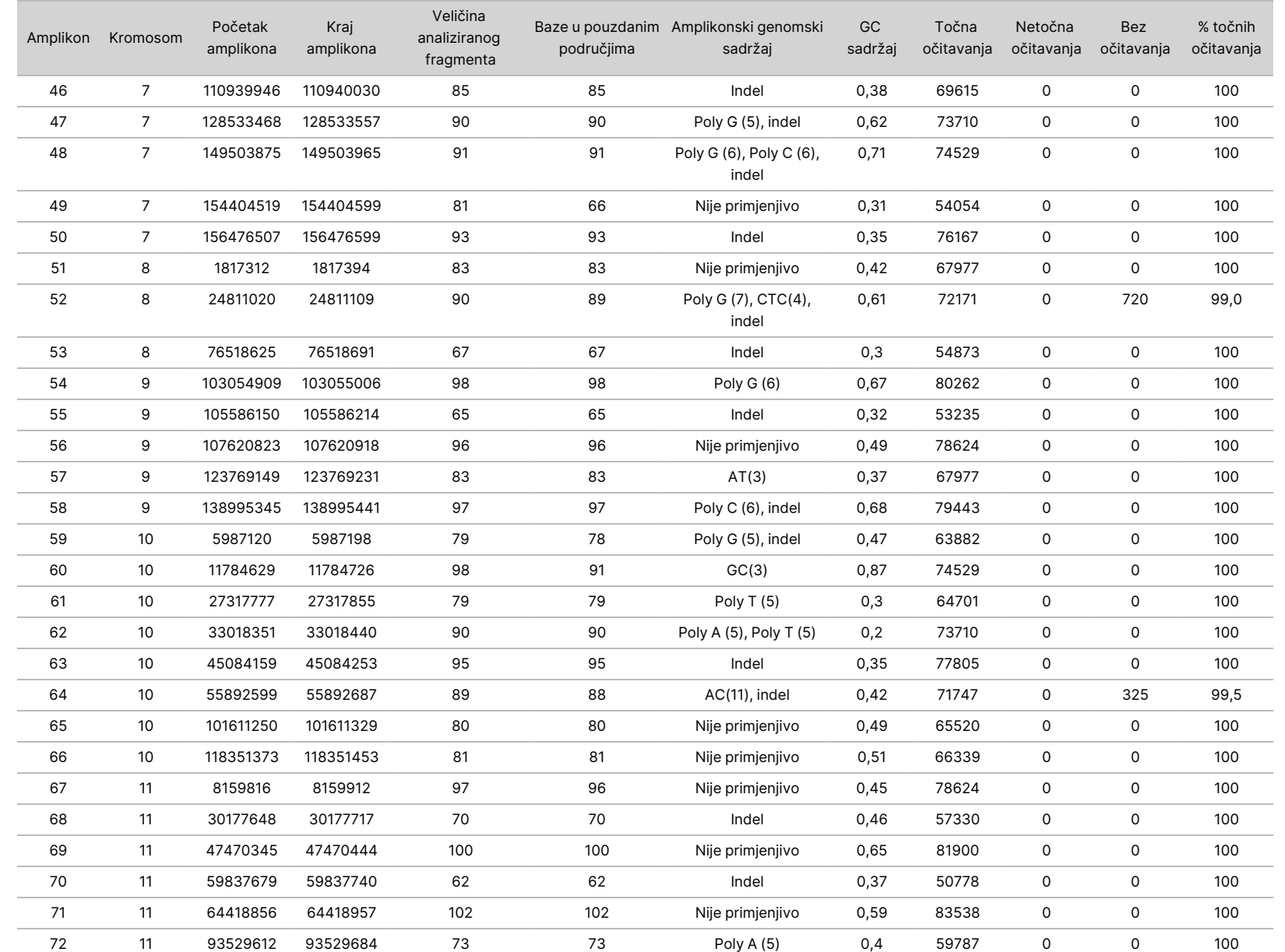

pregled

instrumenta

NextSeq

50D<br>20D

 $\nabla$ z. VITRO

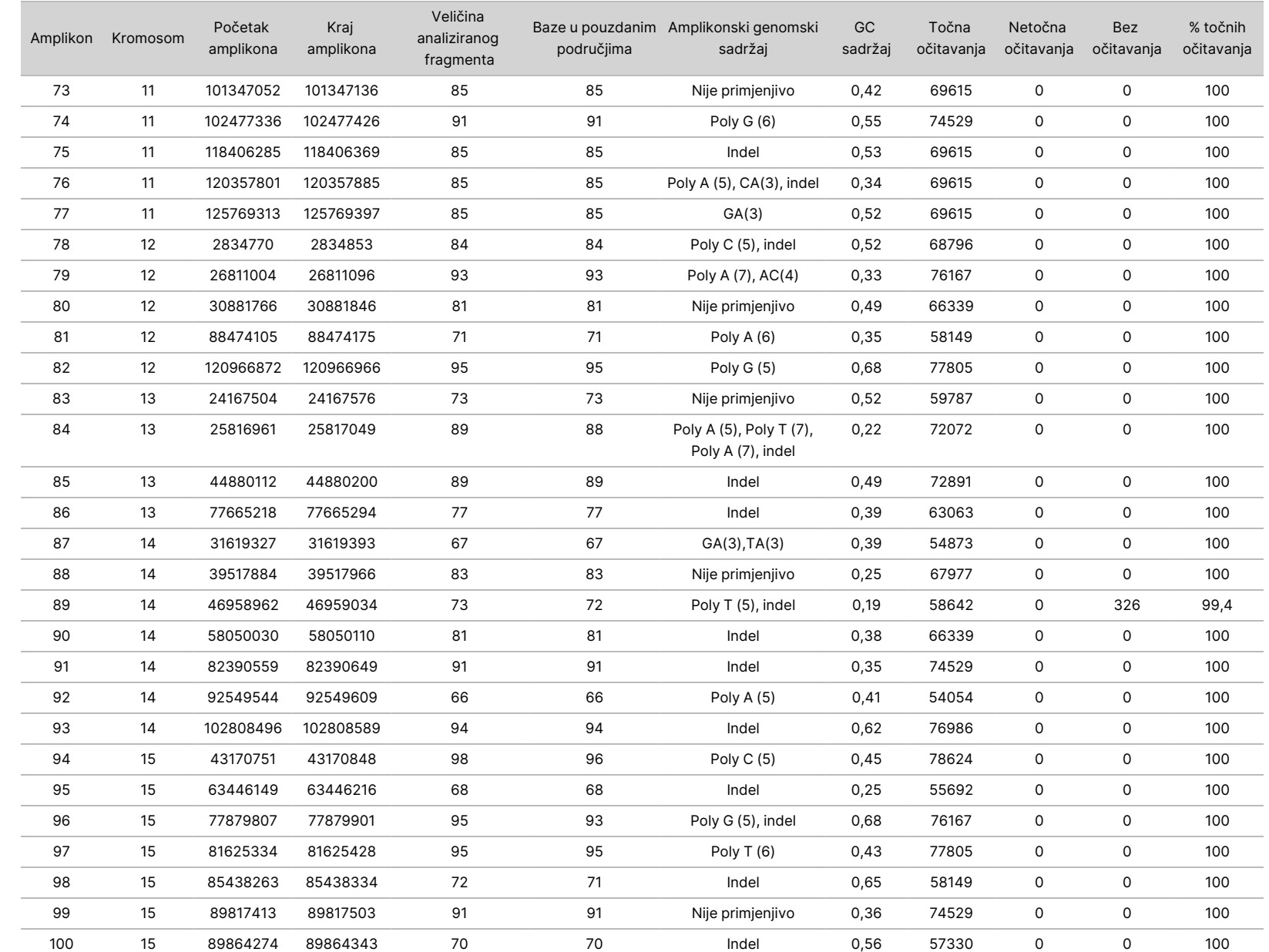

pregled

instrumenta

NextSeq

50D<br>20D

Broj

dokumenta

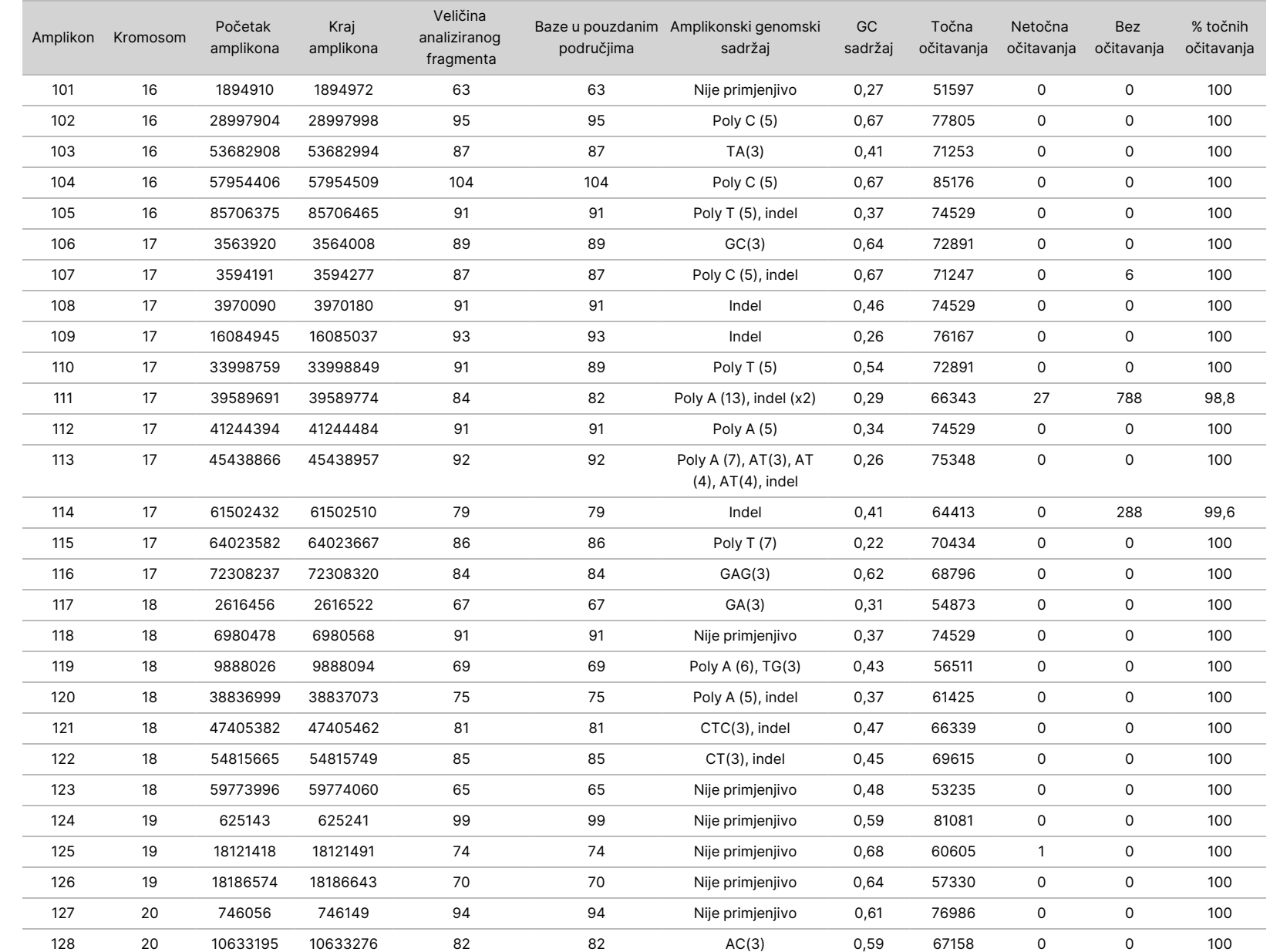

pregled

instrumenta

NextSeq

50D<br>20D

Broj

dokumenta

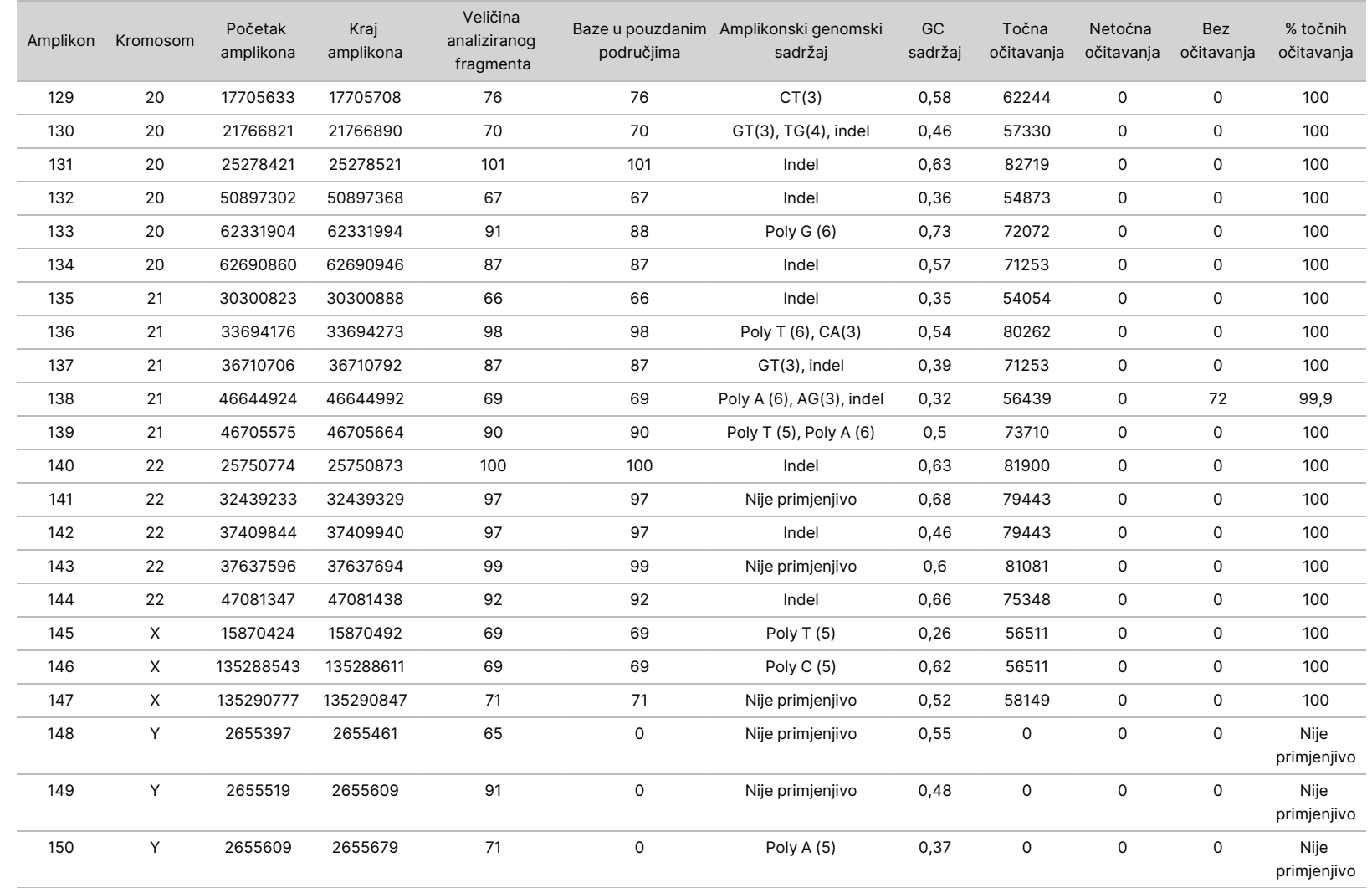

pregled

instrumenta

NextSeq

50D<br>20D

 $\nabla$ z. VITRO

DIJAGNOSTIKU.

SAMO ZA IZVOZ.

Broj

dokumenta

200031448

Rezultati sekvenciranja za uzorak NA12878 uspoređeni su s visokopouzdanim genotipom za NA12878 koji je uspostavio američki Nacionalni institut za norme i tehnologije (NIST) (v.2.19). Od 150 amplikona njih 92 bilo je posve sadržano u visokopouzdanim genomskim područjima, za 41 amplikon bilo je djelomičnih preklapanja, a za 17 amplikona nije bilo preklapanja s NIST-ovom sekvencom. Taj ishod dao je 10 000 koordinata po ponavljanju za usporedbu. Očitavanja baza izvan varijanti uspoređena su s međuverzijom referentne sekvence humanog genoma hg19. Rezultati točnosti prikazani su u [Tablica](#page-29-0) 12.

<span id="page-29-0"></span>Tablica 12 Slaganje spolnih kromosoma za uzorak NA12878 s NIST-ovom bazom podataka

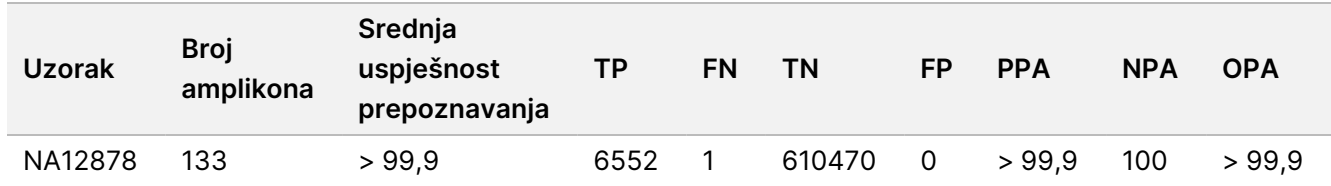

Na temelju podataka dobivenih ovim ispitivanjem spolnih kromosoma, Instrument NextSeq 550Dx može dosljedno sekvencirati sljedeće:

- Sadržaj GC ≥ 19 % (sve su očitavane baze u 819 sekvenciranih amplikona s 19 % točno očitanog sadržaja GC uz rezultat neočitavanja od 0,6 %)
- Sadržaj GC ≤ 87 % (sve su očitane baze u 819 sekvenciranih amplikona s 87 % točno očitanog sadržaja GC uz nula neočitavanja)
- Dužine Poly A ≤ 9 (sve su očitane baze u 819 sekvenciranih amplikona koji sadrže točno očitano ponavljanje Poly A devet nukleotida uz nula neočitavanja)
- Dužine Poly T ≤ 10 (sve su očitane baze u 819 sekvenciranih amplikona koji sadrže točno očitano ponavljanje Poly T deset nukleotida uz nula neočitavanja)
- Dužine Poly G ≤ 7 (sve su očitane baze u 819 sekvenciranih amplikona koji sadrže točno očitano ponavljanje Poly G sedam nukleotida uz rezultat neočitavanja od 1,0 %)
- Dužine Poly C ≤ 6 (sve su očitane baze u 2457 sekvenciranih amplikona koji sadrže točno očitano ponavljanje Poly C šest nukleotida uz nula neočitavanja)
- Dužine dinukleotidnih ponavljanja ≤ 11x (sve su očitane baze u 819 sekvenciranih amplikona koji sadrže točno očitano dinukleotidno ponavljanje 11x uz rezultat neočitavanja od 0,5 %)
- Dužine trinukleotidnih ponavljanja ≤ 5x (sve su očitane baze u 819 sekvenciranih amplikona koji sadrže točno očitano trinukleotidno ponavljanje 5x uz rezultat neočitavanja od 0,5 %)
- Dužine umetanja ≤ 24 (66343 od 66370 očitanih baza u 819 sekvenciranih amplikona koji sadrže točno očitano 24-nukleotidno umetanje uz rezultat neočitavanja od 1,2 %; nije se dogodilo nijedno netočno očitavanje u području koje sadrži umetanje od 24 nukleotida)
- Dužine brisanja ≤ 25 (sve su očitane baze u 2457 sekvencirana amplikona koji sadrže točno očitano 25-nukleotidno brisanje uz nula neočitavanja)

#### Somatske stanice

Ovdje opisano ispitivanje upotrijebljeno je za procjenu točnosti očitavanja varijanti modula varijanti u somatskim kromosomima na instrumentu Instrument NextSeq 550Dx pomoću kompleta NextSeq 550Dx High Output Reagent Kit v2 (300 ciklusa).

U tom je ispitivanju primijenjena reprezentativna analiza namijenjena ispitivanju raznih gena uz obuhvaćanje 12 588 baza (150 amplikona) u 23 različita kromosoma. DNK koja pripada tzv. "platinastom genomu" izdvojena je iz blokova tretiranih FFPE-om radi generiranja šest jedinstvenih uzoraka za proučavanje tijekom ispitivanja.

Uzorak DNK GM12877 razrijeđen je uzorkom DNK GM12878 radi stvaranja uzoraka GM12877-D5 i GM12877-D7 kao skupova jedinstvenih heterozigotnih varijanti s frekvencijom varijanti bliskom 5 % i 7 %. Uzorak DNK GM12878 na sličan je način razrijeđen uzorkom DNK GM12877 radi stvaranja uzoraka GM12878-D5 i GM12878-D7. Svaki od tih uzoraka testiran je u tri primjerka, osim razrijeđenih uzoraka koji su testirani u šest ponavljanja. Izvedeno je ukupno devet obrada na tri instrumenta za sekvenciranje, s tri serije reagensa i tri rukovatelja tijekom pet početnih dana. Točnost je određena za SNV-e, umetanje i brisanja usporedbom rezultata referentnom metodom dobro okarakteriziranog kompozita pomoću verzije Platinum Genome 2016-1.0. Definirana su pouzdana područja genoma na temelju te referentne metode, osim u slučajevima kad je navedeno drugačije.

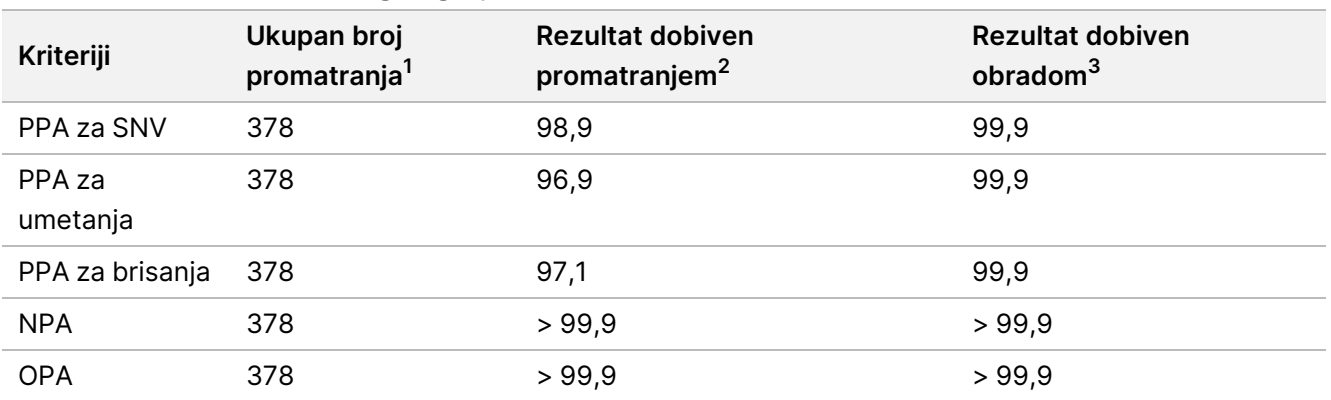

#### Tablica 13 Sažetak somatskog slaganja

 $1$ Izračunato kao broj uzoraka po obradi (42) x broj obrada (9) = 378.

<sup>2</sup>Najmanja promatrana vrijednost po ponavljanju uzorka u svih 9 obrada.

<sup>3</sup>Najmanja vrijednost kad se podaci iz svake obrade agregatno analiziraju.

[Tablica](#page-31-0) 14 sadrži podatke dobivene ispitivanjem predstavljene uz pozitivno i negativno slaganje u postotku gledano prema uzorku, pri čemu se rezultati za varijante uspoređuju s referentnom metodom dobro okarakteriziranog kompozita za PPA izračune. Tri su vrste varijanti (SNV umetanja i brisanja) kombinirane. Budući da referentna metoda nudi samo rezultate za jednonukleotidne varijante i umetanja/brisanja, rezultati s bazama bez varijanti uspoređuju se s međuverzijom referentne sekvence humanog genoma hg19 radi NPA izračuna.

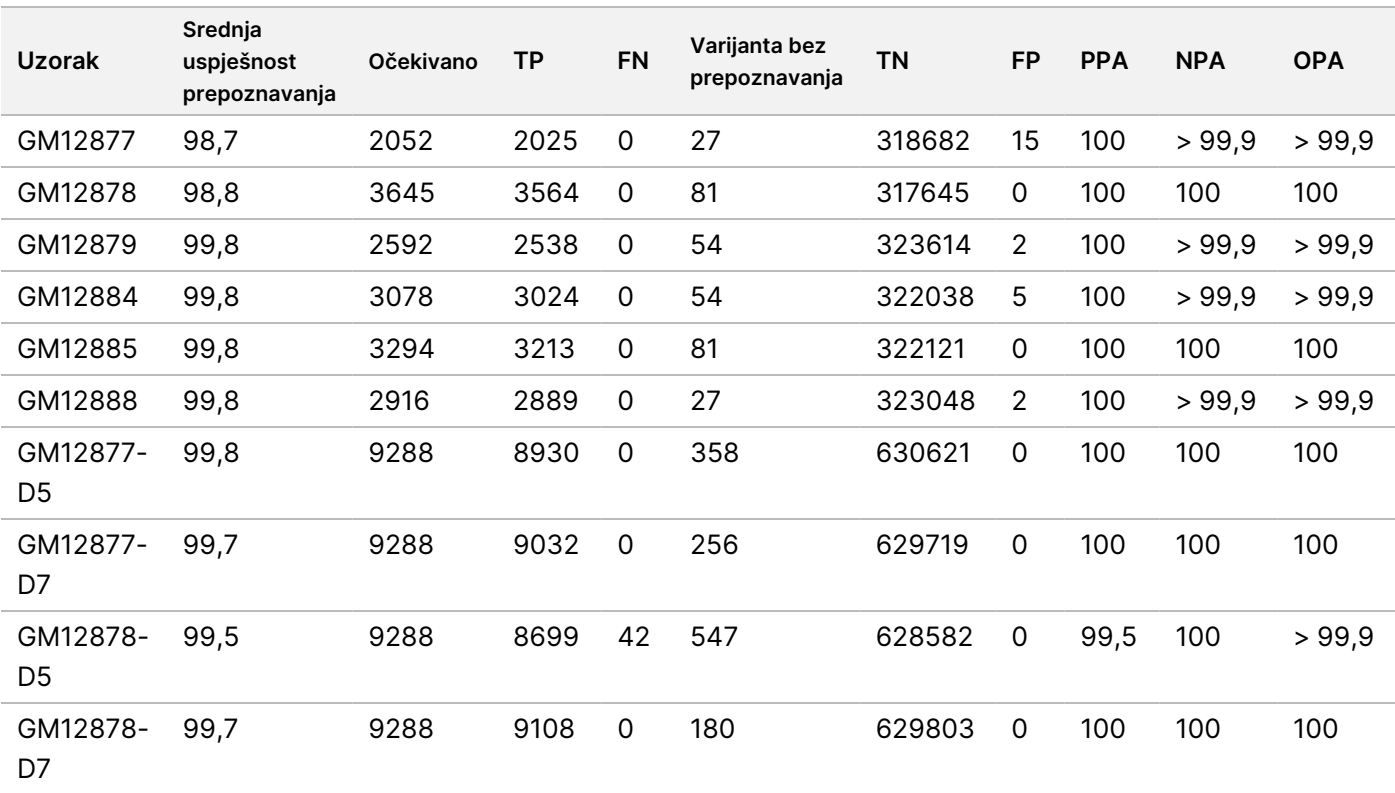

<span id="page-31-0"></span>Tablica 14 Somatsko slaganje prema uzorku

[Tablica](#page-31-1) 15 sadrži podatke dobivene ispitivanjem predstavljene prema uzorku, pri čemu se rezultati za varijante uspoređuju s referentnom metodom dobro okarakteriziranog kompozita. Prepoznavanje se procjenjuje za svaku vrstu varijante zasebno – SNV, umetanja i brisanja. Referentni se položaji ne računaju.

<span id="page-31-1"></span>Tablica 15 Somatsko slaganje za uzorak prema vrsti varijante

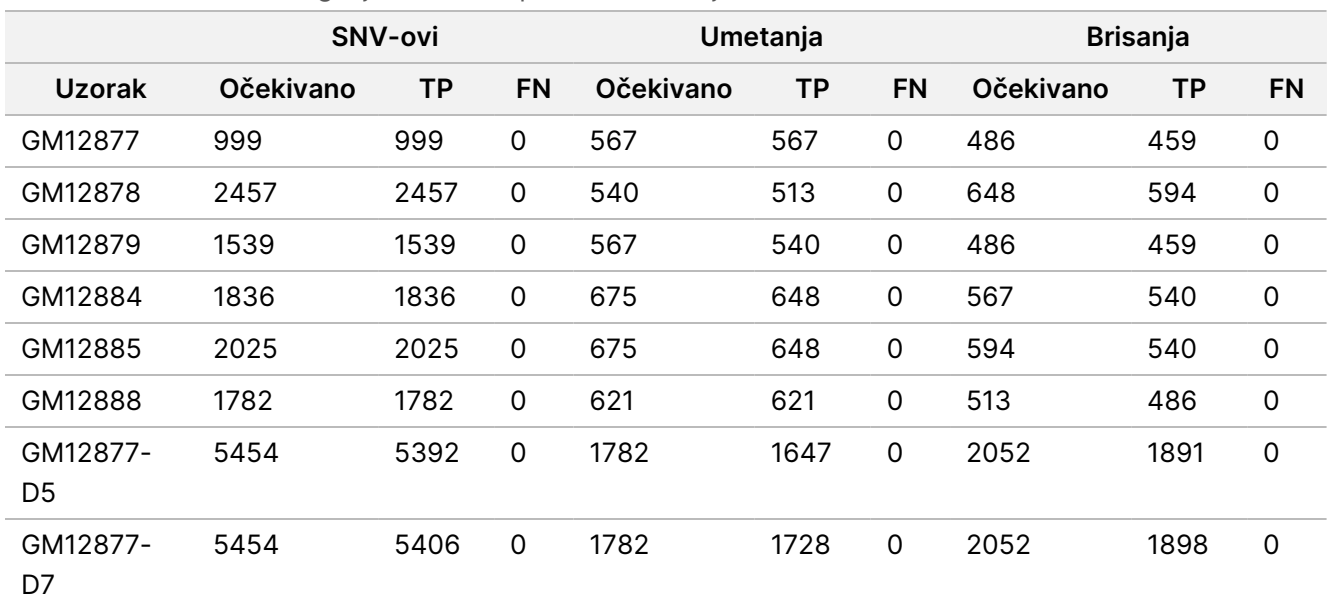

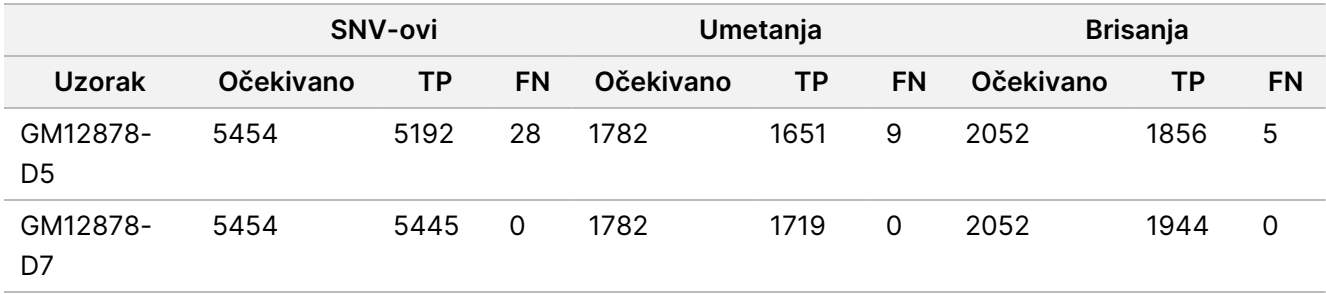

Deset uzoraka dodatno je analizirano radi očitavanja malih umetanja i brisanja (indela) ([Tablica](#page-32-0) 16). Pronađen je ukupno 71 indel različite veličine: 1 – 24 bp za umetanja i 1 – 25 bp za brisanja.

<span id="page-32-0"></span>Tablica 16 Sažetak somatskih prepoznavanja indela

|          | Vrsta varijante Očekivane varijante | <b>TP</b> | <b>FN</b> | Varijanta bez prepoznavanja | <b>PPA</b> |
|----------|-------------------------------------|-----------|-----------|-----------------------------|------------|
| Umetanje | 10773                               | 10282     | a         | 482                         | 99,2       |
| Brisanje | 11502                               | 10667     | 5         | 830                         | > 99.9     |

Broj dokumenta 200031448  $\rm \mathop{\odot}\limits^{\textstyle <}$ 

 $\nabla$ z. VITRO

DIJAGNOSTIKU.

SAMO ZA IZVOZ.

Izrađeno je 150 amplikona radi pokrivanja različitih genomskih sadržaja. GC sadržaj amplikona bio je u rasponu od 0,19 do 0,87 %. Amplikoni su bili u rasponu jednonukleotidnih (npr. Poly A, Poly T), dinukleotidnih i trinukleotidnih ponavljanja. Podaci su kompilirani prema amplikonima [\(Tablica](#page-33-0) 17) radi utvrđivanja utjecaja genomskog sadržaja na postotak točnih očitavanja. Postotak točnih očitavanja sastoji se od očitavanja varijanti i referentnih očitavanja te iznosi manje od 100 % ako ima netočnih očitavanja ili nema očitavanja.

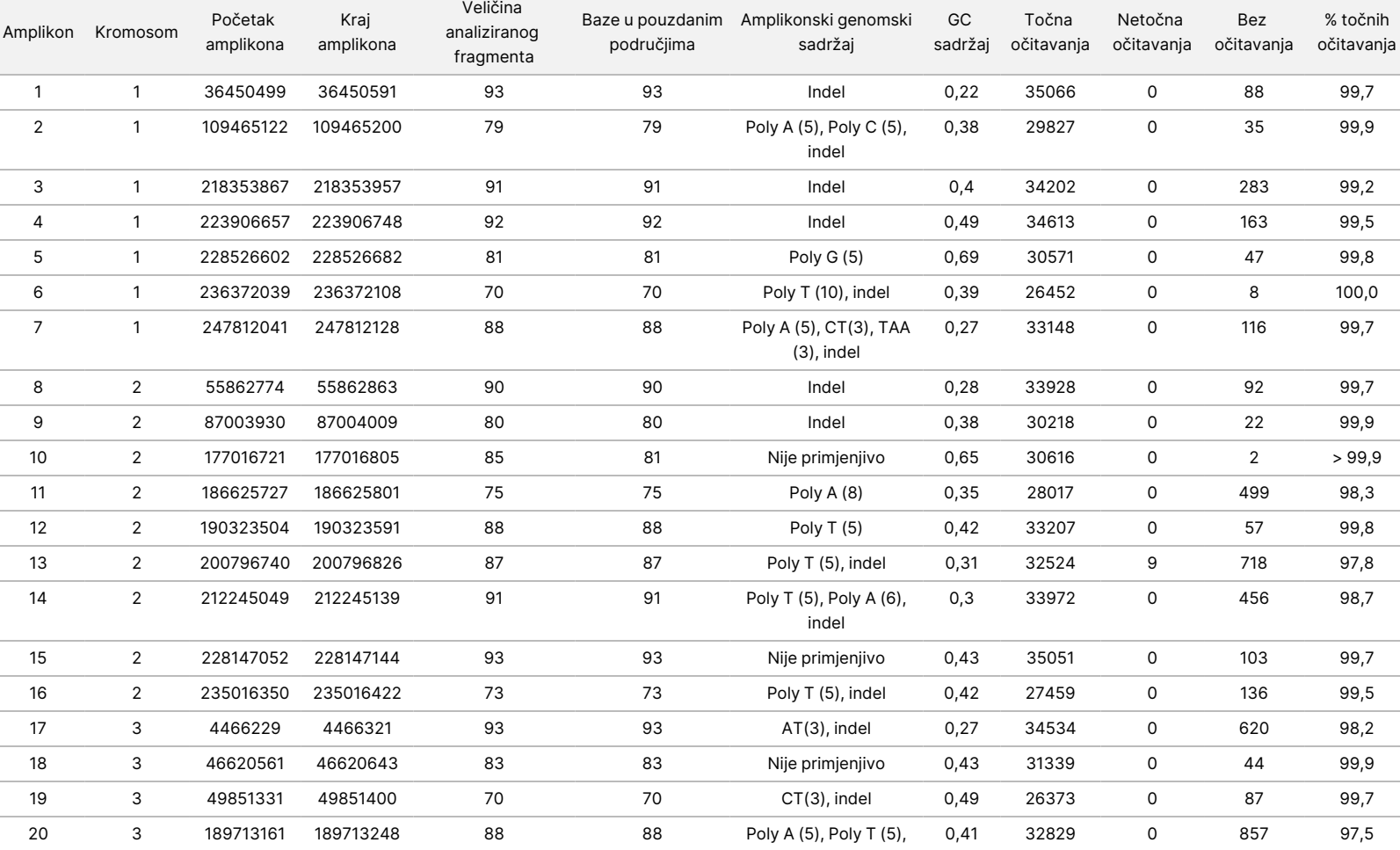

#### <span id="page-33-0"></span>Tablica 17 Točnost za somatske stanice na razini amplikona

Poly A (9), TG(3)

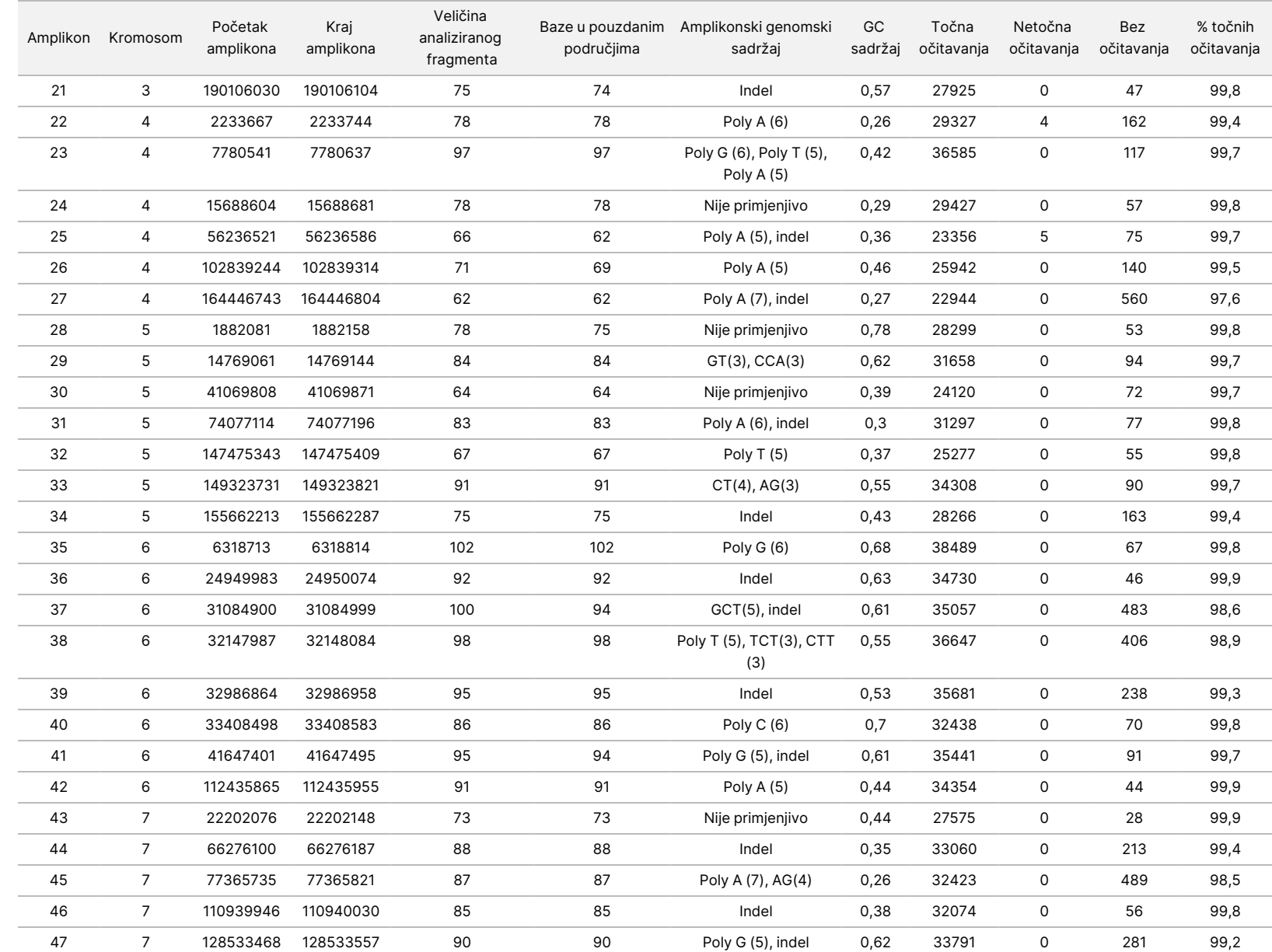

DIJAGNOSTIKU.

SAMO ZA IZVOZ.

Broj

dokumenta

200031448

 $\rm \mathop{\odot}\limits^{\textstyle <}$ 

ပ္ပ o<br>Q ց<br>4

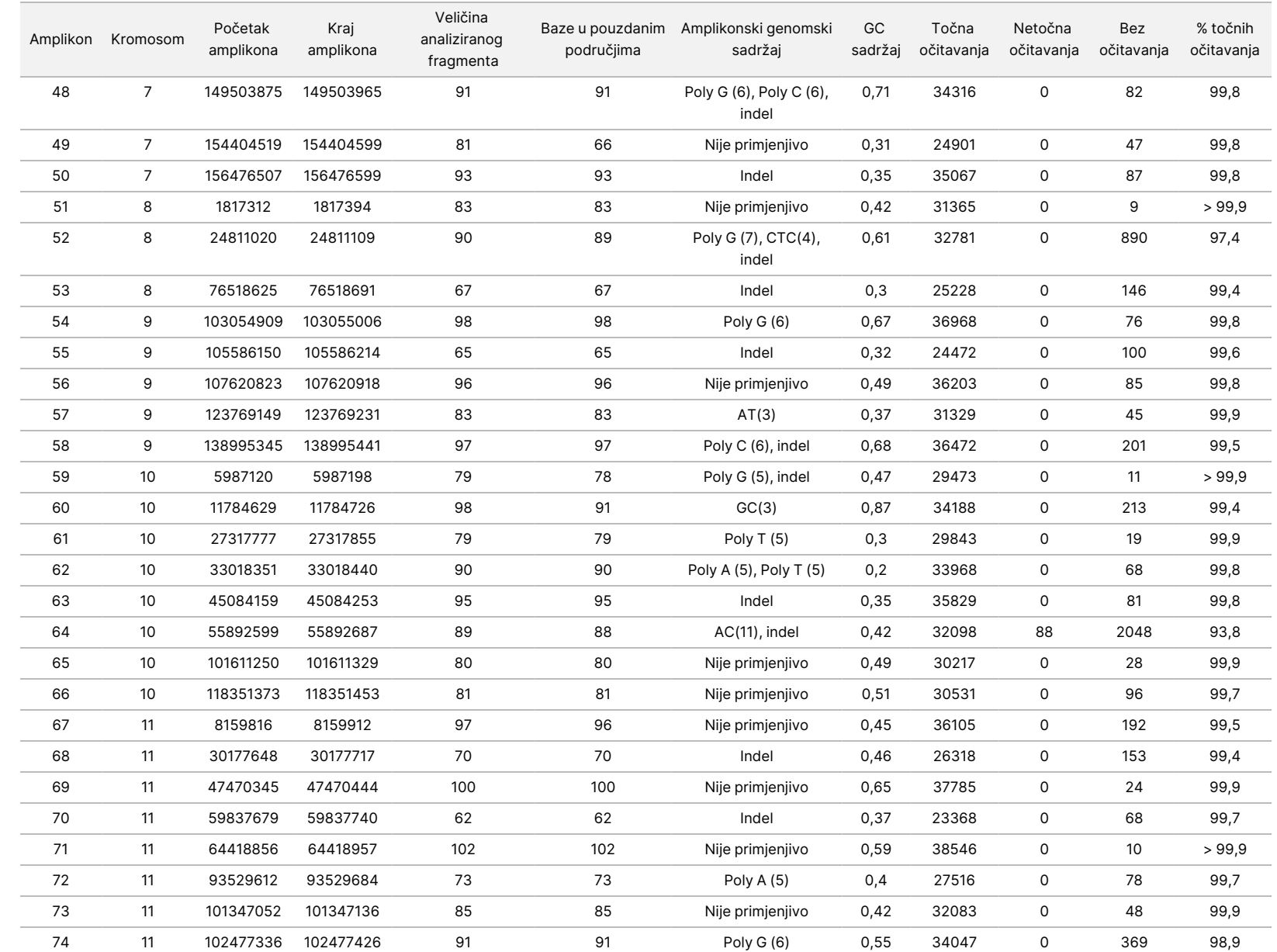

pregled

instrumenta

NextSeq

50D<br>20D

Broj

dokumenta

200031448

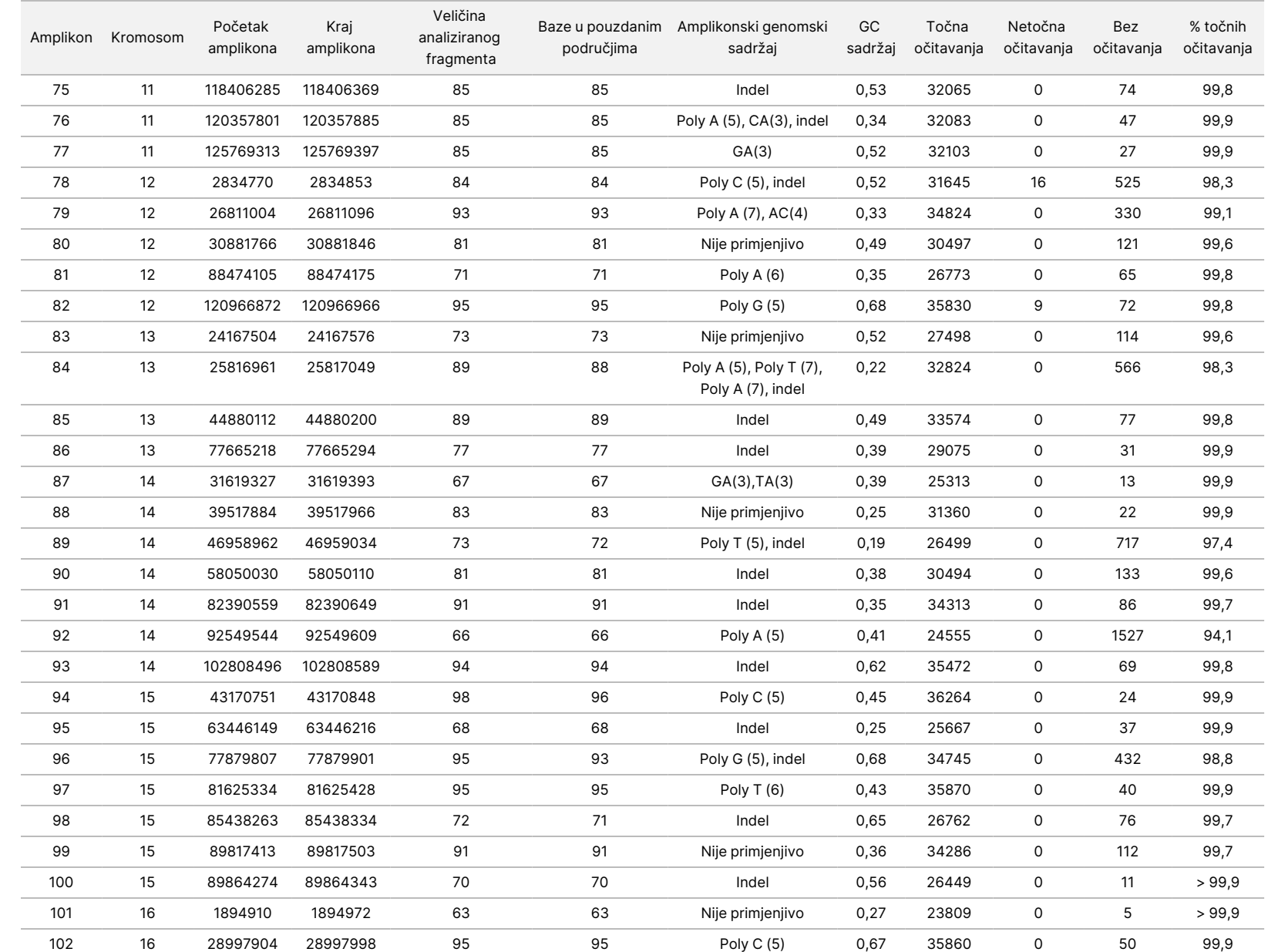

pregled

instrumenta

NextSeq

50D<br>20D

Broj

dokumenta

200031448

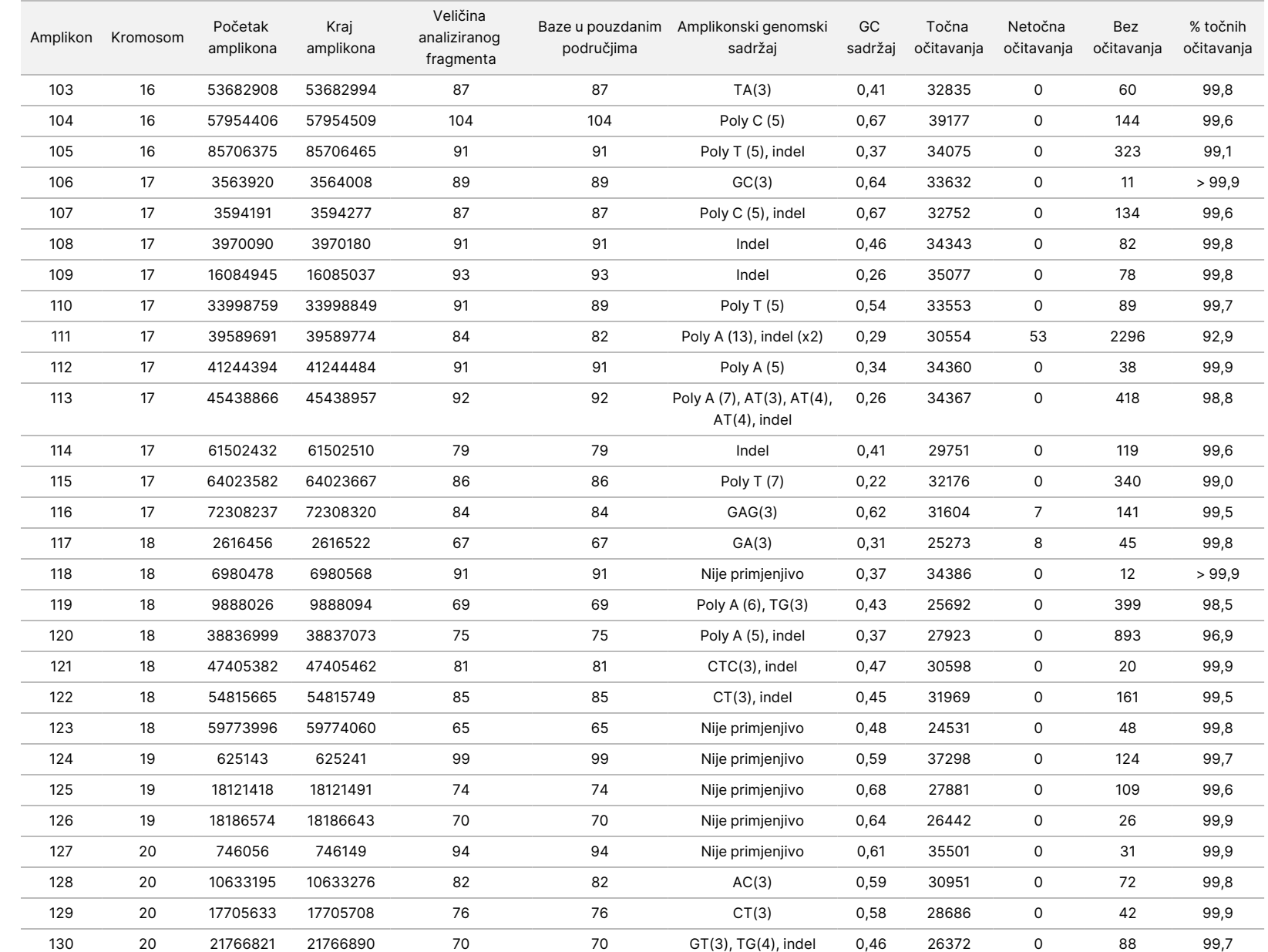

pregled

instrumenta

NextSeq

50D<br>20D

Broj

dokumenta

200031448

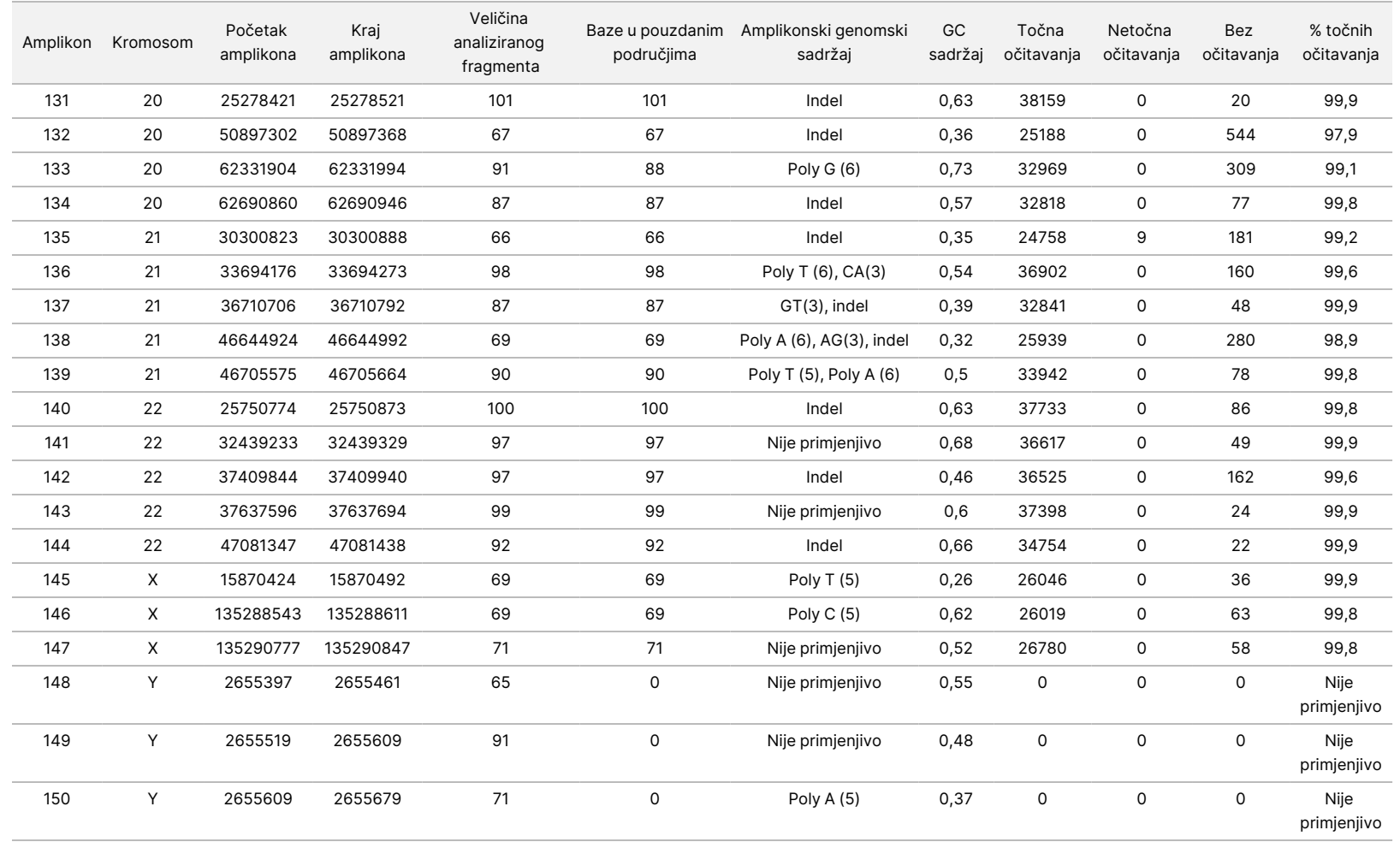

pregled

instrumenta

NextSeq

50D<br>20D

Broj

dokumenta

200031448

Rezultati sekvenciranja za uzorak GM12878 uspoređeni su s visokopouzdanim genotipom za NA12878 koji je uspostavio američki Nacionalni institut za norme i tehnologije (NIST) (v.2.19). Od 150 amplikona njih 92 bilo je posve sadržano u visokopouzdanim genomskim područjima, za 41 amplikon bilo je djelomičnih preklapanja, a za 17 amplikona nije bilo preklapanja s NIST-ovom sekvencom. Taj ishod dao je 10 000 koordinata po ponavljanju za usporedbu. Očitavanja baza izvan varijanti uspoređena su s međuverzijom referentne sekvence humanog genoma hg19. Rezultati točnosti prikazani su u [Tablica](#page-39-0) 18.

<span id="page-39-0"></span>Tablica 18 Slaganje somatskih kromosoma za uzorak GM12878 s NIST-ovom bazom podataka

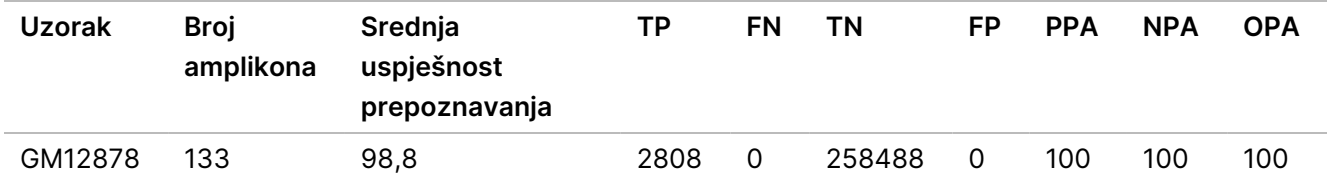

Na temelju podataka dobivenih ovim ispitivanjem somatskih kromosoma, Instrument NextSeq 550Dx može dosljedno sekvencirati sljedeće:

- Sadržaj GC ≥ 19 % (sve su očitane baze u 378 sekvenciranih amplikona s 19 % točno očitanog sadržaja GC uz rezultat neočitavanja od 2,6 %)
- Sadržaj GC ≤ 87 % (sve su očitane baze u 378 sekvenciranih amplikona s 87 % točno očitanog sadržaja GC uz rezultat neočitavanja od 0,6 %)
- Dužine Poly A ≤ 9 (sve su očitane baze u 378 sekvenciranih amplikona koji sadrže točno očitano ponavljanje Poly A devet nukleotida uz rezultat neočitavanja od 2,5 %)
- Dužine Poly T ≤ 10 (sve su očitane baze u 378 sekvenciranih amplikona koji sadrže točno očitano ponavljanje Poly T deset nukleotida uz rezultat neočitavanja od 0,1 %)
- Dužine Poly G ≤ 6 (sve su očitane baze u 2268 sekvenciranih amplikona koji sadrže točno očitano ponavljanje Poly G šest nukleotida uz rezultat neočitavanja od 0,5 %)
- Dužine Poly C ≤ 6 (sve su očitane baze u 756 sekvenciranih amplikona koji sadrže točno očitano ponavljanje Poly C šest nukleotida uz rezultat neočitavanja od 0,4 %)
- Dužine dinukleotidnih ponavljanja ≤ 4x (sve su očitane baze u 1890 sekvenciranih amplikona koji sadrže točno očitano dinukleotidno ponavljanje 4x uz rezultat neočitavanja od 0,9 %)
- Dužine trinukleotidnih ponavljanja ≤ 5x (sve su očitane baze u 378 sekvenciranih amplikona koji sadrže točno očitano trinukleotidno ponavljanje 5x uz rezultat neočitavanja od 1,4 %)
- Dužine umetanja ≤ 23 (sve su očitane baze u 378 sekvenciranih amplikona koji sadrže točno očitano 23-nukleotidno umetanje uz rezultat neočitavanja od 0,8 %)
- Dužine brisanja ≤ 25 (sve su očitane baze u 1134 sekvencirana amplikona koji sadrže točno očitano 25-nukleotidno brisanje uz rezultat neočitavanja od 0,7 %)

#### **Preciznost**

Preciznost instrumenta Instrument NextSeq 550Dx određena je testiranjem 13 jedinstvenih uzoraka "platinastog genoma" primjenom tri instrumenta, tri serije reagensa i tri rukovatelja pri čemu je generirano devet obrada sekvenciranjem tijekom pet dana. Reprezentativna analiza, uzorci i referentna metoda isti su kao što je opisano za ispitivanje točnosti spolnih stanica. Udjeli preciznosti utvrđeni su analizom komponente varijance pomoću VAF-a kao varijablu odziva i izračunom standardnih devijacija na razini komponente za instrument, seriju reagensa, rukovatelja i dan početka [\(Tablica](#page-40-0) 19). Ukupan broj promatranja korištenih u analizi svake komponente varijabilnosti instrumenta, rukovatelja ili serije reagensa bio je 699, 176 i 235 za SNV-ove, umetanja i brisanja – tim redoslijedom.

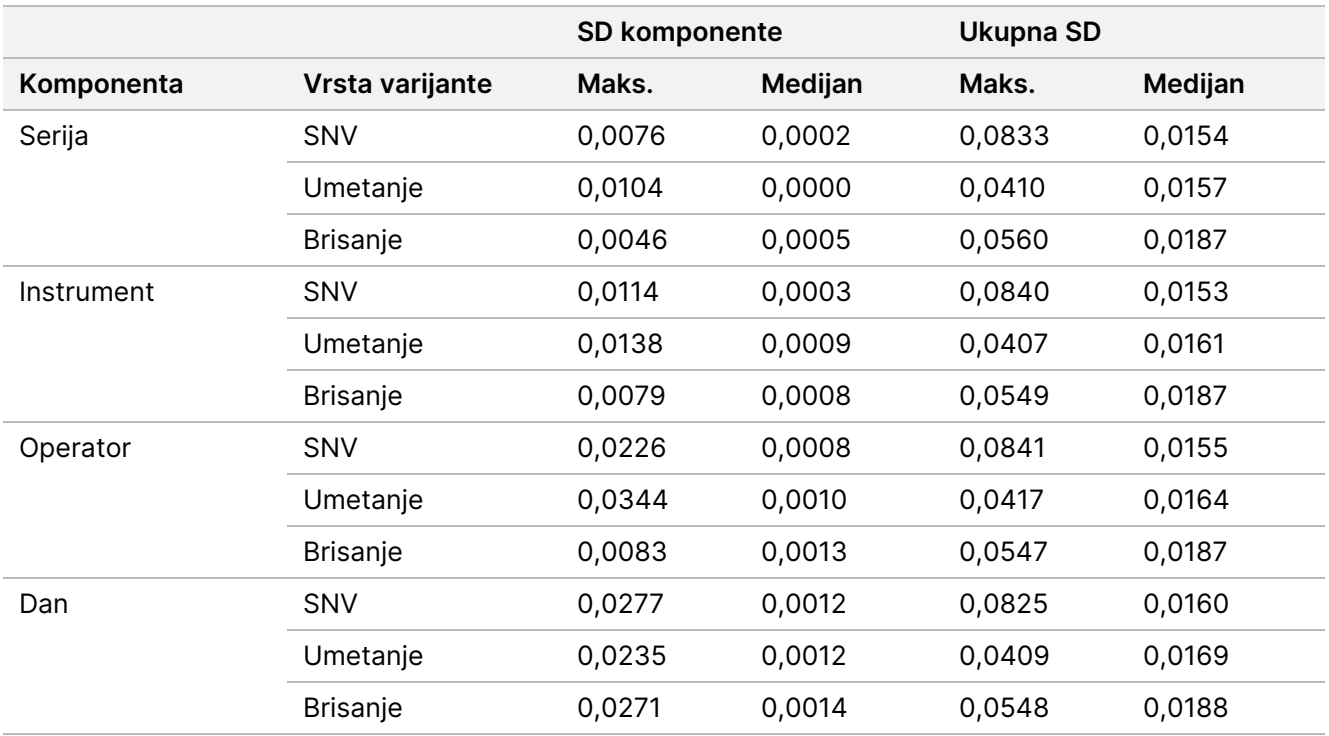

<span id="page-40-0"></span>Tablica 19 Rezultati preciznosti za instrument NextSeq 550Dx (standardna devijacija)

#### **Usporedba metoda (platforma za sekvenciranje)**

Uzorci pune krvi i FFPE uzorci analizirani su na instrumentima Instrument NextSeq 550Dx i MiSeqDx pomoću kompleta TruSeq Custom Amplicon Kit Dx za tijek rada sa spolnim i somatskim stanicama. Slaganje učestalosti varijanti za uzorke krvi i FFPE uzorke analizirani su primjenom više reprezentativnih analiza. [Slika](#page-41-0) 2 prikazuje korelaciju VAF-a između dvaju instrumenata za jednu reprezentativnu analizu, dok [Tablica](#page-41-1) 20 donosi sažetak te korelacije prema panelu analize. Na temelju jake korelacije između instrumenata MiSeqDx i Instrument NextSeq 550Dx, utvrđeno je da su karakteristike radnih svojstava povezane s predanalitičkim faktorima (npr. metode izdvajanja ili ometajuće tvari) primjenjive na oba instrumenta. Dodatne pojedinosti potražite u Informativnom pregledu za komplet TruSeq Custom Amplicon Kit Dx.

### illumina

<span id="page-41-0"></span>Slika 2 Korelacija VAF-a instrumenata MiSeqDx i NextSeq 550Dx za FFPE uzorke (lijevo) i uzorke krvi (desno) uz upotrebu analize 1

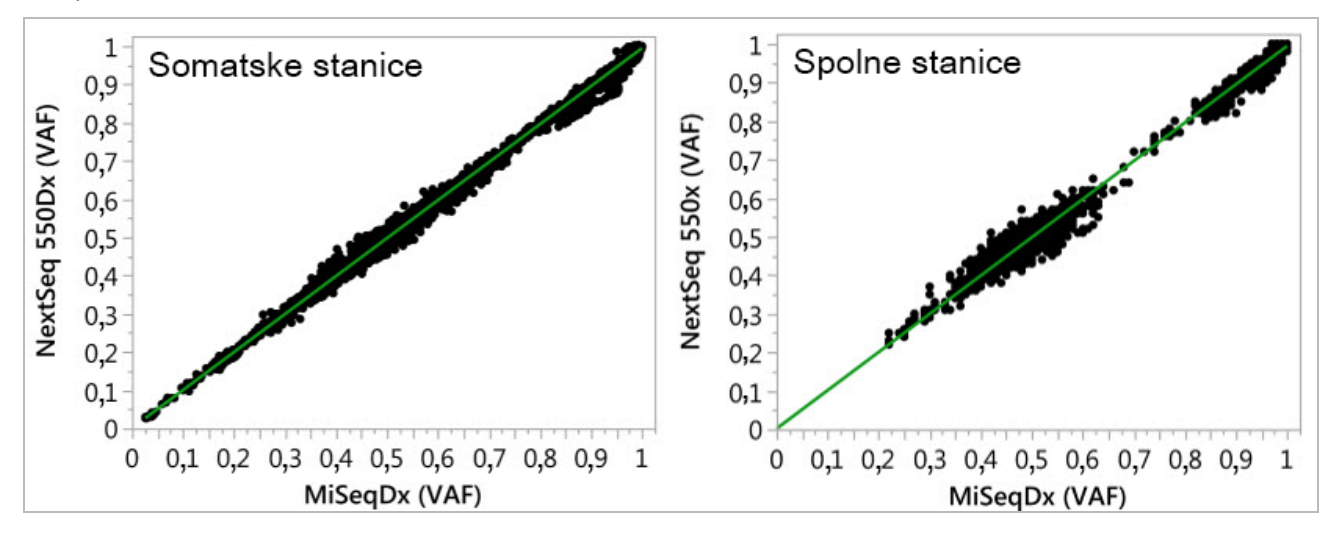

<span id="page-41-1"></span>Tablica 20 Rezultati usporedbe metoda uz korištenje jedinstvenih uzoraka krvi i FFPE uzoraka

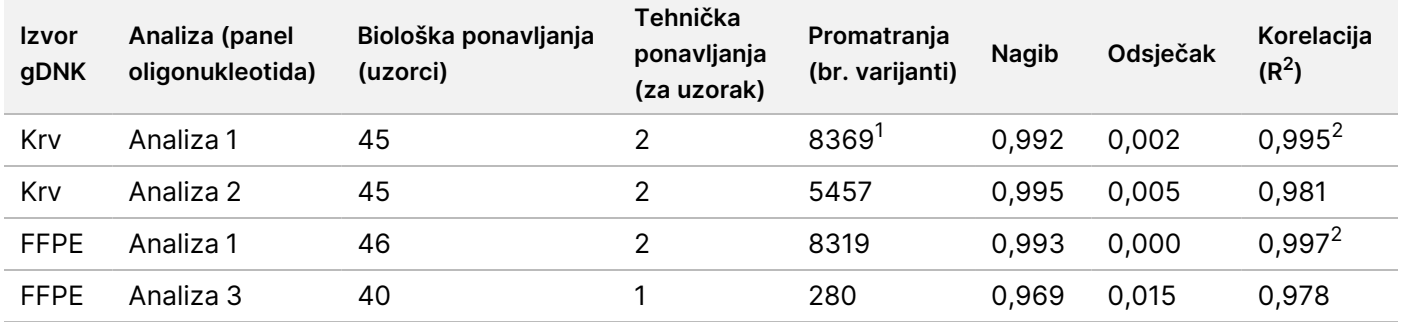

<sup>1</sup>Uklonjene su dvije točke podataka na temelju navedenog ograničenja za modul varijanti u spolnim kromosomima. <sup>2</sup>Koeficijent određivanja za prikaze VAF-a kao što prikazuje Slika 2.

#### **Ponovljivost**

Ponovljivost na instrumentu Instrument NextSeq 550Dx dokazana je pomoću uzoraka "platinastog genoma" s reprezentativnom analizom namijenjenom ispitivanju raznih gena uz obuhvaćanje 12 588 baza u 23 različita kromosoma pomoću 150 amplikona. Testiranje spolnih stanica sastojalo se od sedam replika 13 uzoraka; testiranje somatskih stanica sastojalo se od šest replika sedam uzoraka s različitim razinama VAF-a. Uzorci su pripremljeni upotrebom kompleta TruSeq Custom Amplicon Kit Dx.

Testiranje je izvedeno na tri vanjske lokacije upotrebom jedne serije kompleta NextSeq 550Dx High Output Reagent Kit v2 (300 ciklusa). Na svim je lokacijama upotrijebljen jedan instrument NextSeq 550Dx. Na svim su lokacijama testiranje izvodila dva rukovatelja. Svaki je rukovatelj testirao svaku vrstu uzorka kroz tri dana (ne uzastopnih) u ukupno 36 obrada na sve tri lokacije. To je testiranje dalo 18 obrada za svaki od tijekova rada za spolne i somatske stanice.

#### Spolne stanice

Varijante u spolnim kromosomima s razinom VAF-a ≥ 0,2 prijavljene su kao pozitivne (varijante). Za očekivano pozitivne varijante u spolni kromosomima podaci su određeni za rezultat neprepoznavanja i rezultat točnih pozitivnih prepoznavanja u svakoj vrsti varijante (SNV, umetanje, brisanje). [Tablica](#page-42-0) 21 donosi sažetak opaženih rezultata uz donju i gornju granicu pouzdanosti od 95 % (LCL/UCL) izračunatu pomoću Wilsonove metode za svaku vrstu varijante.

<span id="page-42-0"></span>Tablica 21 Opažanja pri prepoznavanjima za spolne kromosome za očekivano pozitivne rezultate po vrsti varijante

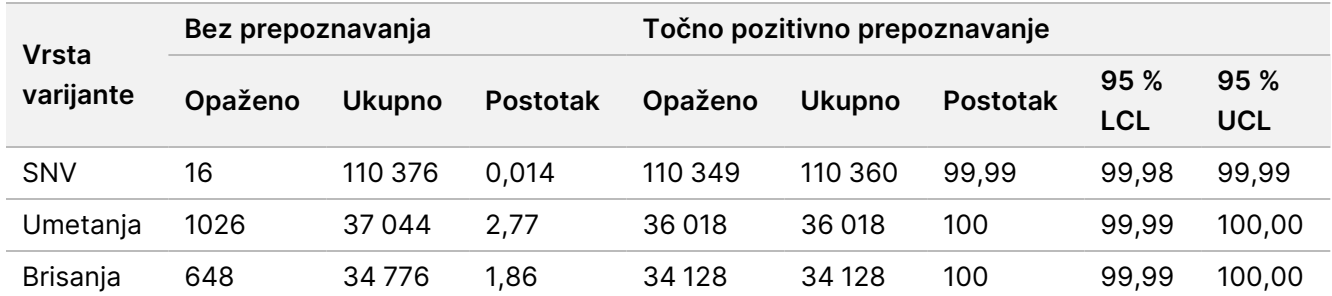

Varijante u spolnim kromosomima s razinom VAF-a < 0,2 prijavljene su kao negativne (divljeg tipa). Za očekivano negativne lokacije na spolnim kromosomima podaci su određeni za neprepoznavanja i točna prepoznavanja divljeg tipa. [Tablica](#page-42-1) 22 donosi sažetak opaženih rezultata uz donju i gornju granicu pouzdanosti od 95 % (LCL/UCL) izračunatu pomoću Wilsonove metode.

<span id="page-42-1"></span>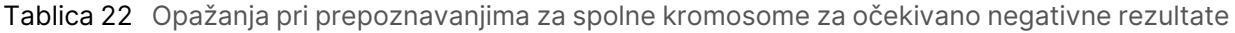

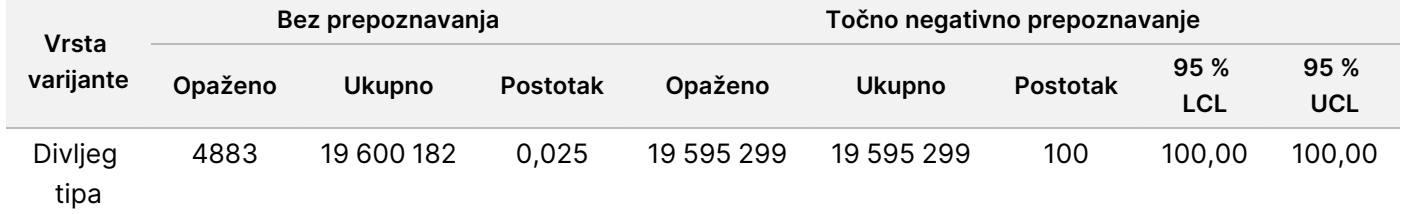

Varijante u spolnim kromosomima s razinom VAF-a ≥ 0,2 i < 0,7 prepoznavaju se kao pozitivne heterozigotne za varijantu, a varijante s razinom VAF-a ≥ 0,7 prepoznavaju se kao pozitivne homozigotne za varijantu. Upotrijebljeni su uzorci iz spolnih stanica s heterozigotnim varijantama da bi se utvrdilo može li inherentna varijabilnost analize utjecati na prepoznavanje genotipa. Utvrđena je vrijednost Cx za obje granične vrijednosti (0,2 za heterozigotne i 0,7 za homozigotne genotipe), pri čemu je x udio ponovljenih testiranja u kojima je granica premašena. Za donju graničnu vrijednost od 0,2 VAF-a, Cx je iznosio ≥ 99,999 %, što upućuje na to da će se ≥ 99,999 % heterozigotnih varijanti prepoznati kao heterozigotne. Imajući u vidu gornju graničnu vrijednost od 0,7 VAF-a, Cx je iznosio ≤ 0,001 %, što upućuje na to da će se ≤ 0,001 % heterozigotnih varijanti prepoznati kao homozigotne. [Tablica](#page-43-0) 23 donosi sažetak rezultata po vrsti varijante.

Varijante u spolnim kromosomima s razinom VAF-a ≥ 0,2 i < 0,7 prepoznavaju se kao pozitivne heterozigotne za varijantu, a varijante s razinom VAF-a ≥ 0,7 prepoznavaju se kao pozitivne homozigotne za varijantu. Upotrijebljeni su uzorci iz spolnih stanica s heterozigotnim varijantama da bi se utvrdilo može li inherentna varijabilnost analize utjecati na prepoznavanje genotipa. Utvrđena je vrijednost Cx za obje granične vrijednosti (0,2 za heterozigotne i 0,7 za homozigotne genotipe), pri čemu je x udio ponovljenih testiranja u kojima je

granica premašena. Imajući u vidu donju graničnu vrijednost od 0,2 VAF-a, Cx je iznosio ≥ 99,999 %, što upućuje na to da će se ≥ 99,999 % heterozigotnih varijanti prepoznati kao heterozigotne. Za gornju graničnu vrijednost od 0,7 VAF-a Cx je iznosio ≤ 0,001 %, što upućuje na to da će se ≤ 0,001 % heterozigotnih varijanti prepoznati kao homozigotne. [Tablica](#page-43-0) 23 donosi sažetak rezultata po vrsti varijante.

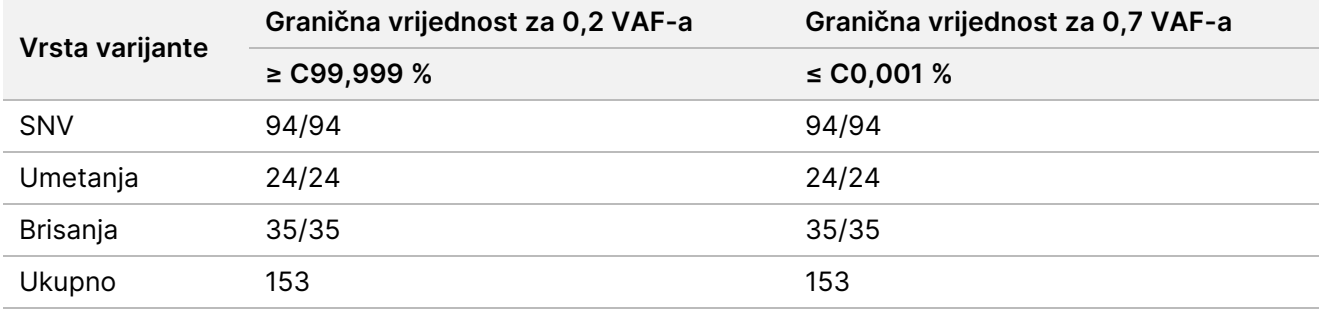

<span id="page-43-0"></span>Tablica 23 Vrijednosti Cx za spolne stanice za heterozigotne varijante

#### Somatske stanice

Varijante u somatskim kromosomima s razinom VAF-a ≥ 0,026 prijavljene su kao pozitivne (varijante). Opažanja s razinama VAF-a ≥ 0,01 i < 0,026 u ovoj su analizi smatrana višeznačnima (ni pozitivna ni negativna, označena kao niska učestalost varijante). Da bi se analizirala radna svojstva, rezultati su računati na sljedeća tri načina:

- Najbolji slučaj: svaki višeznačan rezultat smatra se točnim pozitivnim prepoznavanjem (u skladu s očekivanim rezultatima)
- Najgori slučaj: najgori slučaj: svaki višeznačan rezultat smatra se netočnim prepoznavanjem (nije u skladu s očekivanim rezultatima)
- Slučaj isključenja: svaki višeznačan rezultat isključuje se iz analize

<span id="page-43-1"></span>Tri tablice, [Tablica](#page-43-1) 24, [Tablica](#page-44-0) 25 i [Tablica](#page-44-1) 26, donose sažetak rezultata prepoznavanja za najbolji, najgori i slučaj isključivanja, tim redoslijedom, zajedno s donjim i gornjim razinama pouzdanosti od 95 % (LCL/UCL) izračunatih primjenom Wilsonove metode.

Tablica 24 Opažanja pri prepoznavanjima za somatske kromosome za očekivano pozitivne rezultate prema vrsti varijante (najbolji slučaj)

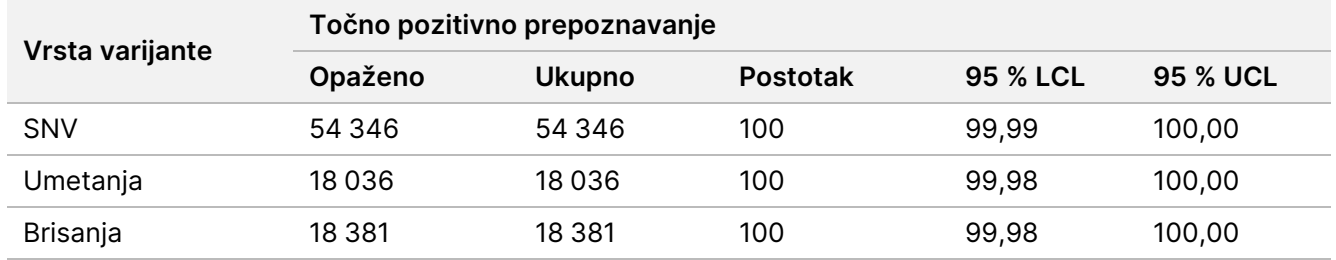

<span id="page-44-0"></span>Tablica 25 Opažanja pri prepoznavanjima za somatske kromosome za očekivano pozitivne rezultate prema vrsti varijante (najgori slučaj)

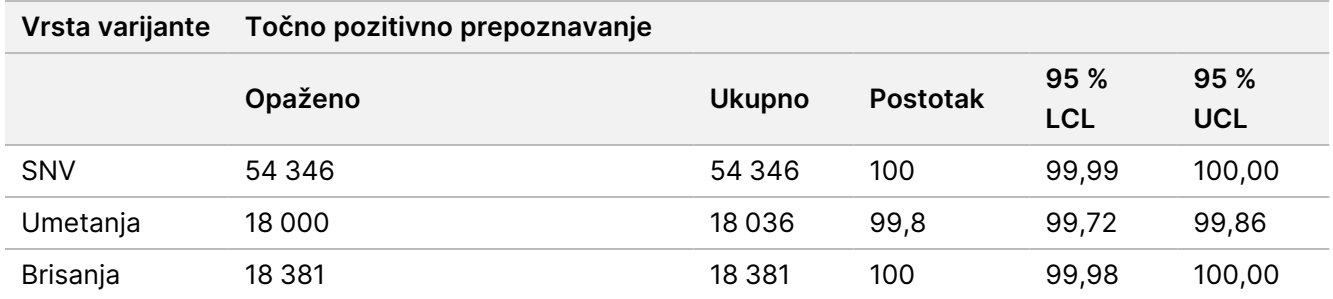

<span id="page-44-1"></span>Tablica 26 Opažanja pri prepoznavanjima za somatske kromosome za očekivano pozitivne rezultate prema vrsti varijante (uklonjena višeznačna prepoznavanja)

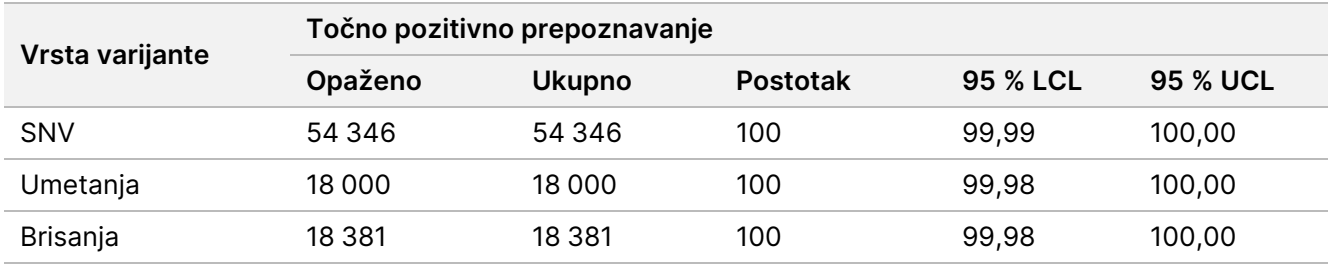

Varijante u somatskim kromosomima s razinom VAF-a < 0,01 prijavljene su kao negativna prepoznavanja (divljeg tipa). Za očekivano negativne lokacije na somatskim kromosomima podaci su određeni za neprepoznavanja i točna prepoznavanja divljeg tipa. Točna otkrivanja divljeg tipa određena su isključivanjem neprepoznavanja i oduzimanjem opaženih prepoznavanja koja su pala u zonu višeznačnosti (razine VAF-a ≥ 0,01 i < 0,026) kao i netočnih prepoznavanja koja su bila iznad granične vrijednosti (razine VAF-a ≥ 0,026) iz ukupnog broja. [Tablica](#page-44-2) 27 donosi sažetak opaženih, ukupnih i postotnih rezultata za negativne somatske lokacije za rezultat neprepoznavanja i rezultat točnog otkrivanja divljeg tipa zajedno s donjom i gornjom razinom pouzdanosti od 95 % (LCL/UCL) izračunato primjenom Wilsonove metode.

<span id="page-44-2"></span>Tablica 27 Opažanja pri prepoznavanjima za somatske kromosome za očekivano negativne rezultate

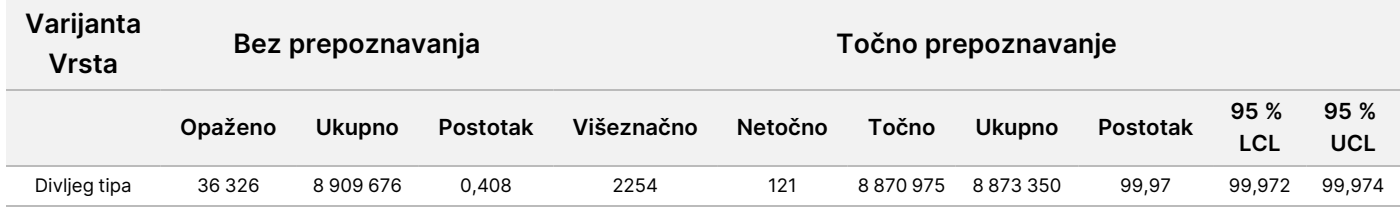

Promatrani su somatski uzorci s različitim razinama VAF-a za istu varijantu radi određivanja C95 analize (u svakoj vrsti varijante). Da bi se odredila varijabilnost blizu granične vrijednosti analize, upotrijebljeni su uzorci s očekivanim vrijednostima VAF-a između 0,02 i 0,07. Određen je C95 za svaku varijantu s najvećom vrijednosti C95 za svaku vrstu varijante navedenom u [Tablica](#page-45-0) 28.

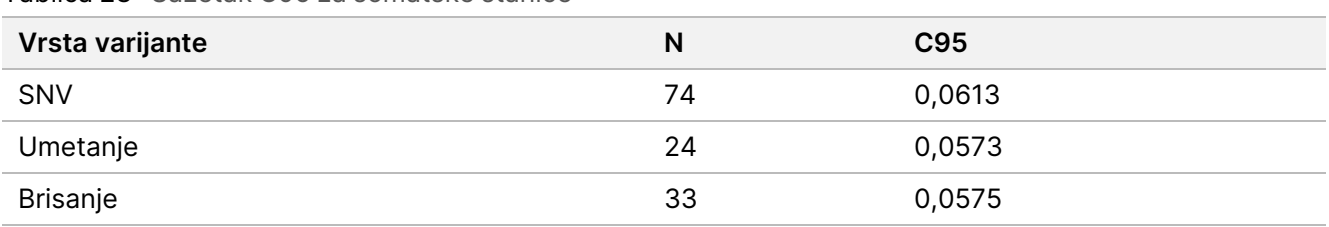

<span id="page-45-0"></span>Tablica 28 Sažetak C95 za somatske stanice

### **Radna svojstva kompleta NextSeq 550Dx High Output Reagent Kit v2.5 (300 Cycle)**

#### **Pregled**

NextSeq 550Dx podržavaju dva kompleta reagensa: NextSeq 550Dx High Output Reagent Kit v2 (300 ciklusa) i NextSeq 550Dx High Output Reagent Kit v2.5 (300 ciklusa). Da bi se dokazalo da komplet NextSeq 550Dx High Output Reagent Kit v2.5 (300 ciklusa) zadovoljava preduvjete analitičkog učinka koje je potvrdio i učinio valjanima NextSeq 550Dx High Output Reagent Kit v2 (300 ciklusa), provedena su ispitivanja uz upotrebu kompleta NextSeq 550Dx High Output Reagent Kit v2.5 (300 ciklusa). Izvedene su dvije pripreme biblioteke pomoću kompleta TruSeq Custom Amplicon Kit Dx: jedna za tijek rada sa spolnim stanicama, a druga s tijekom rada za somatske stanice. Testirane su biblioteke iz svakog tijeka rada pomoću tri serije kompleta NextSeq 550Dx High Output Reagent Kit v2.5 (300 ciklusa) na tri instrumenta NextSeq 550Dx. Uz to, testiranje za svaki tijek rada obuhvaćalo je jednu obradu kompletom NextSeq 550Dx High Output Reagent Kit v2 (300 ciklusa).

#### **Analitička osjetljivost (granica praznog uzorka [LoB] i granica prepoznavanja [LoD])**

Provjera kompletom NextSeq 550Dx High Output Reagent Kit v2 (300 ciklusa) pokazala je da instrument Instrument NextSeq 550Dx može prepoznati varijante pri 0,05 VAF-a s pogreškom vrste II ≤ 0,05 te da granična vrijednost od 0,026 VAF-a koju upotrebljava modul varijanti u somatskim kromosomima (efektivno LoB) podržava pogrešku vrste I ≤ 0,01. Na temelju tih saznanja očekuje se da je varijanta pri 0,05 VAF-a veća od ili jednaka 0,026 VAF-a u 95 % slučajeva te da je položaj divljeg tipa manji od 0,026 VAF-a u 99 % slučajeva. Radi sigurnosti da su uz korištenje kompleta NextSeq 550Dx High Output Reagent Kit v2.5 (300 ciklusa) ti zahtjevi zadovoljeni, provedena su ponovljena mjerenja na instrumentu NextSeq 550Dx s uzorcima divljeg tipa (LoB uzorcima) i uzorcima koji sadrže varijante pri 0,05 VAF-a (LoD uzorci) uz korištenje kompleta NextSeq 550Dx High Output Reagent Kit v2.5 (300 ciklusa). Udio očitavanja iznad i ispod granične vrijednosti od 0,026 zatim je uspoređen s rezultatima dobivenim korištenjem kompleta NextSeq 550Dx High Output Reagent Kit v2 (300 ciklusa).

Testiranje je uključivalo dva LoD uzorka s jedinstvenim skupom varijanti ciljanih na 0,05 VAF-a i odgovarajućih LoB uzoraka koji su bili divljeg tipa za ciljane varijante. Za pripremu biblioteka LoD i LoB uzorci bili su obrađeni u ponavljanjima od osam i sedam, tim redoslijedom, pomoću kompleta TruSeq Custom Amplicon Kit Dx. Biblioteke su bile prvotno sekvencirane pomoću kompleta NextSeq 550Dx High Output Reagent Kit v2 (300 ciklusa) radi identifikacije varijanti/genomskih koordinata za LoB/LoD određivanje pomoću kompleta NextSeq 550Dx High

Output Reagent Kit v2.5 (300 ciklusa). Sve varijante s prosječnim VAF-om između 0,045 i 0,055 (LoD varijante) utemeljene na rezultatima dobivenim korištenjem kompleta NextSeq 550Dx High Output Reagent Kit v2 (300 ciklusa) upotrijebljeni su za LoD analizu (N = 51 varijanti). Prilikom LoB analize analizirana je 51 odgovarajuća genomska koordinata.

Za određivanje kompleta NextSeq 550Dx High Output Reagent Kit v2.5 (300 ciklusa) biblioteke su sekvencirane kroz tri obrade u tri uzastopna dana pomoću istog instrumenta i serije kompleta reagensa. To je testiranje obuhvatilo 24 ponavljanja za svaku od 51 LoD varijanti i 21 repliku za svaki odgovarajući položaj divljeg tipa. Udio očitavanja divljeg tipa s VAF-om < 0,026 naveden je u [Tablica](#page-46-0) 29. Udio očitavanja LoD varijanti s VAF-om većim od ili jednakim 0,026 naveden je u [Tablica](#page-46-1) 30.

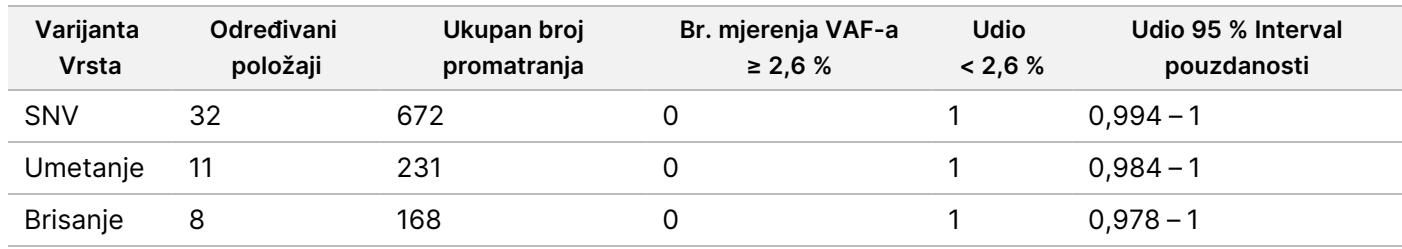

<span id="page-46-0"></span>Tablica 29 Udio očitavanja < 0,026 za položaje divljeg tipa (određivanje LoB očekivanja)

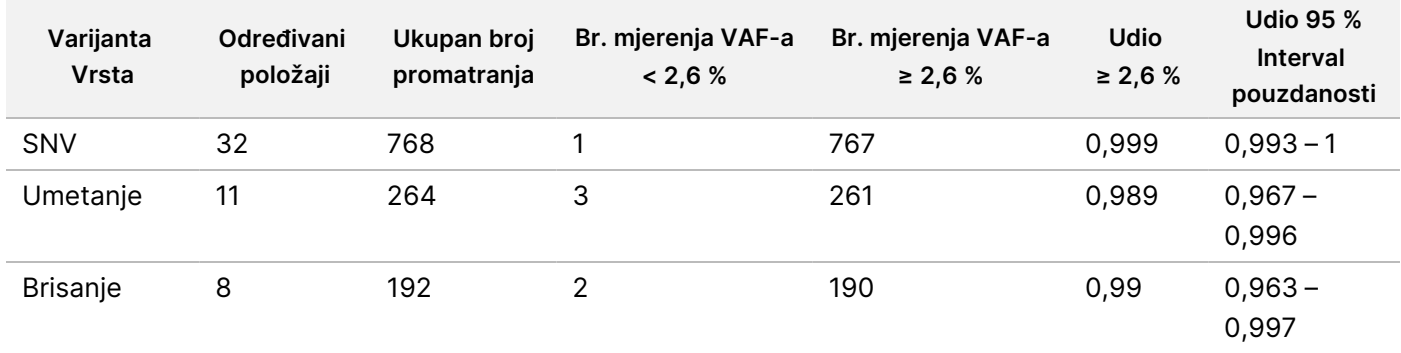

<span id="page-46-1"></span>Tablica 30 Udio očitavanja ≥ 0,026 VAF-a za LoD varijante (određivanje očekivanog LoD-a)

#### **Točnost**

#### Spolne stanice

Sljedeće ispitivanje provedeno je radi procjene točnosti očitavanja varijanti s modulom varijanti u spolnim kromosomima pomoću kompleta NextSeq 550Dx High Output Reagent Kit v2.5 (300 ciklusa). Testirano je dvanaest jedinstvenih uzoraka iz Platinum Genome pomoću reprezentativne analize. Izvedeno je ukupno 11 obrada na tri instrumenta NextSeq 550Dx i tri kompleta NextSeq 550Dx High Output Reagent Kit v2.5 (300 ciklusa).

Točnost je određena za SNV-e, umetanje i brisanje usporedbom rezultata referentnom metodom dobro okarakteriziranog kompozita pomoću verzije Platinum Genome 2016-1.0. Rezultati dobiveni jednom obradom sekvenciranjem pomoću kompleta NextSeq 550Dx High Output Reagent Kit v2 (300 ciklusa) navedeni su kao referenca. Sažetak rezultata naveden je u [Tablica](#page-47-0) 31.

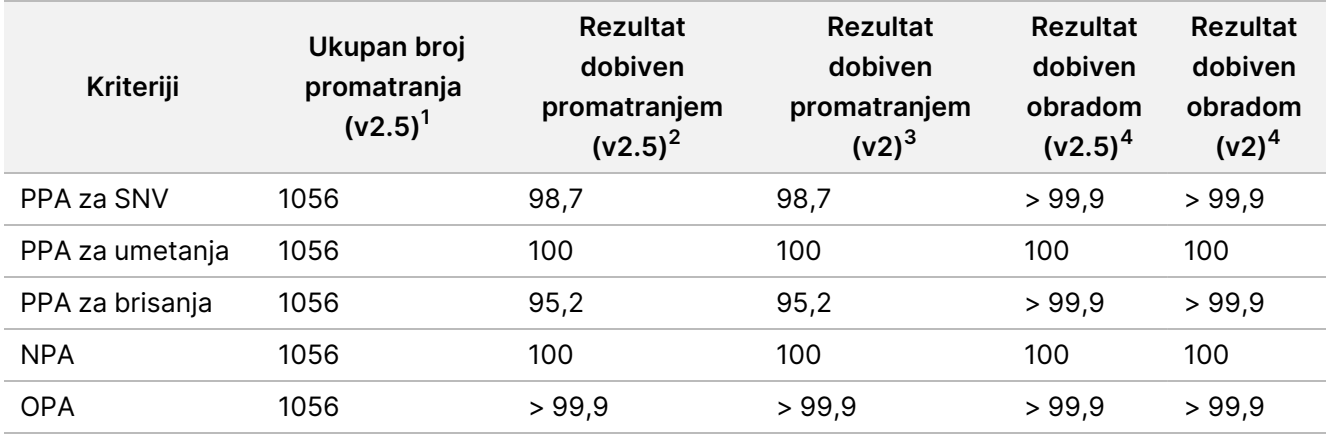

<span id="page-47-0"></span>Tablica 31 Sažetak slaganja za spolne stanice

<sup>1</sup>lzračunato kao broj uzoraka po obradi x broj obrada (96 uzoraka po obradi x 11 obrada = 1056 promatranja).

<sup>2</sup>Najniža opažena vrijednost po ponavljanju uzorka za sve obrade (na temelju 11 obrada pomoću kompleta NextSeq 550Dx High Output Reagent Kit v2.5).

<sup>3</sup>Najniža opažena vrijednost prema ponavljanju uzorka za 1 obradu (ukupno 96 opažanja).

<sup>4</sup>Najmanja vrijednost kad se podaci iz svake obrade agregatno analiziraju.

#### Somatske stanice

Sljedeće ispitivanje provedeno je radi procjene točnosti očitavanja varijanti modula varijanti u somatskim kromosomima na instrumentu NextSeq 550Dx pomoću kompleta NextSeq 550Dx High Output Reagent Kit v2.5 (300 ciklusa). Pomoću reprezentativne analize testirano je deset FFPE uzoraka Platinum Genome (dva s varijantama razrijeđenim na 0,05 VAF). Izvedeno je ukupno 11 obrada primjenom tri instrumenta NextSeq 550Dx i tri serije kompleta NextSeq 550Dx High Output Reagent Kit v2.5 (300 ciklusa).

Točnost je određena za SNV-e, umetanje i brisanje usporedbom rezultata referentnom metodom dobro okarakteriziranog kompozita pomoću verzije Platinum Genome 2016-1.0. Rezultati dobiveni jednom obradom sekvenciranjem pomoću kompleta NextSeq 550Dx High Output Reagent Kit v2 (300 ciklusa) navedeni su kao referenca. Sažetak rezultata naveden je u [Tablica](#page-47-1) 32.

<span id="page-47-1"></span>Tablica 32 Sažetak somatskog slaganja

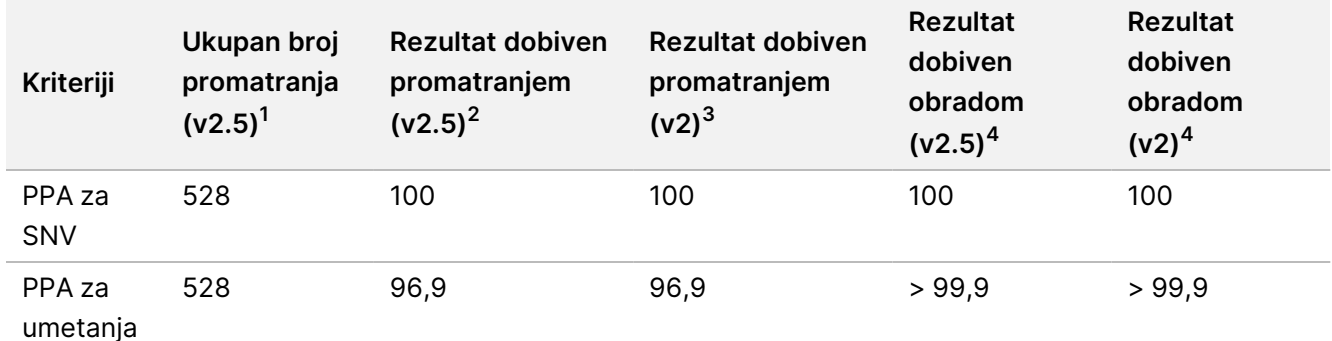

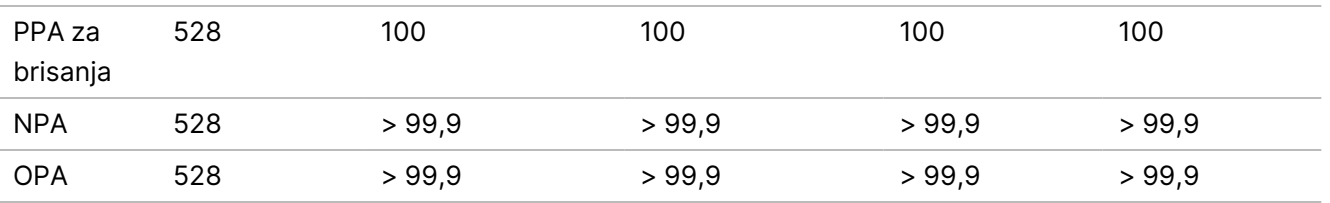

<sup>1</sup>lzračunato kao broj uzoraka po obradi x broj obrada (48 uzoraka po obradi x 11 obrada = 528 promatranja).

<sup>2</sup>Najniža opažena vrijednost po ponavljanju uzorka za sve obrade (na temelju 11 obrada pomoću kompleta NextSeq 550Dx High Output Reagent Kit v2.5).

<sup>3</sup>Najniža opažena vrijednost prema ponavljanju uzorka za 1 obradu (ukupno 96 opažanja).

<sup>4</sup>Najmanja vrijednost kad se podaci iz svake obrade agregatno analiziraju.

#### **Preciznost**

#### Spolne stanice

Preciznost kompleta NextSeq 550Dx High Output Reagent Kit v2.5 (300 ciklusa) s modulom varijanti u spolnim kromosomima određena je pomoću uzoraka iz "platinastog genoma" i reprezentativne analize. Testiranje se sastojalo od pripreme jedne biblioteke pomoću kompleta TruSeq Custom Amplicon Kit Dx i obuhvaćalo je obradu 12 uzoraka, svaki s osam ponavljanja. Biblioteke su sekvencirane s pomoću tri serije kompleta NextSeq 550Dx High Output Reagent Kit v2.5 (300 ciklusa) i tri instrumenta NextSeq 550Dx u ukupno devet obrada sekvenciranjem.

Upotrijebljeni su uzorci s heterozigotnim varijantama da bi se utvrdilo može li inherentna varijabilnost analize utjecati na očitavanje genotipa (N = 153 jedinstvene heterozigotne varijante). Utvrđena je vrijednost Cx za obje granične vrijednosti modula varijanti u spolnim kromosomima (0,2 za heterozigotne i 0,7 za homozigotne genotipe), pri čemu je x udio ponovljenih testiranja u kojima je granica premašena. Za donju graničnu vrijednost od 0,2 VAF-a varijanta s minimalnom vrijednosti Cx za komplet NextSeq 550Dx Reagent Kit v2.5 (300 ciklusa) iznosila je > 99,9 %, što znači da bi se > 99,9 % heterozigotnih varijanti prepoznalo kao heterozigotne. Za gornju graničnu vrijednost od 0,7 VAF-a varijanta s maksimalnom vrijednosti Cx za komplet NextSeq 550Dx Reagent Kit v2.5 (300 ciklusa) iznosila je < 1,5 %, što znači da bi se ≤ 1,5 % heterozigotnih varijanti prepoznalo kao homozigotne. [Tablica](#page-48-0) 33 donosi sažetak rezultata po vrsti varijante. Vrijednosti Cx dobivene jednom obradom sekvenciranjem pomoću kompleta NextSeq 550Dx High Output Reagent Kit v2 (300 ciklusa) navedene su kao reference.

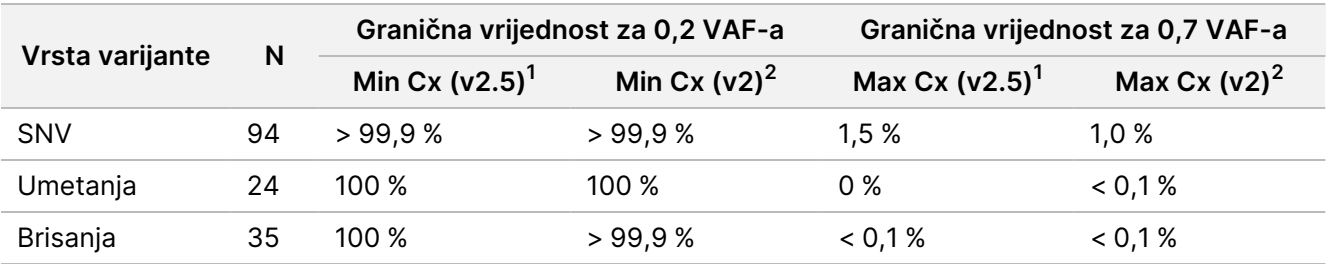

<span id="page-48-0"></span>Tablica 33 Vrijednosti Cx za spolne stanice za heterozigotne varijante

<sup>1</sup>Utvrđene vrijednosti Cx na temelju procjena ukupne standardne devijacije iz analize varijance komponenti. <sup>2</sup>Vrijednosti Cx utemeljene na standardnim devijacijama uzoraka.

#### Somatske stanice

Preciznost kompleta NextSeq 550Dx High Output Reagent Kit v2.5 (300 ciklusa) s modulom varijanti u somatskim kromosomima određena je pomoću FFPE uzoraka iz "platinastog genoma" i reprezentativne analize. Testiranje se sastojalo od pripreme jedne biblioteke pomoću kompleta TruSeq Custom Amplicon Kit Dx i obuhvaćalo je dva uzorka, svaki s osam ponavljanja. Biblioteke su sekvencirane s pomoću tri serije kompleta NextSeq 550Dx High Output Reagent Kit v2.5 (300 ciklusa) i tri instrumenta NextSeq 550Dx u ukupno devet obrada sekvenciranjem.

Somatske varijante s očekivanim razinama VAF-a ≤ 0,10 VAF (N = 131 jedinstvena varijanta) upotrijebljene su za određivanje varijabilnosti instrumenta blizu granice VAF-a za modul varijanti u somatskim kromosomima (somatske varijante s razinom VAF-a ≥ 0,026 određuju se kao pozitivne na varijantu). Za svaku somatsku varijantu određene su vrijednosti C95. Vrijednosti C95 predstavljaju VAF kod kojega vjerojatnost da je veći od granice VAF-a za modul varijanti u somatskim kromosomima iznosi 95 %. Najveće vrijednosti C95 prema vrsti varijante navedene su u [Tablica](#page-49-0) 34. Rezultati C95 dobiveni jednom obradom sekvenciranjem pomoću kompleta NextSeq 550Dx High Output Reagent Kit v2 (300 ciklusa) navedeni su kao referenca.

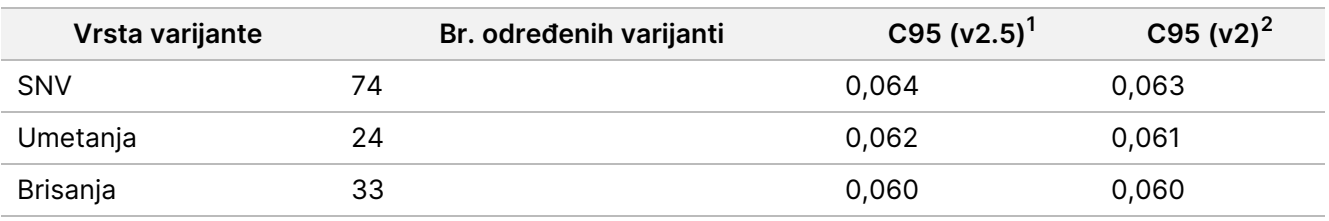

<span id="page-49-0"></span>Tablica 34 Sažetak C95 za somatske stanice

<sup>1</sup>Utvrđene vrijednosti C95 na temelju procjena ukupne standardne devijacije iz analize varijance komponenti. <sup>2</sup>Vrijednosti C95 utemeljene na standardnim devijacijama uzoraka.

### **Usporedba metoda (komplet reagensa)**

#### **Spolne stanice**

Prosječne vrijednosti VAF-a iz 215 jedinstvenih varijanti utvrđene su pomoću kompleta NextSeq 550Dx High Output Reagent Kit v2 (300 ciklusa) i NextSeq 550Dx High Output Reagent Kit v2.5 (300 ciklusa) i rezultata generiranih modulom varijanti u spolnim kromosomima Izračunate su prosječne vrijednosti VAF-a na temelju 11 obrada sekvenciranjem (v2.5) i jedne obrade sekvenciranjem (v2). Upotrijebljeno je barem osam ponavljanja za izračun prosjeka za svaku jedinstvenu varijantu. [Slika](#page-50-0) 3 prikazana je korelacija VAFa između dva kompleta reagensa. Na temelju snažne linearne korelacije VAF-a i sličnosti rezultata dobivenih pomoću oba kompleta reagensa utvrđeno je da su karakteristike radnih svojstava, prvotno provjerene i potvrđene kompletom NextSeq 550Dx High Output Reagent Kit v2 (300 ciklusa) s modulom varijanti u spolnim kromosomima, primjenjive na NextSeq 550Dx High Output Reagent Kit v2.5 (300 ciklusa).

### illumına

<span id="page-50-0"></span>Slika 3 Korelacija učestalosti alelnih varijanti (VAF) modula varijanti u spolnim kromosomima između kompleta NextSeq 550Dx High Output Reagent Kit v2 (300 ciklusa) i NextSeq 550Dx High Output Reagent Kit v2.5 (300 ciklusa).

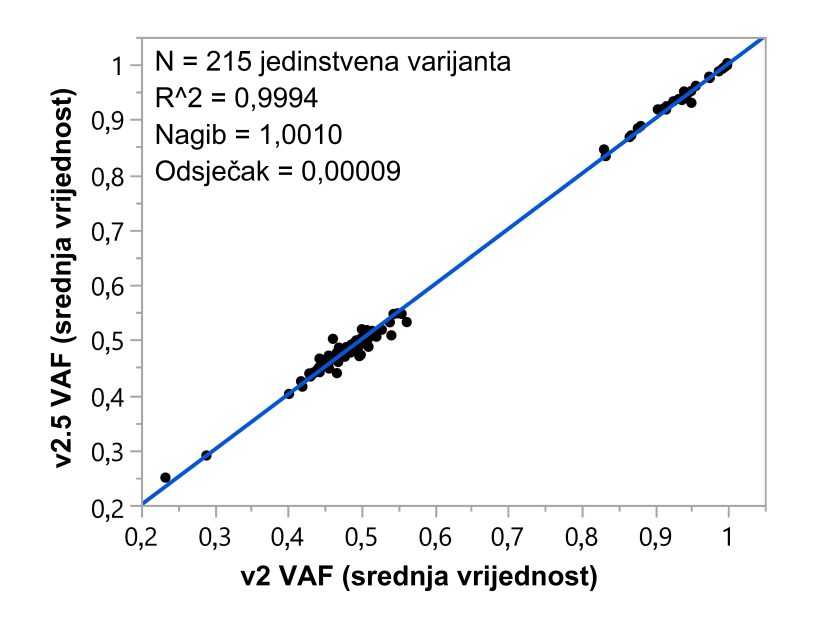

#### **Somatske stanice**

Prosječne vrijednosti VAF-a za 501 jedinstvenu varijantu utvrđene su pomoću kompleta NextSeq 550Dx High Output Reagent Kit v2 (300 ciklusa) i NextSeq 550Dx High Output Reagent Kit v2.5 (300 ciklusa) i rezultata generiranih modulom varijanti u somatskim kromosomima. Izračunate su prosječne vrijednosti VAF-a na temelju 11 obrada sekvenciranjem (v2.5) i jedne obrade sekvenciranjem (v2). Upotrijebljene su barem tri ponavljanja za izračun prosjeka za svaku jedinstvenu varijantu. [Slika](#page-51-0) 4 prikazana je korelacija VAFa između dva kompleta reagensa. Na temelju korelacije VAF-a i sličnosti rezultata dobivenih pomoću oba kompleta reagensa utvrđeno je da su karakteristike radnih svojstava, provjerene i potvrđene kompletom NextSeq 550Dx High Output Reagent Kit v2 (300 ciklusa) s modulom varijanti u somatskim kromosmima, primjenjive na NextSeq 550Dx High Output Reagent Kit v2.5 (300 ciklusa).

<span id="page-51-0"></span>Slika 4 Korelacija učestalosti alelnih varijanti (VAF) modula varijanti u somatskim kromosomima između kompleta NextSeq 550Dx High Output Reagent Kit v2 (300 ciklusa) i NextSeq 550Dx High Output Reagent Kit v2.5 (300 ciklusa).

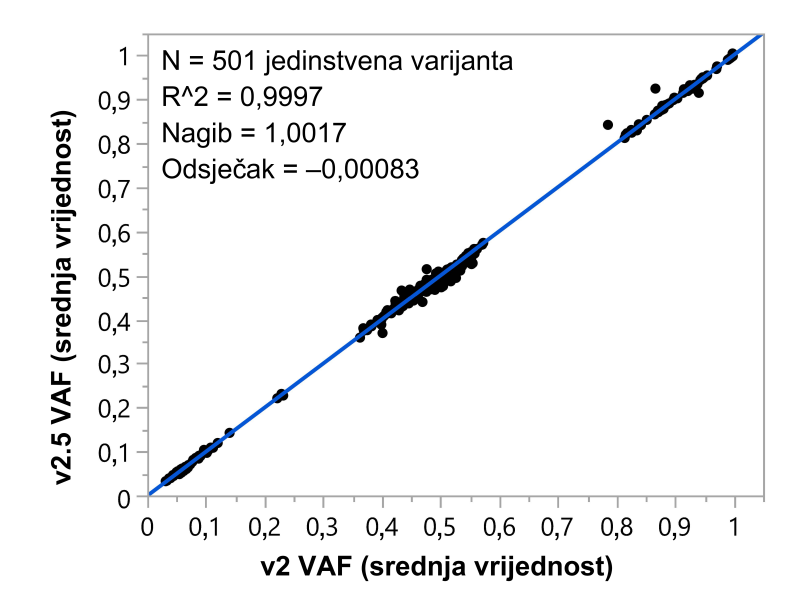

## Povijest revizija

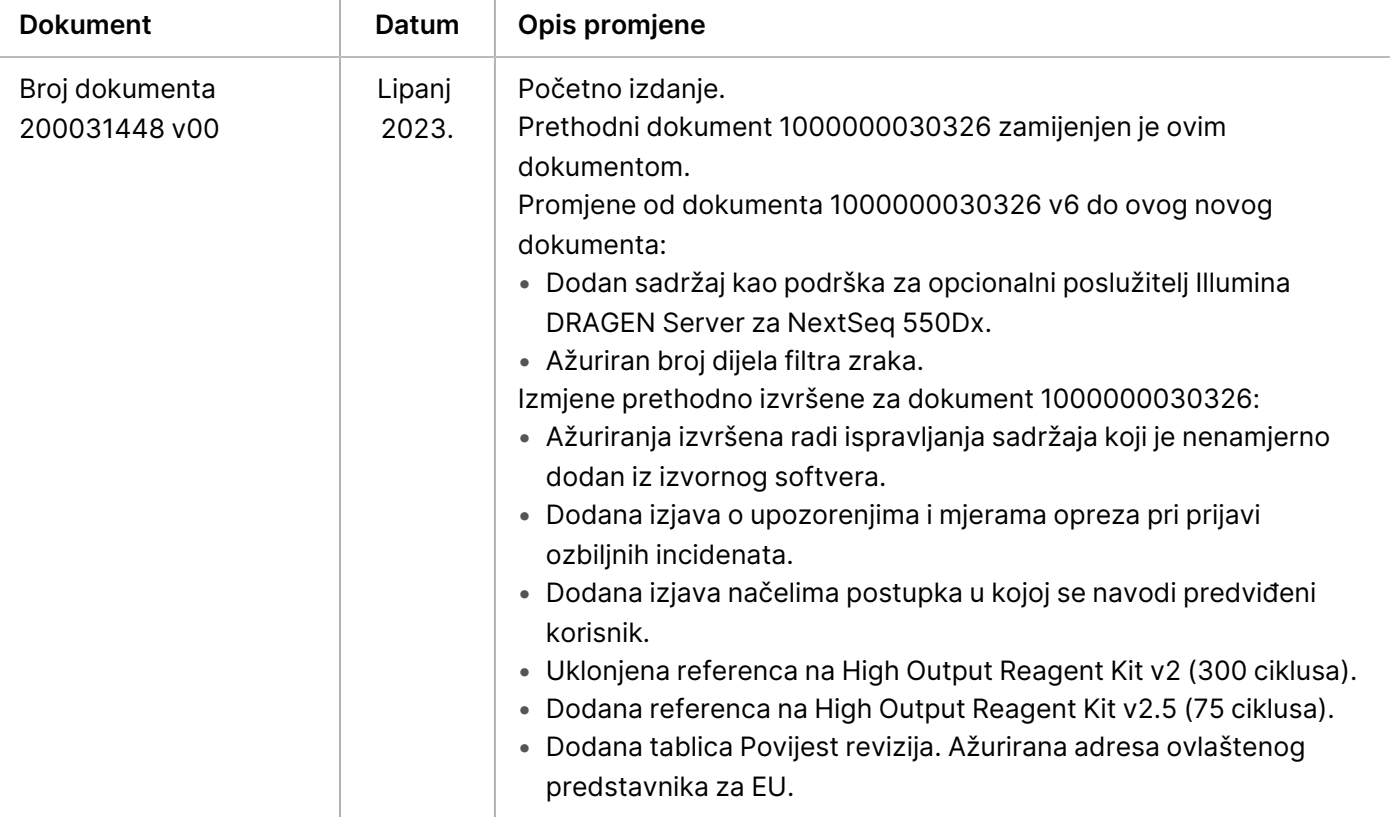

## Patenti i žigovi

Ovaj dokument i njegov sadržaj vlasništvo su tvrtke Illumina, Inc. i njezinih povezanih društava ("Illumina") te su namijenjeni isključivo za ugovornu upotrebu klijentima u vezi s proizvodima opisanima u njemu. Dokument i njegov sadržaj ne smiju se upotrebljavati ni distribuirati ni u koju drugu svrhu niti se smiju na neki drugi način prenositi, otkrivati ili reproducirati bez prethodnog pisanog odobrenja tvrtke Illumina. Illumina ovim dokumentom ne prenosi nikakve licence zaštićene svojim pravom na patent, žig, autorskim pravom ili običajnim pravom ni slična prava bilo koje treće strane.

Kvalificirano i odgovarajuće obučeno osoblje mora se strogo i bez iznimki pridržavati uputa u ovom dokumentu da bi se zajamčila pravilna i sigurna upotreba proizvoda opisanih u njemu. Prije upotrebe proizvoda nužno je s razumijevanjem pročitati cjelokupan sadržaj dokumenta.

AKO UPUTE U DOKUMENTU NE PROČITATE U CIJELOSTI TE IH SE NE PRIDRŽAVATE BEZ IZNIMKI, MOŽE DOĆI DO OŠTEĆENJA PROIZVODA, OZLJEDA KORISNIKA ILI DRUGIH OSOBA I DO OŠTEĆENJA DRUGE IMOVINE TE SE TIME PONIŠTAVAJU SVA JAMSTVA ZA PROIZVODE.

ILLUMINA NE PREUZIMA ODGOVORNOST ZA ŠTETE NASTALE USLIJED NEPRAVILNE UPOTREBE PROIZVODA KOJI SU OPISANI U OVOM DOKUMENTU (UKLJUČUJUĆI DIJELOVE TIH PROIZVODA I SOFTVER).

© 2023 Illumina, Inc. Sva prava pridržana.

Svi su žigovi vlasništvo tvrtke Illumina, Inc. ili svojih vlasnika. Za specifične informacije o zaštitnim znakovima, pogledajte [www.illumina.com/company/legal.html](http://www.illumina.com/company/legal.html).

### illumina

## Podaci za kontakt

Illumina, Inc. 5200 Illumina Way San Diego, California 92122 SAD +1.800.809.ILMN (4566) +1.858.202.4566 (izvan Sjeverne Amerike) techsupport@illumina.com www.illumina.com

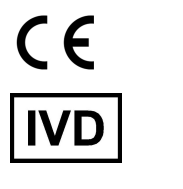

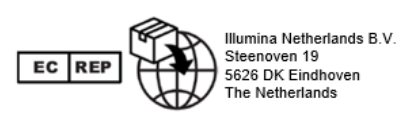

#### **Australski sponzor** Illumina Australia Pty Ltd Nursing Association Building Level 3, 535 Elizabeth Street Melbourne, VIC 3000 Australija

## Oznaka proizvoda

Sveobuhvatno objašnjenje simbola koji se nalaze na pakiranju proizvoda i naljepnica potražite u legendi simbola na web-mjestu support.illumina.com na kratici Documentation (Dokumentacija) za vaš komplet.